Proyecto Fin de Grado Ingeniería de Tecnologías Industriales

### Ensayo de caja de cambio en banco experimental

Autor: Abián Aguilar Rodríguez Tutor: Francisco José Morales Sanchez

> **Dpto. Ingeniería de los Materiales y el Transporte Escuela Técnica Superior de Ingeniería**  Sevilla, 2022

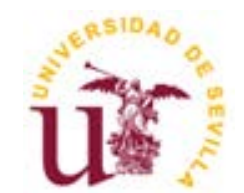

Proyecto Fin de Grado Ingeniería de Tecnologías Industriales

### **Ensayo de caja de cambio en banco experimental**

Autor: Abián Aguilar Rodríguez

Tutor: Francisco José Morales Sanchez Francisco García Benítez

Dpto. de Ingeniería y Ciencia de los Materiales y del Transporte Escuela Técnica Superior de Ingeniería Universidad de Sevilla Sevilla, 2022

Proyecto Fin de Carrera: Ensayo de caja de cambio en banco experimental

Autor: Abián Aguilar Rodríguez

Tutor: Francisco José Morales Sánchez Francisco García Benítez

El tribunal nombrado para juzgar el Proyecto arriba indicado, compuesto por los siguientes miembros:

Presidente:

Vocales:

Secretario:

Acuerdan otorgarle la calificación de:

Sevilla, 2022

El Secretario del Tribunal

### **Agradecimientos**

*A mi familia*, que con su apoyo incondicional me ha permitido estudiar lo que he deseado.

- *A mi novia,* que me ha animado a continuar pese a los obstáculos en el camino.
- *A mis amigos y compañeros*, con los que he compartido las alegrías y dificultades de la carrera.

*Abián Aguilar Rodríguez Sevilla, 2022*

El objetivo del presente Trabajo de Fin de Grado es caracterizar, estudiar y ensayar una caja de cambios manual en un banco de ensayos. Se dispone de un protocolo para el ensayo de ésta, debiendose testear al realizar físicamente los ensayos basándose en él y proponiendo las modificaciones necesarias en el caso de detectarse deficiencias.

Para ello se hará una breve introducción a los fundamentos de sistemas de transmisión mecánicos.

Posteriormente se caracterizará una caja de cambios cuyas especificaciones son desconocidas, hallando parámetros como el fabricante, el modelo, el vehículo y motores a los que va asociada, así como sus limitaciones mecánicas, en concreto el par y revoluciones de entrada máximas. De la caracterización surgirán una serie hipótesis que deberán ser dilucidadas mediante un primer ensayo de la caja.

Una vez realizado el primer ensayo, si este fuese satisfactorio, se analizan los resultados, se ajusta si es necesario el banco de ensayos y se plantean una serie de ensayos posteriores en los que se somete a la caja a distintas condiciones de operación.

Tras un postprocesado de los resultados obtenidos, se obtendrán una serie de conclusiones, que se discutirán en el último punto del trabajo.

The objective of this paper is to characterize, study and test a manual gearbox on a test bench. For this purpose, a brief introduction to the fundamentals of mechanical transmission systems will be made. A protocol for the testing of this is available and should be tested when physically performing the tests based on this protocol, proposing the necessary modifications if deficiencies are detected.

Subsequently, a gearbox whose specifications are unknown will be characterized, finding parameters such as the manufacturer, model, vehicle, and engines to which it is associated, as well as its mechanical limitations, in particular the maximum input torque and revolutions. From the characterization, a series of assumptions will emerge and will have to be solved by a first test of the gearbox.

Once the first test has been carried out, if satisfactory, the results are analyzed, and the test bench is adjusted if necessary. Then, a series of subsequent tests are planned in which the gearbox is subjected to different operating conditions.

Successive tests will be carried out and the results obtained will be post-processed. These results will be used to obtain a series of final conclusions, which will be discussed at the end of the paper.

## **Índice**

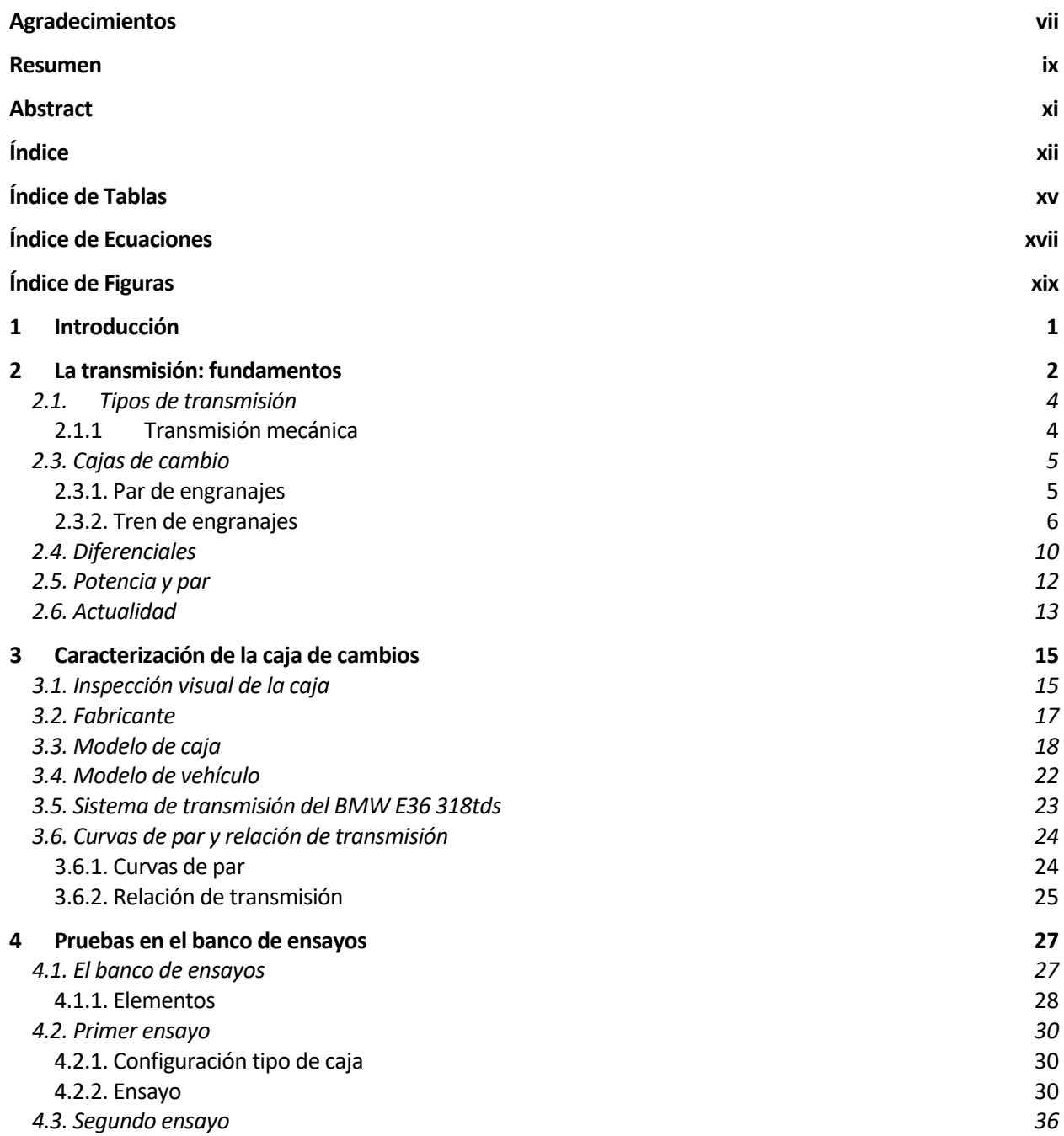

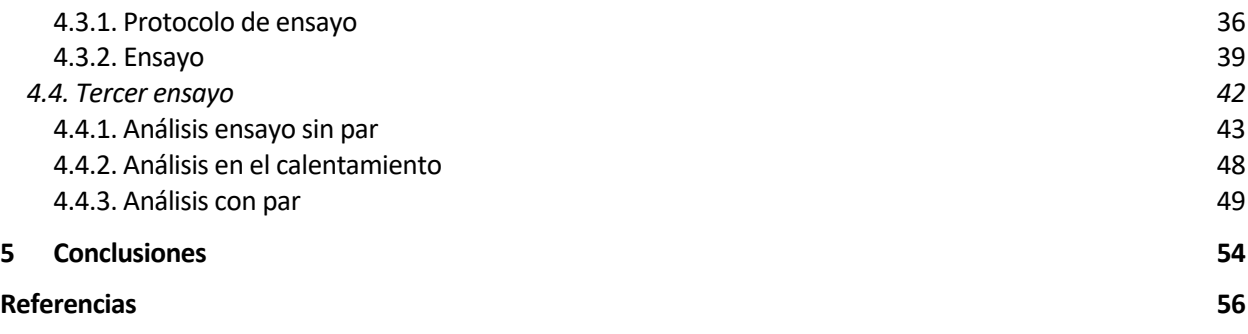

# **ÍNDICE DE TABLAS**

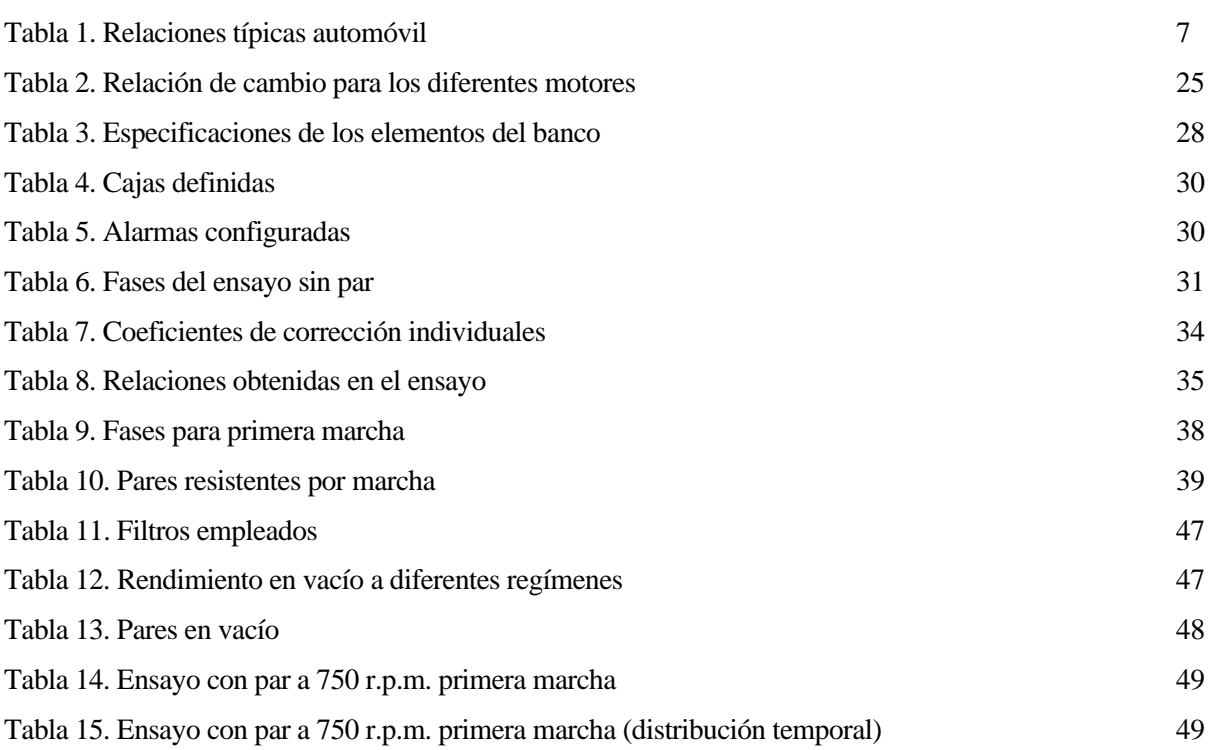

# **ÍNDICE DE ECUACIONES**

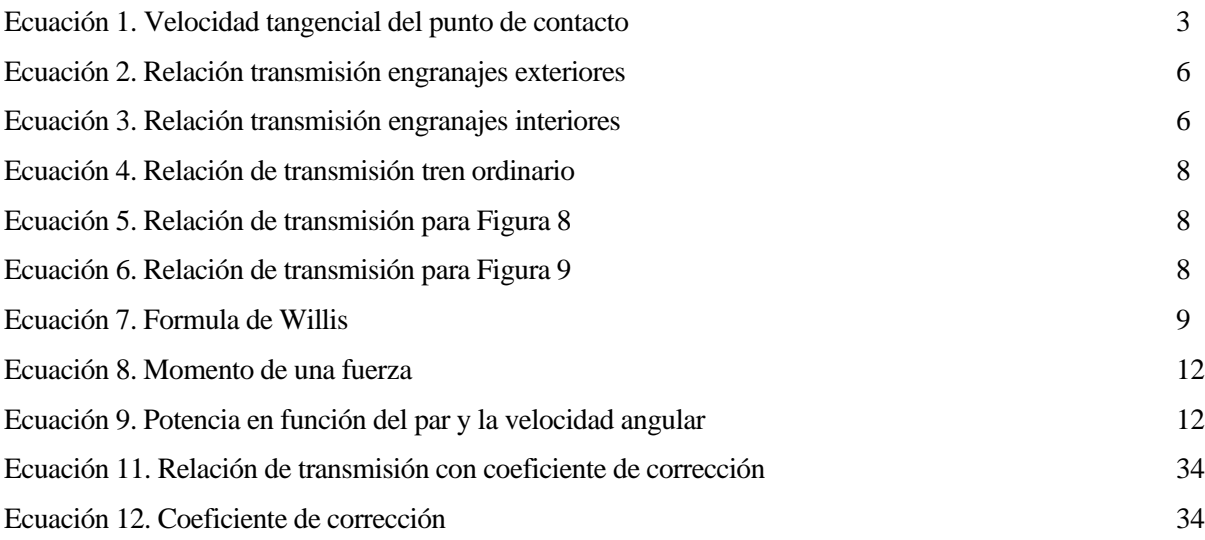

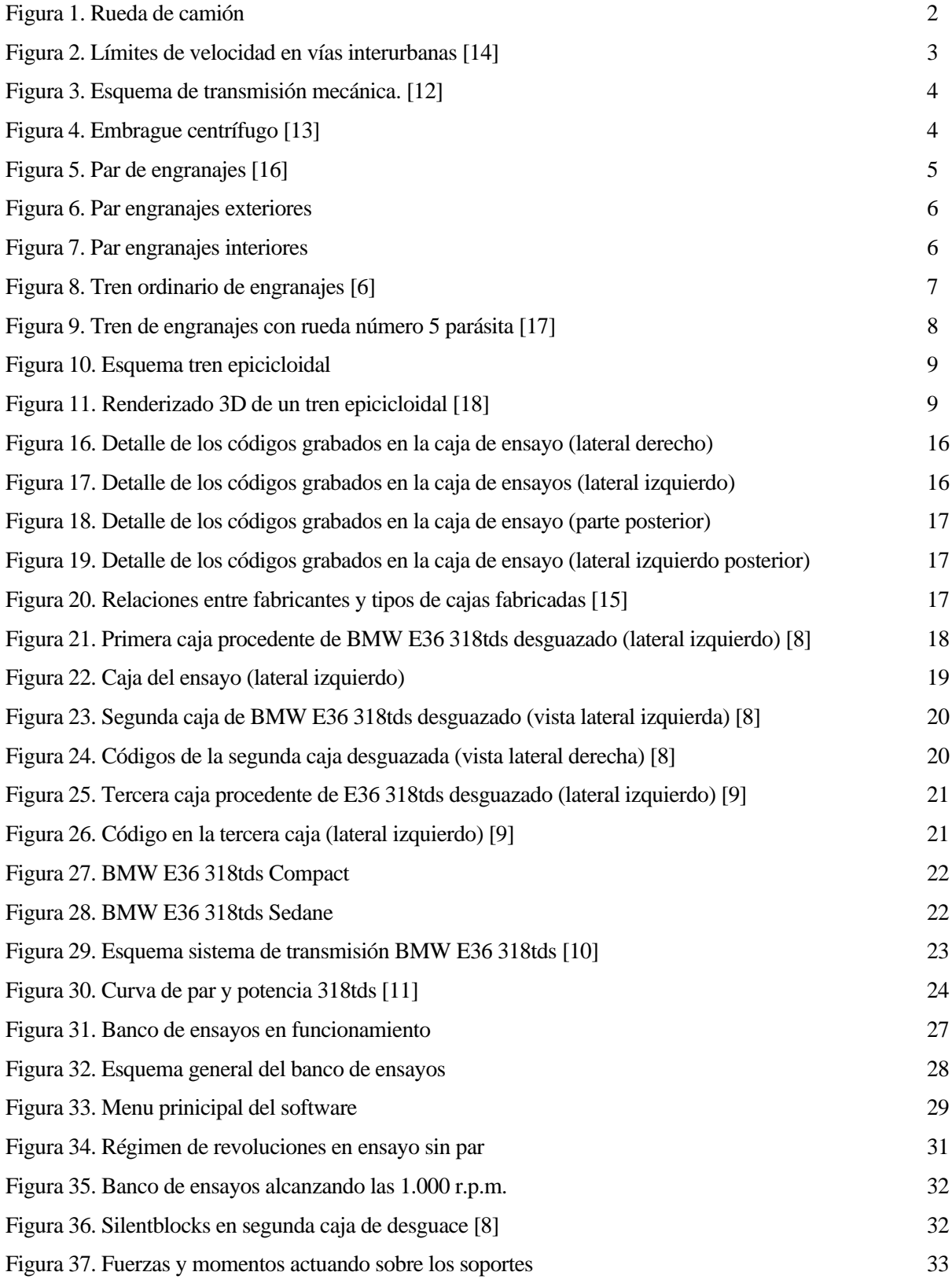

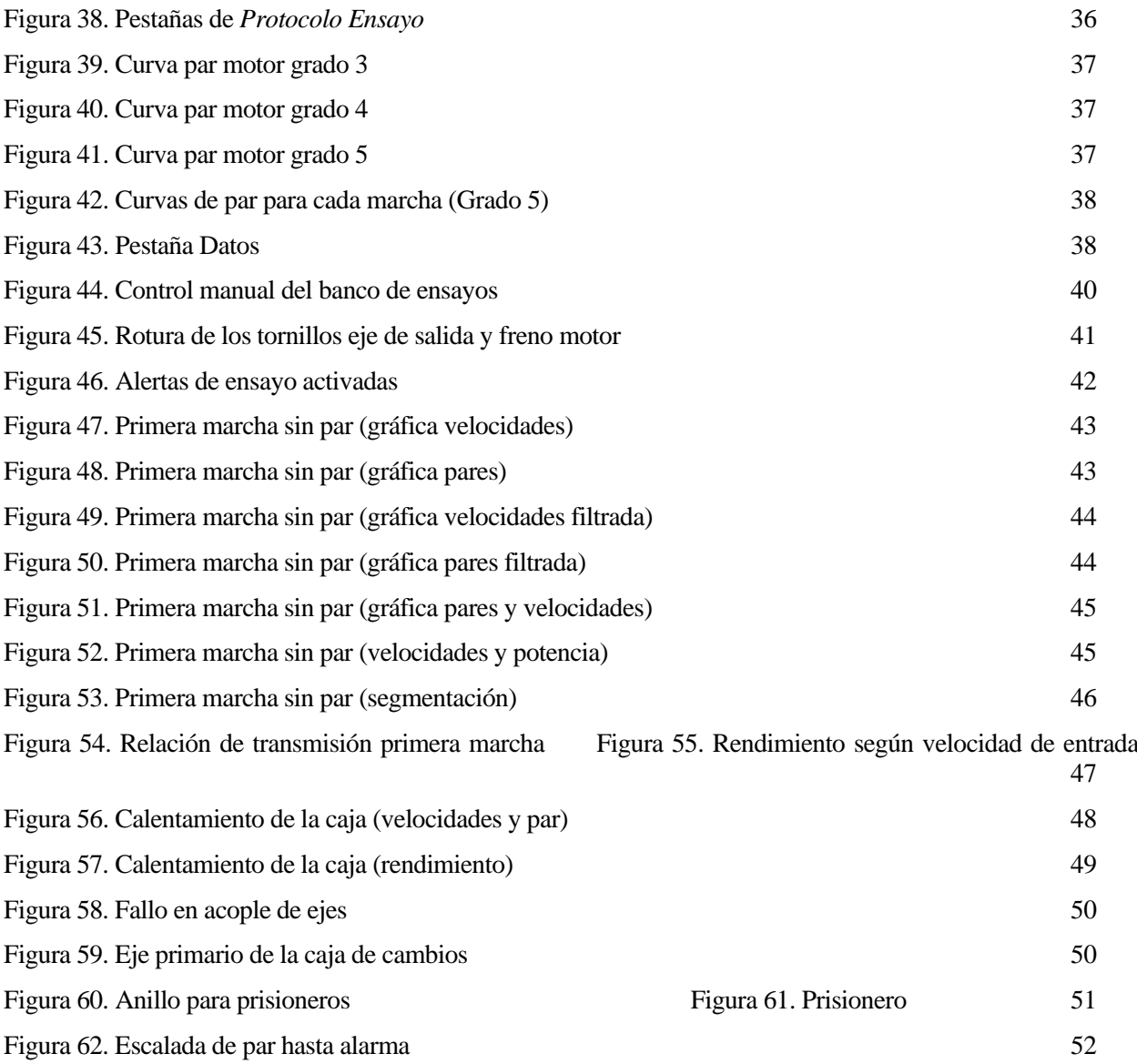

El presente proyecto se apoya en los trabajos realizados previamente por Camacho Moro, J. (2018). *Proceso de verificación y calibración de un banco eléctrico de ensayo de transmisiones* [1]. Alberdi Acedo, A. (2019). *Ensayo en banco de una caja de cambios* [2]. y De Los Santos Domínguez, M. (2020). *Programa de análisis de datos de ensayos de banco de transmisiones* [3].

En 2018, Camacho Moro realizó un exhaustivo trabajo de calibración y corrección en el banco de ensayos motivo de este trabajo. Posteriormente se hicieron pequeñas pruebas sobre una caja CVT diseñada por el Departamento de Ingeniería y Ciencia de los Materiales y del Trasporte (en adelante, el departamento).

En 2019, Alberdi Acedo elabora una serie de scripts en MATLAB®, que permiten tanto analizar los datos de salida del ensayo, como crear un protocolo de ensayo a partir de una serie de parámetros que el usuario selecciona.

Tras ello, en 2020, De Los Santos Domínguez, recopila el trabajo de Alberdi Acedo, creando una aplicación interactiva de MATLAB® en la que el usuario no necesita acceder al código. Es esta última aplicación la que se usará en el actual trabajo para analizar, graficar y protocolizar los ensayos.

En todos los trabajos anteriormente mencionados, se prepara el banco de trabajo y se establece un método para realizar los ensayos, pero ninguno completa un estudio exhaustivo de un sistema de trasmisión. Es por ello por lo que el objetivo de este Trabajo de Fin de Grado es caracterización de una caja de cambios manual, su testeo en el banco de ensayos del departamento y el análisis de los resultados obtenidos tras el mismo.

Conviene previamente definir qué es un sistema de trasmisión, qué tipos hay y en que máquinas se usan. Si se desea profundizar más en la materia, se recomienda al lector la siguiente bibliografía: BOSH. (2018). *Bosh Automotive Handbook, 10th Edition* [4], y Pintado Sanjuán, P. (1994). *Un curso de automoción* [5]*.*

Todos los vehículos cuentan con una planta de potencia con la que producir la energía necesaria para propulsarse. En el caso que nos incumbe, en los automóviles, es el propio vehículo quien transporta una fuente de energía (hidrocarburos, gas natural, hidrógeno o una batería, entre otros), la cual es procesada por una planta de potencia (motor de combustión interna, pila de hidrógeno o motor eléctrico) transformándola en energía mecánica. En definitiva, el vehículo transforma una energía potencial en energía cinética. Esta energía cinética debe trasladarse desde la planta de potencia hasta las ruedas, que con su giro dotarán de velocidad longitudinal al vehículo. Es en este traslado de energía desde la planta de potencia hasta las ruedas en la que puede ser necesario contar con un sistema de trasmisión.

Rara vez la planta de potencia va conectada directamente a las ruedas. Hacer esto supondría elevar enormemente la masa no suspendida, lo cual empeora las características dinámicas del vehículo, además de suponer un gran detrimento en cuanto al aislamiento de vibraciones debidas a las irregularidades de la carretera. Además, el par y la velocidad angular de las ruedas no puede ser siempre idéntica entre ellas. Para afrontar una curva de cierto radio con éxito, las ruedas interiores recorrerán una menor distancia que las exteriores, lo que implica que deberán tener menor velocidad angular. También, en aquellos vehículos cuyas ruedas que le dotan de dirección son además las ruedas propulsoras, el angulo de transmisión debe ser variable. Son todas estas características mencionadas anteriormente las que justifican la existencia de un sistema de transmisión.

Una característica de los motores de combustión interna es que aportan el par en un rango de revoluciones limitado. Normalmente el motor de 4 tiempos de una motocicleta tiene un rango de funcionamiento de entre 1.000 a 10.000 revoluciones por minuto, habiendo modelos que alcanzan las 13.000 r.p.m. u otros más exóticos que logran la increíble cifra de 20.000 r.p.m. En coches con motor gasolina atmosférico, el rango se suele encontrar entre las 1.000 y 7.000 r.p.m. Para vehículos turbodiésel, el rango baja un poco, entre 1.000 y 5.000 r.p.m. Y muchos camiones con motor diesel tienen un rango entre 500 a 2.200 r.p.m.

Con una amplitud de revoluciones de apenas 1.800 r.p.m. en el caso de los camiones, se quieren lograr velocidades entre los 5 y 100 km/h. Un cálculo rápido nos aporta la velocidad del camión si conectásemos su motor directamente a las ruedas:

Datos: **Llanta** de 22,5 pulgadas (571,5 mm de diámetro) **Neumático** 315/80 (250 mm de alto) **Radio efectivo** de rueda:  $\frac{571.5}{2} + 250 = 535.75$  mm

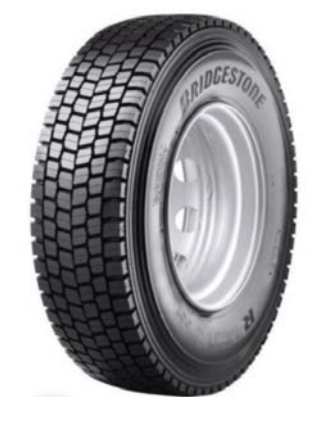

Figura 1. Rueda de camión

La velocidad tangencial del punto de contacto con el asfalto de la rueda es la velocidad que adquiere el vehículo. Esta velocidad viene dada por la expresión:

$$
v = \omega \cdot r
$$

Ecuación 1. Velocidad tangencial del punto de contacto

Con una  $r = 0.53575$  metros y la mínima velocidad del motor,  $\omega = 500 \frac{\text{rev}}{\text{min}} \cdot \frac{1 \text{ min}}{60 \text{ s}} \cdot \frac{2\pi \text{ rad}}{1 \text{ rev}} = \frac{50\pi}{3} \text{ rad/s}$ , la velocidad del camión es:

$$
v = \frac{50\pi}{3} \cdot 0,53575 = 28,052 \text{ m/s}
$$

O lo que es lo mismo, 100,98 km/h. Una velocidad mínima completamente inasumible para un camión. Si hacemos la misma operación para el régimen máximo de revoluciones, se obtiene que la velocidad es de 444,32 km/h (mucho antes de llegar a esta velocidad, las fuerzas de rodadura y aerodinámicas superarían la fuerza de tracción que es capaz de generar el motor, por lo que no podría continuar acelarando indefinidamente). Recordemos que a 2022, la velocidad máxima para camiones cuya MMA supera los 3.500 kilogramos es de 90 km/h por autovía y 80 km/h por carretera convencional.

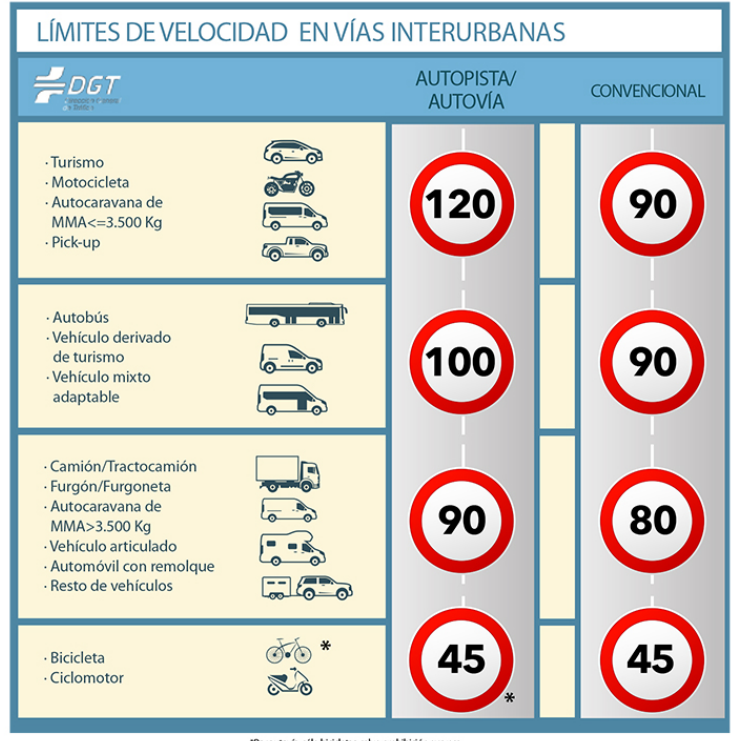

Por autovía, sólo bicicletas, salvo prohibición expr#<br>Más información y excepciones en el RD 1514/2018 o artíc

Figura 2. Límites de velocidad en vías interurbanas [14]

La conclusión de este estudio es que resulta indispensable la instalación de un sistema que modifique la relación velocidades angulares entre la salida del motor y la entrada del eje de las ruedas. Este análisis también justifica por qué las cajas de cambios de camiones tienen desarrollos tan cortos en comparación a los de un turismo: sus grandes ruedas, del orden de dos veces el diámetro de las de un turismo convencional, necesitan menos velocidad angular para proporcionar la misma velocidad, en concreto, dos veces menos. Además, para poder mover el elevado tonelaje de la carga, se necesitan pares motrices altos.Recordemos que los pares de salida van a la inversa que las relaciones de cambio, esto es, si la velocidad de salida es la mitad de la velocidad de entrada, el par de salida será el doble que el par de entrada. El concepto de par y su relación con la transmisión se tratará en profundidad en los próximos apartados.

#### **2.1. Tipos de transmisión**

Los sistemas de transmisión pueden agruparse según su principio de actuación en 4 grupos: mecánica, hidrodinámica, hidrostática y eléctrica. Nosotros nos centraremos en la mecánica.

#### **2.1.1 Transmisión mecánica**

Como su nombre indica, la transmisión mecánica hace uso de piezas rígidas que entran en contacto físico entre sí. Este contacto es el encargado de transmitir la fuerza entre los diferentes elementos de la trasmisión.

Hay una gran cantidad de combinaciones de elementos que forman una trasmisión mecánica. Incluso dentro de una combinación determinada, para un mismo elemento existen tecnologías completamente diferentes.

Centremonos en el caso que nos ocupa, un vehículo con motor de combustión interna. El esquema general para este tipo de vehículos (cuando son de propulsión) es el siguiente:

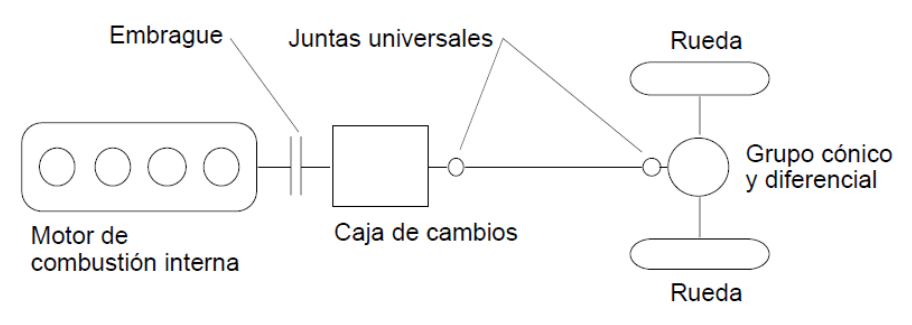

Figura 3. Esquema de transmisión mecánica. [12]

El motor de combustión interna dota de cierta velocidad angular a su cigüeñal (eje de salida del motor), que a su vez está conectado a un volante de inercia. El volante de incercia es un disco con masa elevada que actúa como un acumulardor de energía cinética, evitando la aparición de vibraciones y que el motor pare entre diferentes etapas del ciclo. El embrague es el elemento encargado de conectar o desconectar el cigüeñal con la caja de cambios, además hace esta conexión de forma progresiva, obteniendo un gradiente suave de potencias a la entrada de la caja de cambios al conectarla con el motor. Como se mencionó anteriormente, cada elemento posee una amplia gama de tecnologías disponibles. En el caso del embrague, los mecanismos más comunes son:

- El embrague de fricción. Cuenta con uno o varios discos de fricción, que, mediante un sistema de muelles, presionan las caras correspondientes al eje de salida y entrada, haciendo que se acoplen. El accionamiento de otro mecanismo, como un pedal de embrague, retrae el disco liberando la cara correspondiente al eje motor. Es el embrague más común asociado a vehículos con caja de cambio manual.
- El embrague centrífugo. Típicamente usando en ciclomotores y scooters. Su principio de funcionamiento es similar al embrague de fricción: unas zapatas de fricción unen la campana de trasmisión con el eje de salida del motor. El acoplamiento en este caso no se produce por accionamiento externo, sino por las revoluciones del eje motor. A ciertas revoluciones, la fuerza centrífuga a la que están sometidas los muelles se iguala a la fuerza elástica de pretensión. Superadas estas revoluciones, los muelles comienzan a extenderse poniendo en contacto las zapatas con la campana. Al reducir revoluciones, la fuerza elástica vuelve a vencer a la centrígura, retrayendo las zapatas e interrumpiendo la conexión. Normalmente estos embragues van asociados a una caja de cambios de variación continua o CVT.

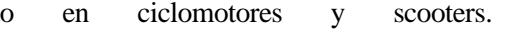

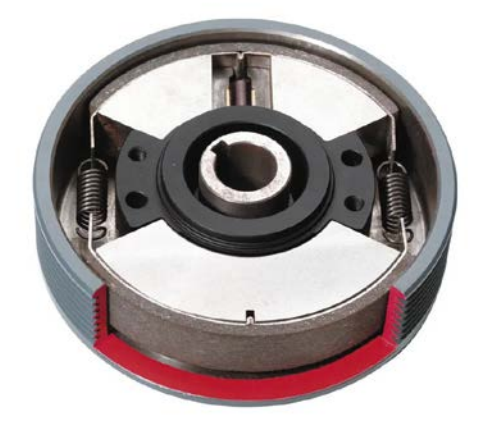

Figura 4. Embrague centrífugo [13]

• El embrague hidráhulico. Asociado normalmente a cajas de cambio automáticas. El mecanismo se basa en dos coronas giratorias, provistas de unos álabes. Una de estas coronas está conectada al motor, y la otra a la caja de cambios. Solo se transmite potencia entre las coronas cuando el motor hace girar a la primera corona (turbina) con una determinada velocidad. A partir de ese régimen de giro se empieza a transmitir par rápidamente, hasta que se acompla por completo la corona asociada a la caja.

La caja de cambios permite mediante pares de engranajes modificar la relación de transmisión, creando un amplio rango de velocidades de funcionamiento. Entre la caja de cambios y el grupo cónico y diferencial pueden existir movimientos relativos, para absorber estos movimientos se instalan un par de juntas universales. El grupo cónico y diferencial se encarga tanto de reducir la relación de trasmisión, como de repartir el par entre ambas ruedas del eje.

#### **2.3. Cajas de cambio**

Resulta necesario conocer los principios que rigen el funcionamiento de una caja de cambios. Desgranaremos sus elementos desde la unidad fundamental hasta el conjunto completo.

#### **2.3.1. Par de engranajes**

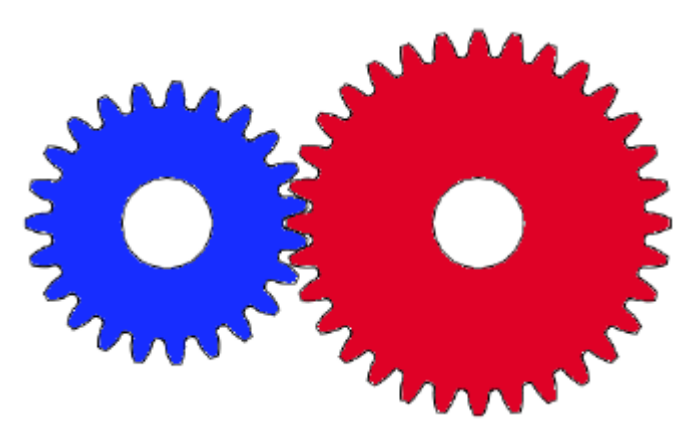

Figura 5. Par de engranajes [16]

La unidad fundamental de una caja de cambios es el par de engranajes.

La relación cinética fundamental de dos ruedas lisas en contacto es que la relación de velocidades es inversamente proporcional a la relación de radios. Dinámicamente, dos ruedas lisas en contacto transmiten la fuerza de forma tangencial a su superficie. Es la fricción y la presión que ejerce una rueda sobre otra la encargada de que en el punto de contacto no existan movimientos relativos. Para trasmitir pares elevados, la fuerza tangencial resulta insuficiente. La rueda dentada sustituye esta fuerza tangencial por una fuerza de contacto normal a la superficie de los dientes. Los diferentes perfiles de los dientes (que no deja de ser un par de levas) es todo un campo de estudio. En la actualidad casi todos los engranajes comerciales tienen un perfil de evolvente. Las ventajas de este perfil es que la línea de empuje no varía de posición y que el vector de fuerza normal no cambia de dirección, esto permite alcanzar altas velocidades angulares sin que la variación de fuerzas genere vibraciones.

Cómo mencionamos con anterioridad, los dientes de los engranajes son un par de levas, por lo que, a diferencia de dos ruedas lisas, la velocidad relativa en el punto de contacto no es nula. Esto genera una fuerza fricción que no aporta nada al movimiento, el movimiento de esta fuerza se traduce en perdidas por calor. Es por ello por lo que los pares de salida son siempre algo menores a los pares de entrada, parte de la energía que hemos aportado al par de engranajes se ha perdido en forma de calor. Este es un concepto fundamental para comprender por qué estudiamos el rendimiento de cajas de cambio, que no dejan de ser un conjunto de engranajes funcionando simultáneamente.

Las configuraciones más comunes para pares de engranajes son dos:

• Engranaje exterior: un engranaje exterior produce la inversión del giro.

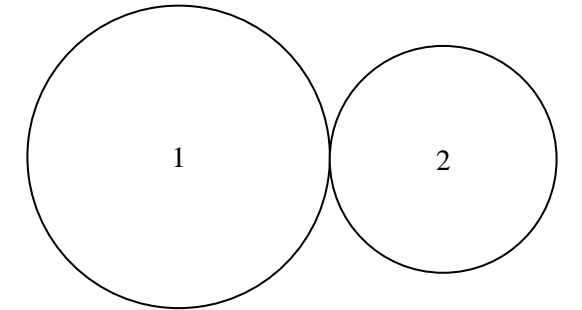

Figura 6. Par engranajes exteriores

La relación entre el número de dientes de cada engranaje y su velocidad angular es la siguiente

$$
\frac{\omega_2}{\omega_1}=-\frac{z_1}{z_2}
$$

Ecuación 2. Relación transmisión engranajes exteriores

• Engranaje interior: un engranaje interior mantiene el sentido de rotación.

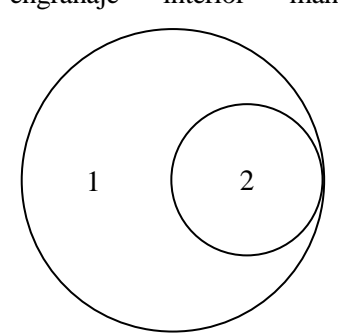

Figura 7. Par engranajes interiores

La relación entre el número de dientes de cada engranaje y su velocidad angular es la siguiente:

$$
\frac{\omega_2}{\omega_1} = \frac{z_1}{z_2}
$$

Ecuación 3. Relación transmisión engranajes interiores

#### **2.3.2. Tren de engranajes**

Un tren de engranajes no es más que un conjunto de pares de engranajes conectados entre sí. Puede combinar engranajes interiores, exteriores o incluso que varios engranajes compartan el mismo eje. Dentro de los trenes de engranajes se suele hacer dos agrupaciones: los trenes ordinarios y los trenes epicicloidales. Mientras que en los trenes ordinarios la velocidad de los ejes coincide con la velocidad del angular de los engranajes que contiene, en un tren epicicloidal esto no siempre es así, cabe la posibilidad de que haya engranajes que giren entorno a un eje móvil.

Antes de analizar cada tipo, explicaremos que es lo que se conoce como *relación de transmisión*. Usualmente se llama relación de transmisión al cociente entre la velocidad angular del eje de salida respecto al de entrada. La literatura expresa la relación de transmisión tanto de forma velocidad de salida entre entrada, como velocidad de entrada entre la salida. Ambos criterios son correctos, siempre que se especifique cómo se ha formulado la relación de transmisión y que ejes se consideran de salida y de entrada.

En el ámbito docente, la bibliografía suele establecer el criterio de salida entre entrada. Siendo la entrada el eje conectado a la planta de potencia o embrague y la salida el eje conectado a las ruedas u otros dispositivos mecánicos.

<span id="page-28-0"></span>Sin embargo, si navegamos por internet buscando especificaciones de cajas de cambio y sus relaciones de transmisión, veremos que casi todas usan el criterio contrario. Esto se debe a que, en automóviles, la caja de cambios suele actuar como reductora, aunque en vehículos modernos las marchas largas pueden llegar a ser multiplicadoras. Que la caja sea reductora implica que las velocidades de salida son menores a las de entradas, por los que la relación de transmisión será un número menor a la unidad. Se muestra como ejemplo a continuación una tabla con relaciones de cambio típicas:

| <b>Marcha</b>         | <b>Relación</b> (entrada/salida) | Relación (salida/entrada) |
|-----------------------|----------------------------------|---------------------------|
| 1 <sup>ª</sup> Marcha | 4,23                             | 0,236                     |
| $2^a$ Marcha          | 2,52                             | 0,397                     |
| 3 <sup>ª</sup> Marcha | 1,66                             | 0,602                     |
| 4ª Marcha             | 1,22                             | 0,820                     |
| 5 <sup>ª</sup> Marcha | 1,00                             | 1,000                     |

Tabla 1. Relaciones típicas automóvil

Expresar la relación en forma entrada/salida resulta más visual. Rápidamente intuimos que, en primera, las revoluciones de la salida unas cuatro veces menores que las de entrada, para la segunda, dos veces y medio, y sucesivamente. Es por ello por lo que casi siempre encontraremos tablas y especificaciones de cajas de cambio de esta forma, o de la forma "4,23:1".

No obstante, al estar todo el software desarrollado para trabajar de la forma salida/entrada, esta será la que usaremos durante el transcurso del proyecto.

#### **2.3.2.1. Trenes ordinarios**

Son los más usados en cajas de cambio manuales. Téngase como ejemplo el siguiente tren ordinario:

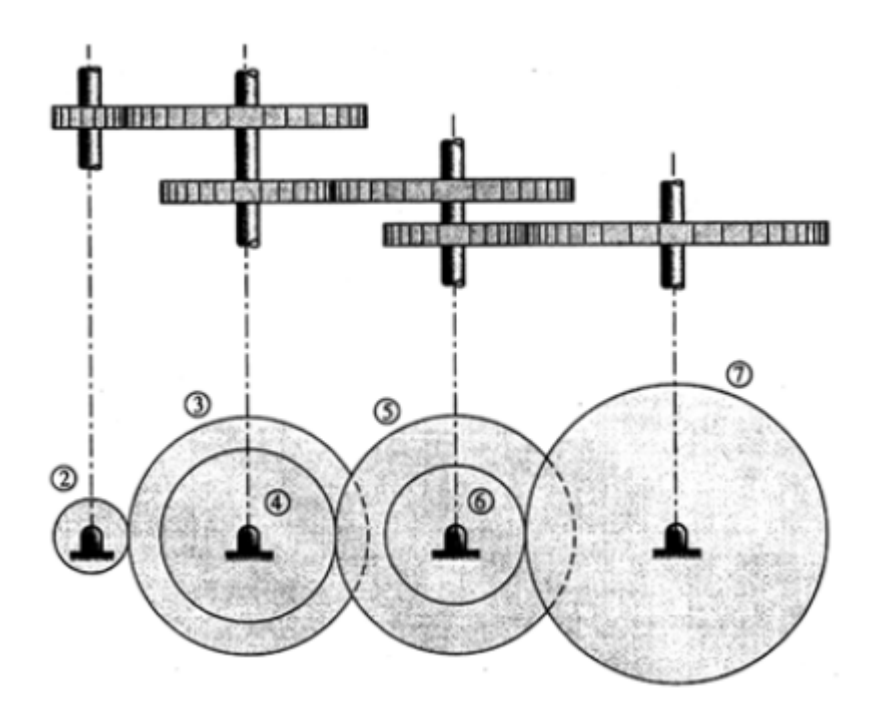

<span id="page-28-1"></span>Figura 8. Tren ordinario de engranajes [6]

La relación de transmisión entre cualquiera de sus ruedas se puede obtener fácilmente de la siguiente expresión:

$$
\eta = \frac{\omega_{salida}}{\omega_{entrada}} = (-1)^{nExt} \frac{\prod Z_{conductores}}{\prod Z_{conductios}}
$$

Ecuación 4. Relación de transmisión tren ordinario

Siendo *nExt* el número de pares de engranajes exteriores, y Z el número de dientes de cada engranaje.

Tomando el engranaje 2 como la entrada y el 7 como la salida, la relación de transmisión para la [\[6\]Figura 8](#page-28-1) quedaría de la siguiente forma:

$$
\eta_{27} = \frac{\omega_7}{\omega_2} = (-1)^3 \frac{z_2 \cdot z_4 \cdot z_6}{z_3 \cdot z_5 \cdot z_7} = -\frac{z_2 \cdot z_4 \cdot z_6}{z_3 \cdot z_5 \cdot z_7}
$$

Ecuación 5. Relación de transmisión para [Figura 8](#page-28-1)

Es posible encontrar engranajes que son conductores y conducidos simultáneamente. Suelen ser conocidos como *rueda parásita* ya que su número de dientes no afecta a la relación de transmisión. Usualmente son empleados para producir una inversión del giro o para evitar la colocación de pares de engranajes con relaciones de transmisión relativas excesivamente altas.

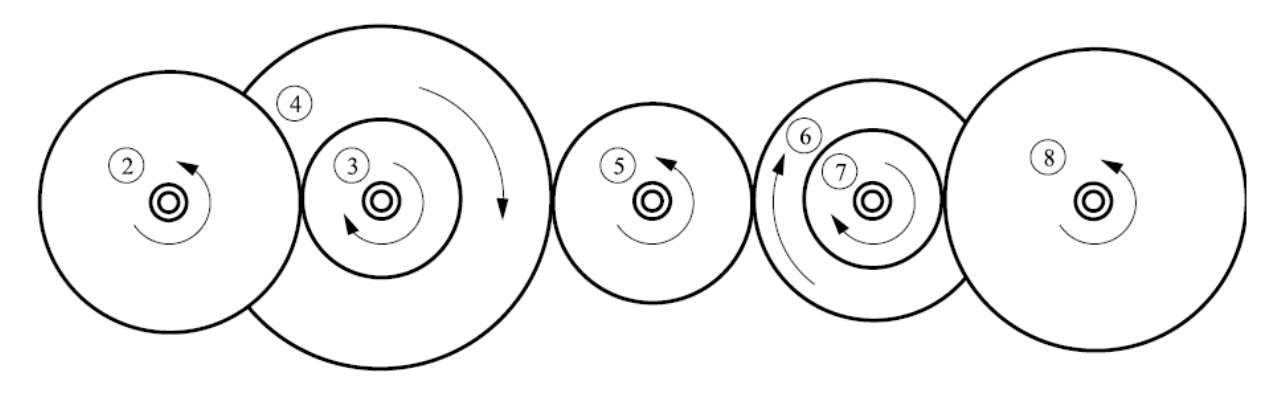

Figura 9. Tren de engranajes con rueda número 5 parásita [17]

<span id="page-29-0"></span>Así, la relación de transmisión para la [Figura 9](#page-29-0) queda de la siguiente forma

$$
\eta_{28} = \frac{z_2 \cdot z_4 \cdot z_5 \cdot z_7}{z_3 \cdot z_5 \cdot z_6 \cdot z_8}
$$

Ecuación 6. Relación de transmisión para [Figura 9](#page-29-0)

#### **2.3.2.2. Trenes epicicloidales**

Los trenes epicicloidales son comúnmente usados en cajas automáticas. Para conocer su relación de transmisión suele ser necesario imponer alguna condición inicial. Son tres los elementos principales de un tren epicicloidal: la corona, con un dentado interior por el que engranarán los satélites. El planeta, que es el engranaje central por el que ruedan los satélites de forma exterior. El portasatélites, eje al que están unidos los satélites mediante un rodamiento. Los satélites giran libremente respecto al portasatélites, es decir, sus velocidades angulares no tienen por qué coincidir.

Con estos tres elementos tenemos un total de tres velocidades angulares. Si queremos resolver el sistema mediante una única ecuación, será necesario conocer o fijar una de estas tres.

La fórmula de Willis nos ofrece la transmisión relativa al portasatélites:

$$
\eta_s = \frac{\omega_{salida} - \omega_{portasatélite}}{\omega_{entrada} - \omega_{portasatélite}} = (-1)^{nExt} \frac{\prod Z_{conductores}}{\prod Z_{conductios}}
$$

Ecuación 7. Formula de Willis

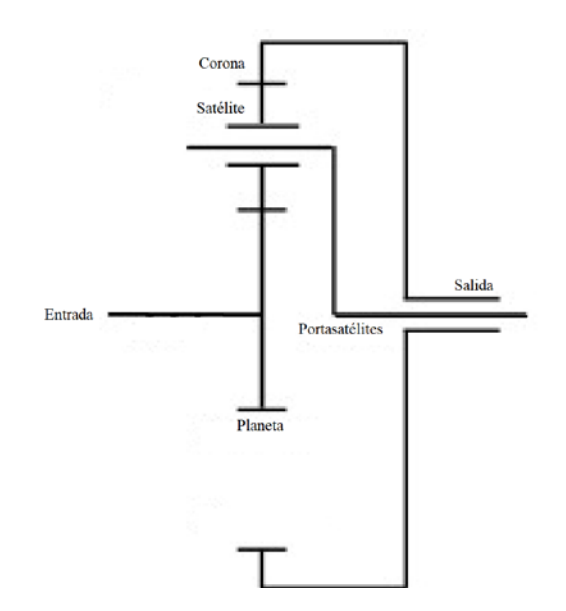

Figura 10. Esquema tren epicicloidal

Nótese, que si se fijase el portasatélites tendríamos un tren de engranajes ordinario.

En una caja de cambios automática, para variar la relacion de transmisión, una serie de actuadores bloquea los diferentes portasatélites, coronas u planetas. Cada combinación de bloqueos ofrece una relación de transmisión diferente. El estudio en profundidad de las cajas automáticas no se abordará en este trabajo.

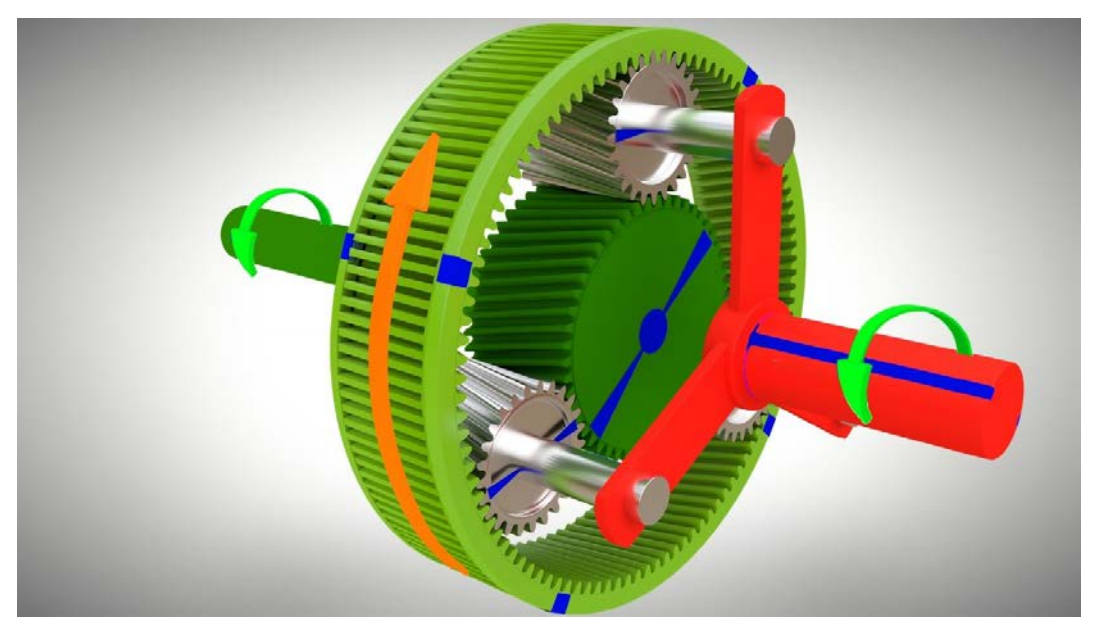

Figura 11. Renderizado 3D de un tren epicicloidal [18]

#### **2.4. Diferenciales**

Se añade este punto, porque como se verá más adelante, el diferencial es un elemento que forma parte del sistema a estudiar, y aunque no se vaya a ensayar, conviene hacer una breve introducción de este.

Un diferencial no es más que un tren epicicloidal degenerado, con una relación de transmisión  $\eta_s = -1$ . La corona recibe el giro del motor y es solidaria al portasatélites, los ejes de los planetas se conectan a las ruedas. Estos planetas tienen el mismo número de dientes. Los satélites giran en dirección opuesta uno de otro, y en el caso de que ambas ruedas tengan la misma velocidad, no rotarán respecto al portasatélites.

El diferencial se utiliza para que las ruedas de un automóvil puedan girar a velocidades distintas en curva. Se evita así fricción excesiva, deslizamientos y desgastes de los neumáticos. Este mecanismo también permite el bloqueo completo de una rueda mientras se sigue transmitiendo potencia a otra.

Normalmente el diferencial se diseña de tal forma que actue como reductora, lo que nos otorga una desmultiplicación adicional permanente.

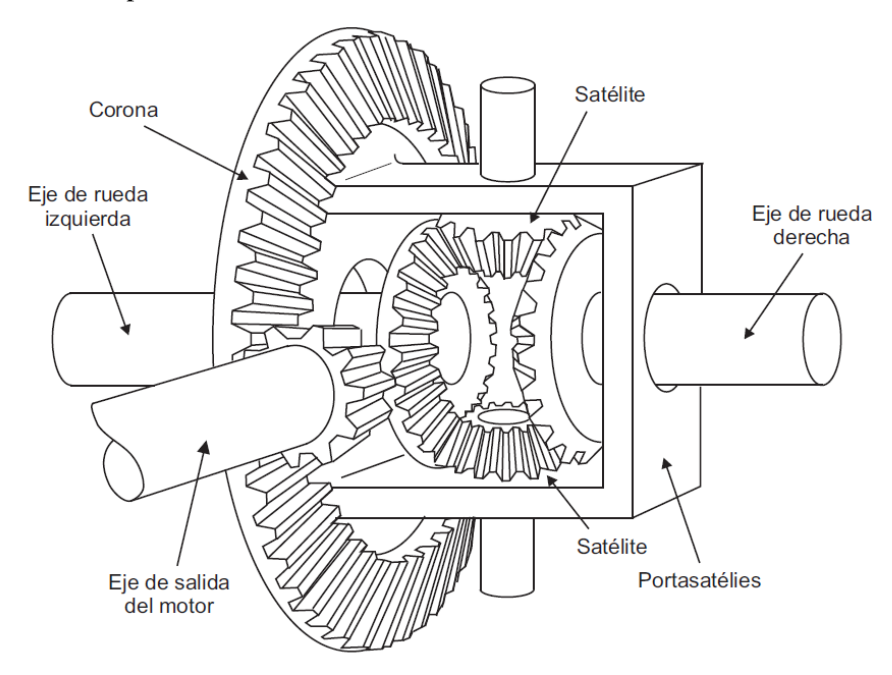

Figura 12. Diferencial ordinario [17]

El principal inconveniente de un diferencial ordinario, es que si una rueda deja de ofrecer resistencia, todo el par se derivará hacia ella. Esto puede ocurrir cuando una rueda patina o se encuentra en el aire. En este caso, la rueda libre empezará a girar a toda velocidad, mientras que la rueda en contacto con el asfalto o que aún tiene tracción no trasmite par. Los diferenciales con tecnologías capaces de resolver este inconveniente son conocidos como diferenciales autoblocantes. Los diferenciales autoblocantes más comunes son los siguientes:

- Diferencial autoblocante tipo *Torsen*: funcionan gracias a que los satélites son sustituidos por unos engranajes cilíndricos helicoidales. Con ello se consigue que de la corona se transmita el movimiento a los satélites, y del satélite al planeta, pero sin que los giros del planeta puedan trasmitirse al satélite. *Torsen* es realmente el nombre comercial del mecanismo, que fue patentado en 1958.
- Diferencial autoblocante de deslizamiento limitado: como su nombre indica, permiten un *deslizamiento* o diferencia de velocidades limitada. Al alcanzar esa diferencia máxima un conjunto de embragues se cierra frenando la rueda más veloz, evitando que todo el par llegue a ella. Conocidos en la literatura inglesa como *LSD (Limited-slip differential)*
- Diferencial autoblocante *Haldex*: es un conjunto de elementos hidráhulicos, mecánicos y electrónicos, que trabajan conjuntamente para repartir el par. Comúnmente usados en vehículos con tracción a las cuatro ruedas. *Haldex* es el nombre comercial del mecanismo fabricado y patentado por la empresa sueca con el mismo nombre.

• Diferencial autoblocante electrónico: mal llamados autoblocantes. Realmente se trata de un diferencial ordinario con una serie de sensores capaces de mediar la velocidad relativa entre los ejes de salida. Cuando la velocidad relativa supera cierto umbral, el sistema manda una señal a la ECU, que actúa sobre el freno de la rueda con mayor velocidad para oponer resistencia. Se trata del sistema más económico, pero con la gran desventaja de que su uso conlleva un desgaste importante de los frenos.

#### **2.5. Potencia y par**

Todo aquel que haya adquirido alguna vez un vehículo, visitado un concesionario, o al menos, consultado las especificaciones de algún modelo, estará familiarizado con el termino *caballos de vapor*. Aunque en la actualidad se intenta sustituir por su equivalente en el sistema internacional, el kilovatio, la mayoría conductores conoce en *caballos* el orden de magnitud de la potencia de un vehículo: un utilitario ronda entre los 80 y 100 caballos, para una berlina o SUV con mayor capacidad de carga, hasta los 150 o 180 caballos se considera una cifra razonable, y a partir de los 200 caballos se tiene el concepto de coche potente y deportivo.

Sin embargo, pocos son los conductores que conocen el orden de magnitud del par motor que ofrece la mayoría de los vehículos. E incluso a veces el concepto de par motor es confundido con la potencia como si de la misma magnitud física se tratase.

En un motor de combustión interna o explosión, tras la fase de encendido en un cilindro, se genera una presión muy elevada. Esta presión multiplicada por el área del pistón nos da una fuerza. Esta fuerza llega hasta el cigüeñal através de la biela.

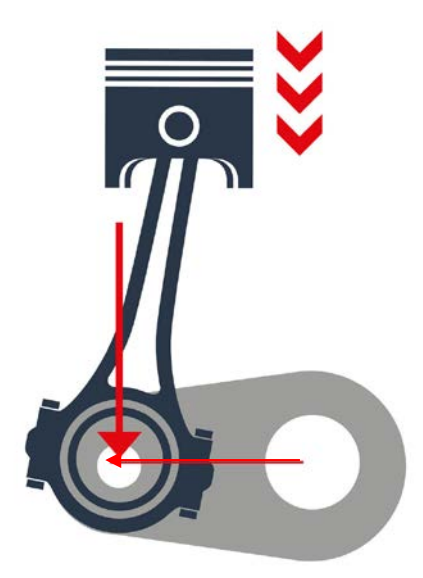

Figura 13. Pistón tras fase explosión [19]

Es aquí donde se "origina" nuestro *par*. El ciegueñal se encuentra rotando respecto a su eje principal. La biela está conectada a cierta distancia respecto a este eje del ciegueñal. Recordemos que el momento de fuerza o par (*M*) se obtiene como el producto vectorial del vector de posición del punto de aplicación de la fuerza (respecto al eje) por el vector fuerza:

$$
M = \vec{r} \times \vec{F}
$$

#### Ecuación 8. Momento de una fuerza

El par es un escalar con unidades de Newton por metro  $(Nm)$ . La potencia  $(P)$ , es la cantidad de trabajo por unidad de tiempo que realiza el vector fuerza. Otra forma de expresarlo es como el producto entre el par y la velocidad angular (*rad/*s) del cigüeñal:

#### $P = M \cdot \omega$

#### Ecuación 9. Potencia en función del par y la velocidad angular

La potencia se expresa en vatios (*W*). Si se conoce la curva de par respecto a la velocidad angular, la curva de potencia es inmediata. Lo mismo ocurre si tenemos la relación potencia-velocidad angular.

La curva de par y potencia resulta crucial para conocer el funcionamiento real de un vehículo.

#### **2.6. Actualidad**

Nos encontramos en un contexto de transición energética, en el que tecnologías poco eficientes o contaminantes intentan ser sustituidas por otras cuyo impacto ambiental sea menor. A ello se le suman las políticas implantadas por los gobiernos para desincentivar el uso de combustibles fósiles, que son fuente de contaminación local debido a la producción de gases de nitrógeno y CO, tóxicos para el ser humano.

En este contexto, la industria del automovil ha paralizado casi por completo el desarrollo de nuevos motores de combustión interna para centrar todos sus recursos en tecnologías hibridas, puramente eléctricas u otras como la pila de hidrógeno.

Como se comentó en puntos anteriores, el motor eléctrico no suele requerir de una caja de cambios convencional. Cabe preguntarse si las transmisiones de vehículos, en concreto nos referimos a la que aborda este trabajo, las cajas de cambio manuales, están a las puertas de convertirse en una tecnología obsoleta, siendo reemplazada por nuevos mecanismos o incluso desechada por innecesaria.

Diferentes estudios como los de Global Market Insights. (2020). *Precision Gearbox Market*, Markets and Markets. (2018). *Industrial Gearbox Market* y POLARIS Market Research. (2021). *Automotive Transmission Market Size* parecen indicar todo lo contrario. La previsión es que el mercado de sistemas de transmisión aumente durante los próximos 6 años.

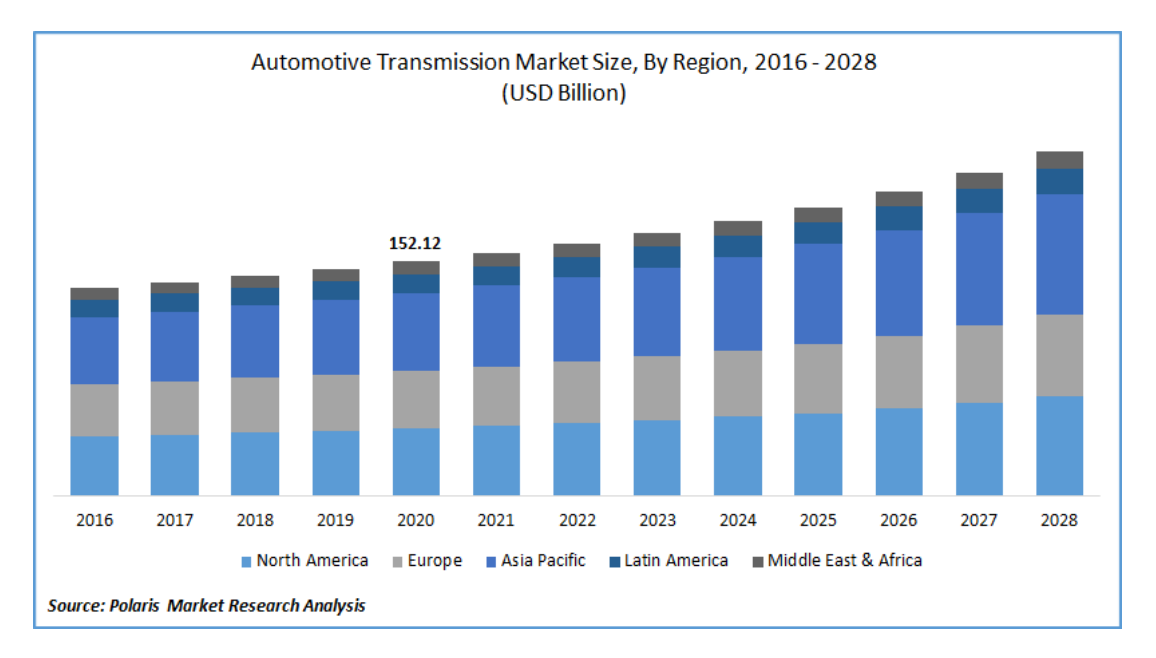

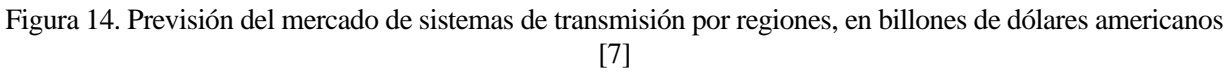

Las cajas manuales aparecen bien posicionadas en el análisis, con una proyección futura de mantener sus ventas. La caja de cambio manual es mucho más barata de fabricar que sus tecnologías rivales, lo que otorga a los fabricantes de automóviles la opción de ofrecer una gama de acceso de ciertos vehículos con un precio reducido. También nos encontramos con que muchos fabricantes han amortizado sus plantas de cajas manuales y optimizado los procesos al máximo. Detener estas instalaciones para pasar a fabricar una tecnología diferente requiere de una inversión elevada, que además en el momento de incertidumbre sobre cuál será la solución de movilidad predominante durante los próximos años, la convierten en una inversión de alto riesgo.
# **3 CARACTERIZACIÓN DE LA CAJA DE CAMBIOS**

Uno de los primeros objetivos es hallar en qué vehículo ha ido montada la caja a ensayar. Cada caja de cambios ha sido diseñada para soportar de manera segura una serie de cargas y velocidades. Superar los parámetros de diseño puede provocar la rotura repentina de la caja, lo que supondría un peligro para el banco de ensayos, y sobre todo, para la integridad física de los usuarios cercanos.

Por esto es crucial averiguar qué clase de caja disponemos, para nunca sobrepasar sus limitaciones mecánicas.

Los fabricantes de automóviles diseñan la caja de cambios en consonancia a un determinado motor. Posteriormente, caja y motor se montan en uno o varios modelos de vehículo diferentes. En decir, la caja de cambios va a asociada a un motor, y no a un modelo de vehículo determinado. Esto lo podremos comprobar más adelante.

## **3.1. Inspección visual de la caja**

La única información que tenemos de la caja a ensayar es que se trata de una caja de cambios manual de 5 velocidades, 6 contando la reversa o marcha atrás.

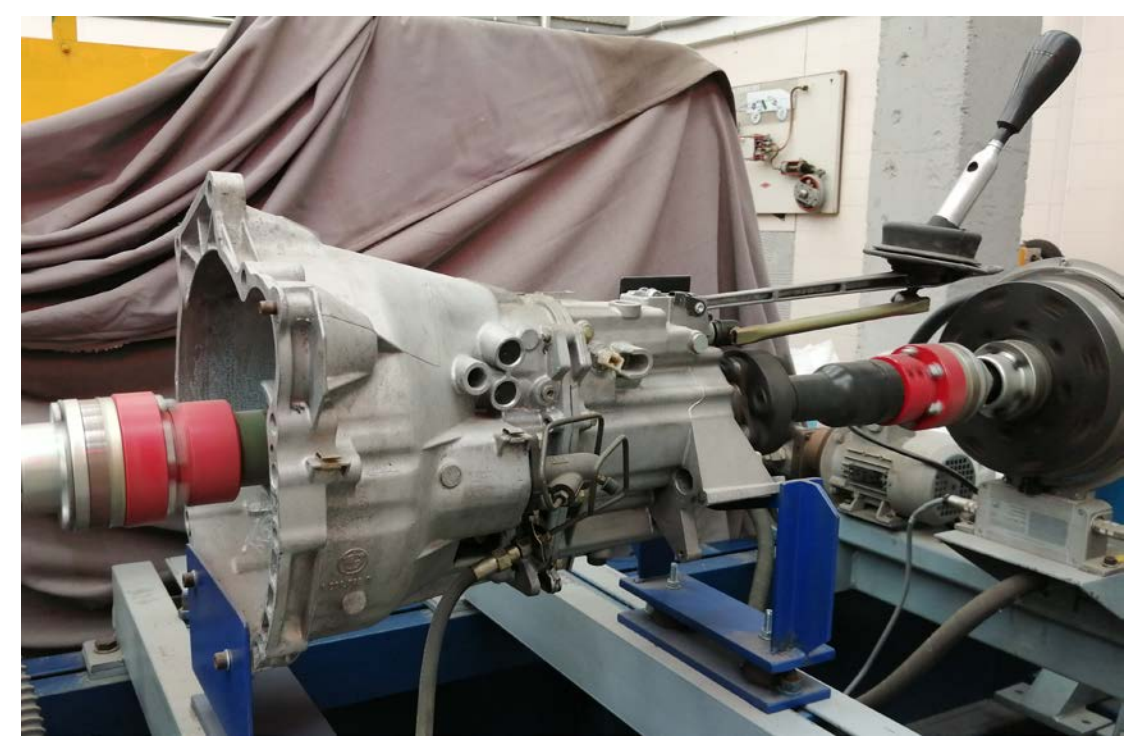

Figura 15. Caja de cambios objeto de estudio

Este tipo de cajas de cambio utilizan trenes de engranajes ordinarios, con accionamiento manual. Algunos de los engranajes están montados sobre rodamientos, lo que hace que su giro sea independiente al eje. Con el pomo o palanca de cambios, lo que se logra es bloquear respecto a su eje algunos engranajes. Según el engranaje que bloqueemos, obtendremos una relación de transmisión diferente.

Para determinar ante qué caja nos encontramos, debemos buscar una serie de códigos y marcas serigrafiadas, troqueladas o en relieve, que nos indiquen el fabricante, modelo o número de serie.

Hay dos tipos de códigos presentes en la caja: troquelados y de fundición. En la literatura inglesa, los de fundión reciben el nombre de "cast numbers" y determinan el lote de fabricación en el que se hizo la carcasa exterior de la caja.

Los códigos de más relevancia encontrados son los siguientes: *GETRAG*, *221.0.0122.90, BMW y 1.221.846.9.*  En las siguientes figuras se puede observar en detalle estos códigos.

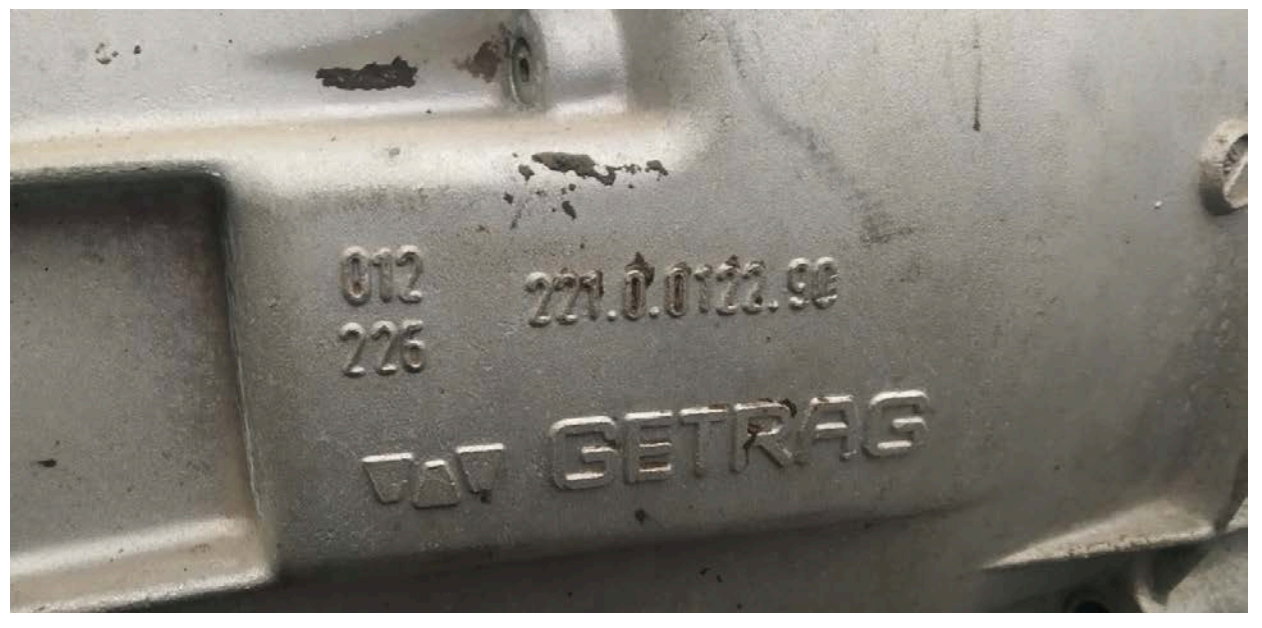

Figura 12. Detalle de los códigos grabados en la caja de ensayo (lateral derecho)

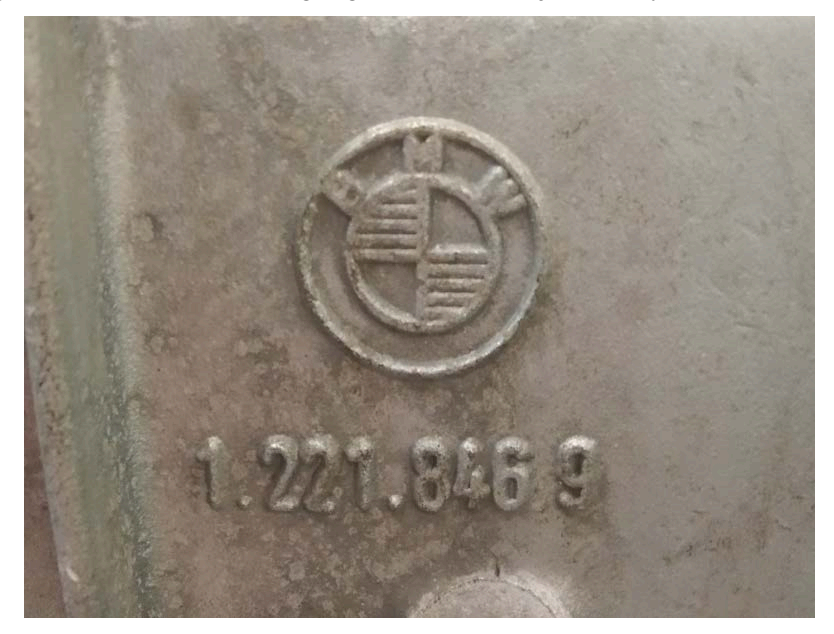

Figura 13. Detalle de los códigos grabados en la caja de ensayos (lateral izquierdo)

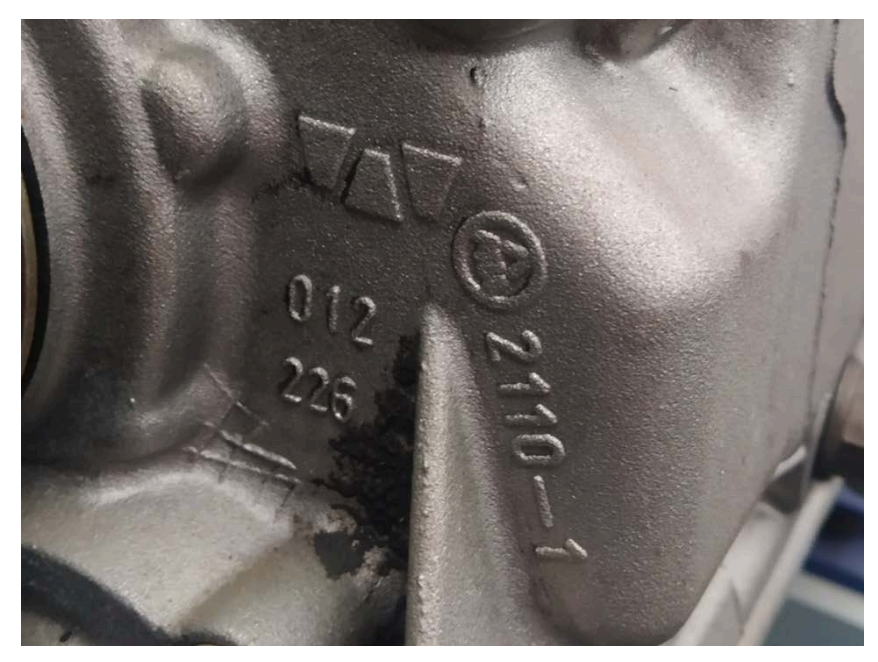

Figura 14. Detalle de los códigos grabados en la caja de ensayo (parte posterior)

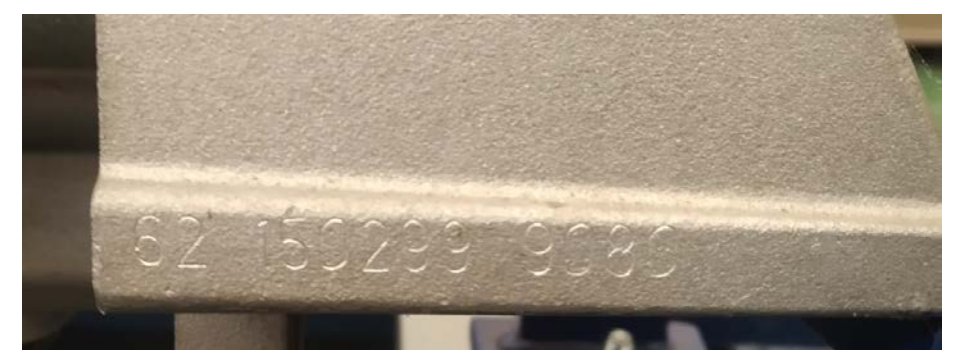

Figura 15. Detalle de los códigos grabados en la caja de ensayo (lateral izquierdo posterior)

# **3.2. Fabricante**

Rara vez un fabricante de automóviles fabrica sus propias cajas de cambio. Normalmente, se recurren a empresas especializadas. Son 5 grandes fabricantes los que abarcan casi la totalidad del mercado: ZF Friedrichshafen, Aisin Seiki, Magna (GETRAG), Schaeffler y Borgwarner entre otros.

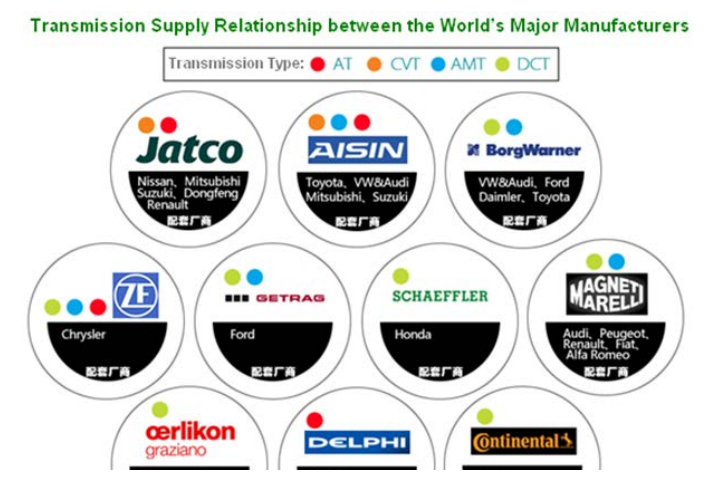

<span id="page-38-0"></span>Figura 16. Relaciones entre fabricantes y tipos de cajas fabricadas [15]

En la [Figura 20](#page-38-0) se pueden observar los diferentes fabricantes de transmisiones y sus relaciones comerciales con los fabricantes de automóviles, así como los tipos de cajas de cambio que producen. Cabe destacar que esta infografía está basada en los datos de un estudio realizado en febrero de 2014, y apoyado principalmente en las factorías que se encuentran en China. La fuente puede encontrarse en la bibliografía.

Por las inscripciones encontradas, el fabricante es GETRAG. También contamos con la insignia de BMW, que nos indica que la caja está destinada a algunos vehículos de esta marca.

GETRAG, fabricante con sede en Untergruppenbach, Alemania, era proveedor de diversos fabricantes de automóviles, como BMW, Daimler AG, Ferrari, Mitsubishi, Porsche, Reanault, el grupo Volkswagen y Volvo. En 2016 la compañía fue adquirida por el grupo Magna por 1,6 mil millones de USD.

## **3.3. Modelo de caja**

GETRAG, y casi todos los fabricantes, no comparten públicamente los modelos de caja que fabrican o en qué vehículos se montan. Tampoco revela como codifica los números de serie de cada caja. Se tiene que recurrir a foros especializados, desguaces y entusiastas del automóvil, que recopilan información de numerosas cajas hasta encontrar una relación entre los códigos grabados y los vehículos a los que se asocia la caja.

El método empleado para casar los códigos ha sido el de buscar iterativamente en el buscador Google y diferentes páginas de desguaces a nivel europeo, cada uno de los códigos de la caja, hasta encontrar algúna coincidencia exacta.

Tras una búsqueda exhaustiva, y encontrar numerosas similitudes en cajas de diferentes modelos de BMW, finalmente, el código 221.0.0122.90 ha resultado coincidir íntegramente con una serie de cajas anunciadas en diferentes webs de desguaces. La más destadaca es la web de desguaces española *[www.autorecambioverde.com](http://www.autorecambioverde.com/)*, que cuenta con numerosas cajas de características similares.

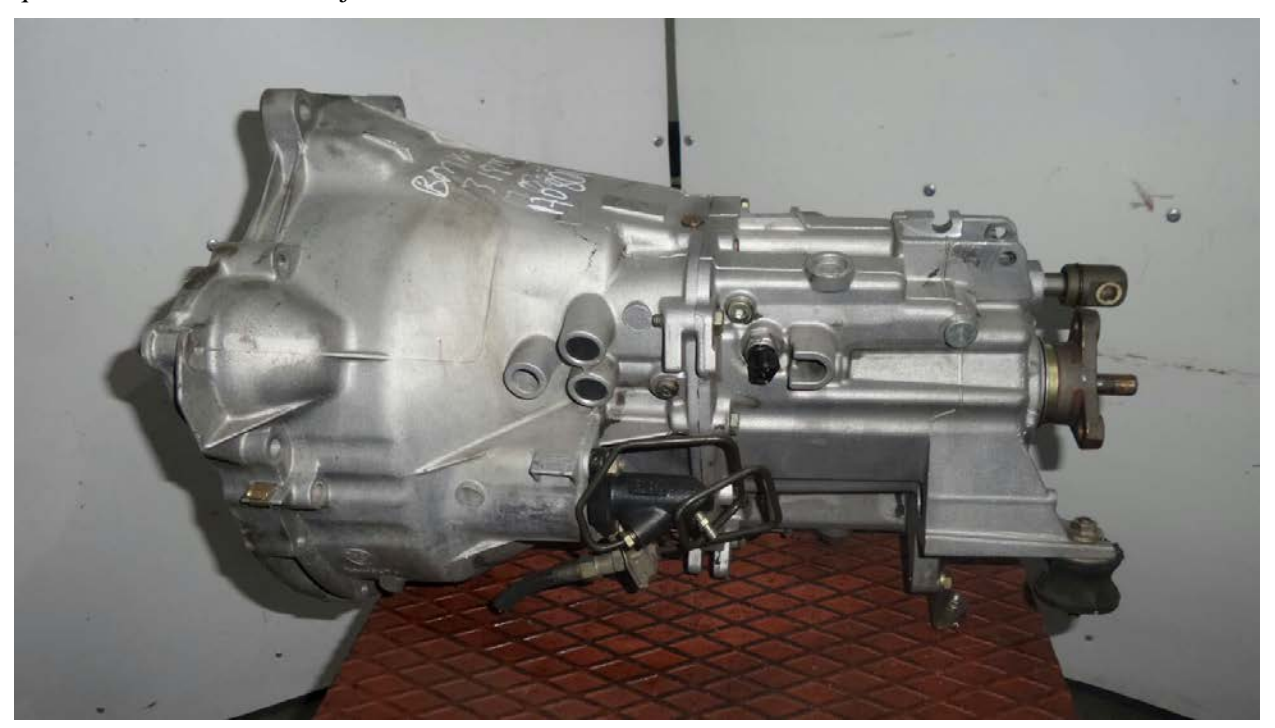

Figura 17. Primera caja procedente de BMW E36 318tds desguazado (lateral izquierdo) [8]

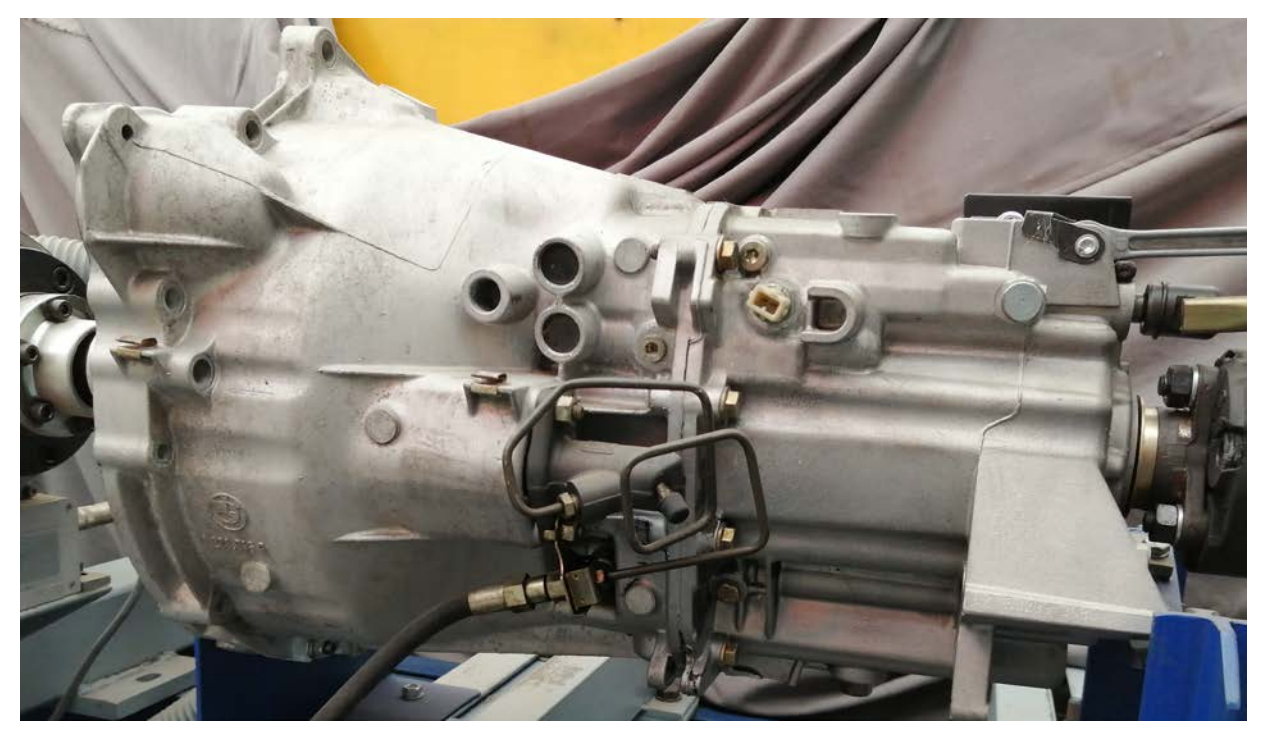

Figura 18. Caja del ensayo (lateral izquierdo)

Como se puede observar en la Figura 21 y la Figura 22, visualmente las cajas son idénticas. La caja de la Figura 21 se anuncia con el código *221.0.0122.90*, aunque no se muestra en las imágenes.

Otra caja encontrada es la de la [Figura 23.](#page-41-0)

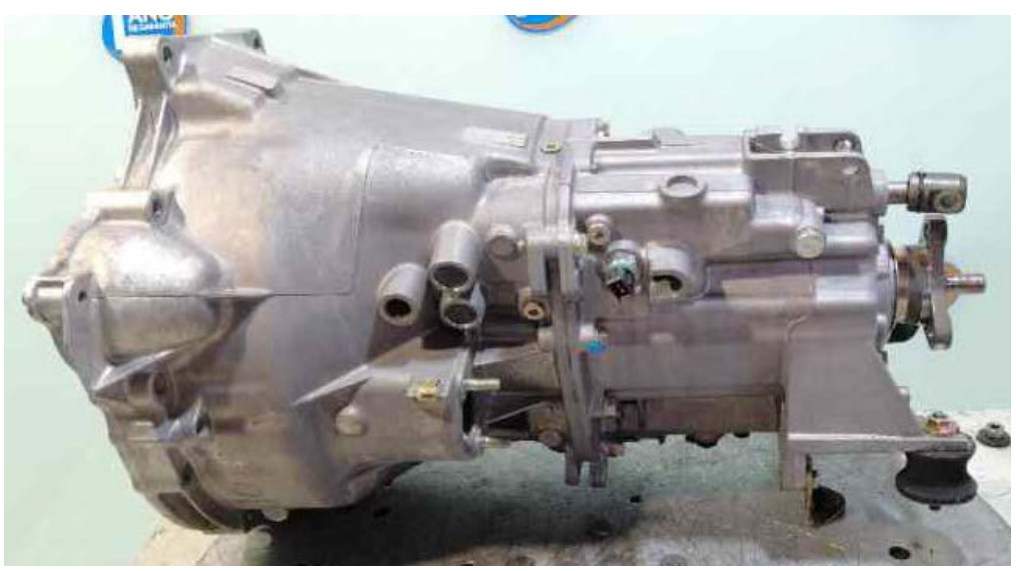

Figura 19. Segunda caja de BMW E36 318tds desguazado (vista lateral izquierda) [8]

<span id="page-41-0"></span>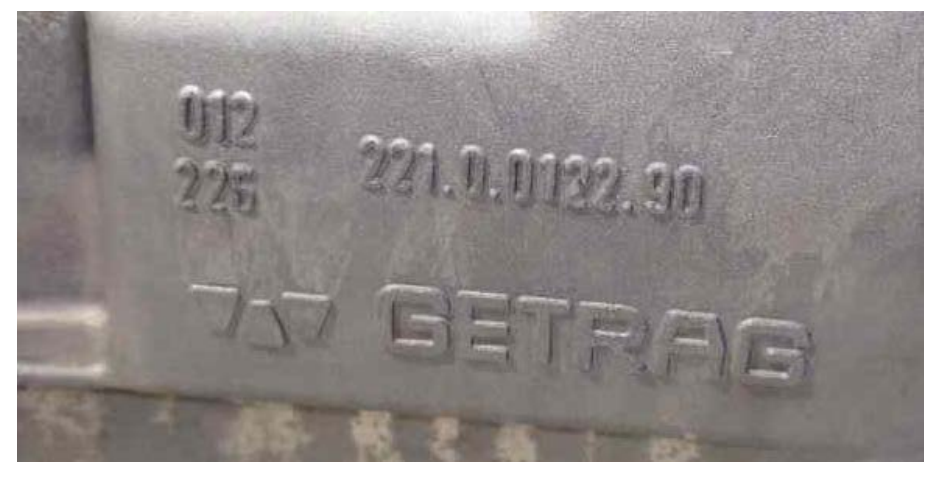

Figura 20. Códigos de la segunda caja desguazada (vista lateral derecha) [8]

El código "comercial" de la caja resulta ser el *S5D 250G – TAKM.*

Desgranando un poco más la nomenclatura, el código *S5D 250G* hace referencia tres cajas manuales de 5 velocidades (más reversa) con características muy parecidas, montadas en los BMW E36, E46 y Z3 E36. El subcódigo hace referencia a los motores que lleva asociados la caja.

- *S5D 250G - TAJT*: asociadas a los motores 325i, 323i y 320i montados en los E36, E46 y Z3 E36.
- *S5D 250G - TBDH*: asociadas a los motores 318i y 316i montados en los E36, E46 y Z3 E36.
- *S5D 250G - TAKM*: asociada al motor 318tds montado en el E36.

El exterior de estos tres modelos, *TAJT, TBDH* y *TAKM* es idéntico, pero tienen códigos de fundición diferentes. Se ha probado a buscar cajas asociadas a motores 316i, 318i y 325i, y pese a ser muy similares en la apariencia exterior, ninguno de los códigos presentes en la caja coincide con la nuestra.

Para asegurarnos, continuamos buscando más cajas que contengan los mismos códigos. Finalmente encontramos en una web Hungara una caja que incluye el código *1.221.846.9,* en la misma disposición que la caja de ensayos. El anuncio indica que la caja iba montada en un BMW E36 318tds del año 1995.

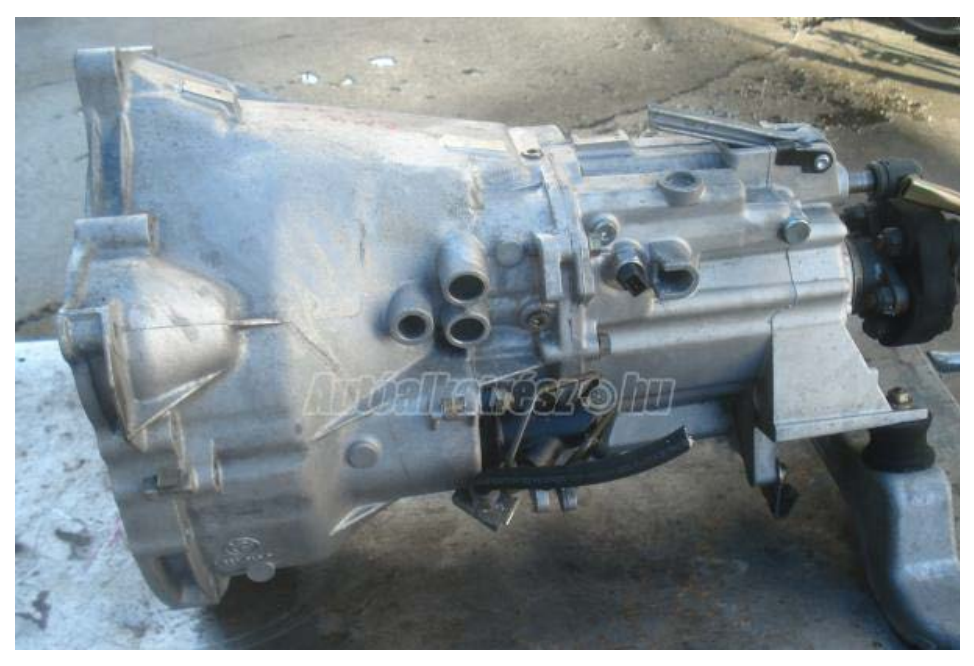

Figura 21. Tercera caja procedente de E36 318tds desguazado (lateral izquierdo) [9]

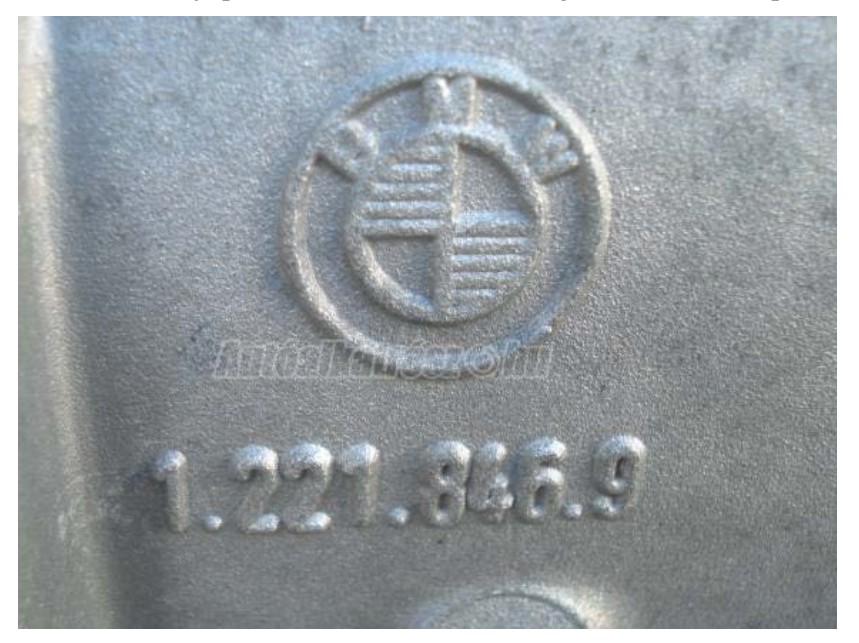

Figura 22. Código en la tercera caja (lateral izquierdo) [9]

# **3.4. Modelo de vehículo**

La primera hipótesis que se maneja es que la caja a ensayar iba montada en un BMW E36 con motor 318tds. Posteriormente veremos como podemos confirmar la hipótesis mediante ensayos en banco.

El BMW E36 fue un coche fabricado entre 1990 y el 2000. Los primeros modelos fueron sedanes de 4 puertas, y posteriormente salieron al mercado versiones coupé, convertible y wagon.

El 318tds es un motor turbodiésel de 4 cilindros en línea, con una potencia y par máximos de 66 kW y 190 Nm respectivamente. Se produjo desde 1994 hasta el 2000. El código de este motor es el *M41D17*, más conocido como *M41*. Como curiosidad, este motor se desarrolló a partir del *M51*, motor diesel de 6 cilindros en línea, con el que comparte el 86% de componentes.

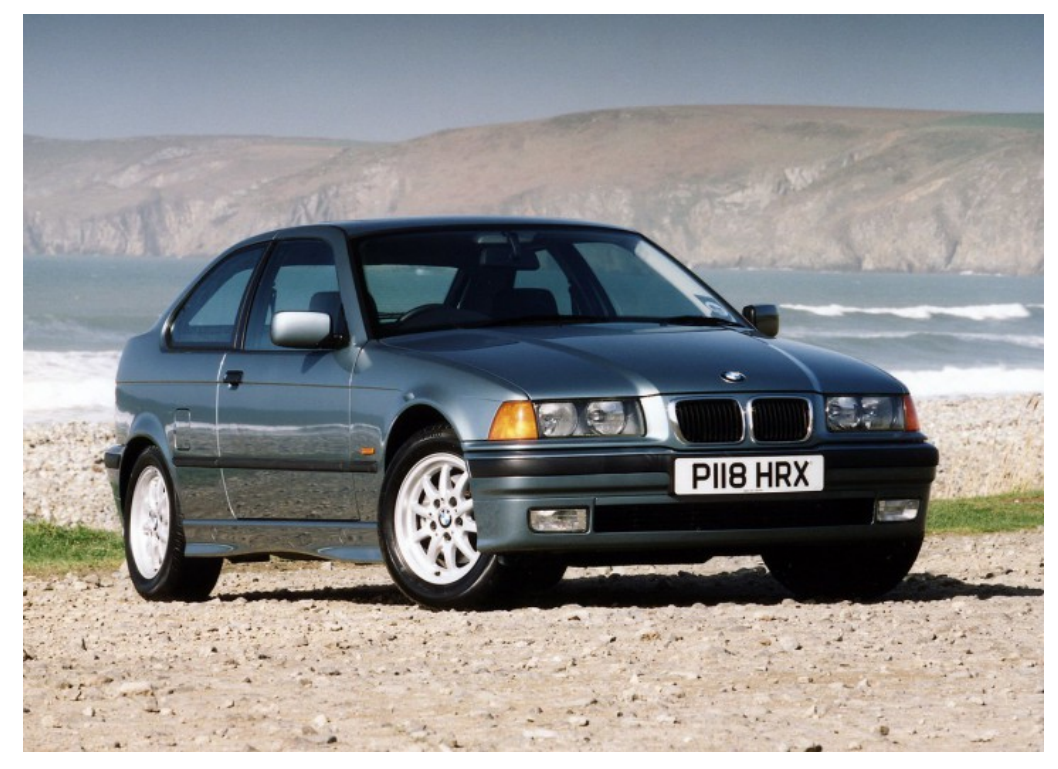

Figura 23. BMW E36 318tds Compact

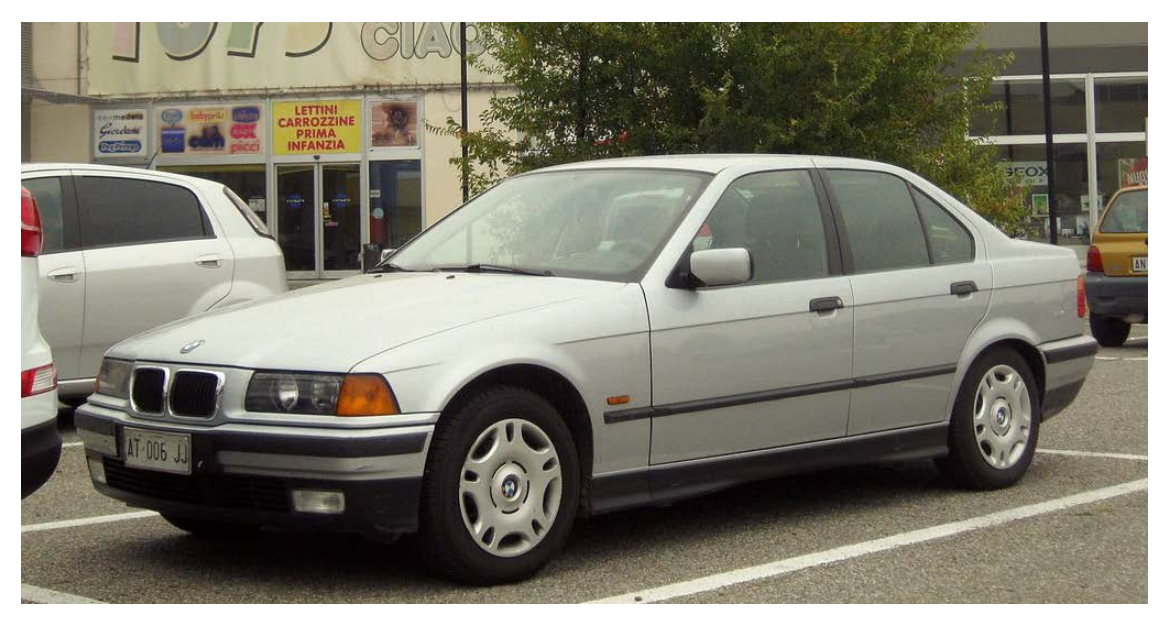

Figura 24. BMW E36 318tds Sedane

## **3.5. Sistema de transmisión del BMW E36 318tds**

Se trata de un vehículo con tracción trasera, por lo que el motor está dispuesto longitudinalmente. Tras el motor se ubica el embrague, que conecta con la caja de cambios. La caja trasmite la potencia a un cardan, que recorre el vehículo hasta el eje trasero, donde conecta con el diferencial que reparte el par entre las ruedas de este eje. Un esquema de este sistema de transmisión es el que puede observarse en la [Figura 29.](#page-44-0)

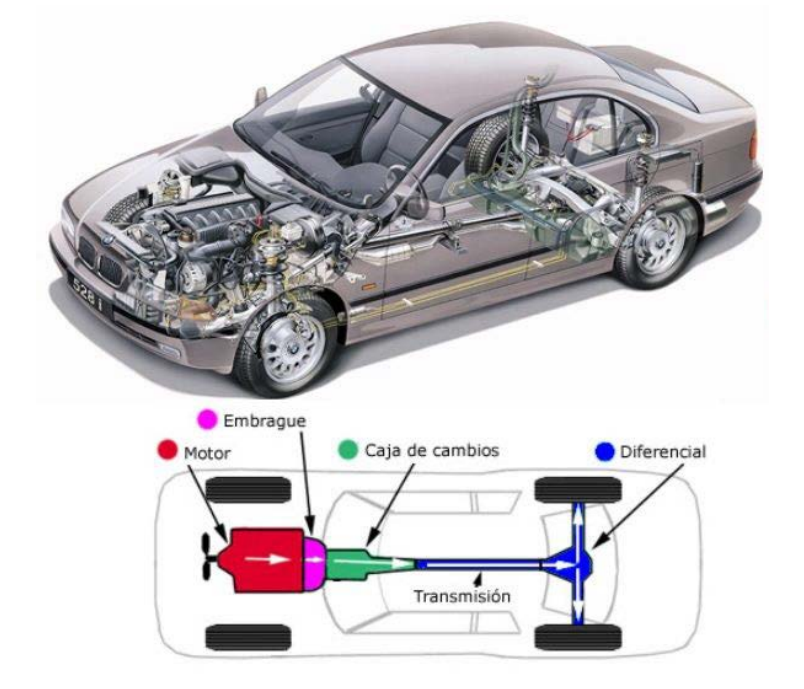

Motor delantero longitudinal y tracción trasera

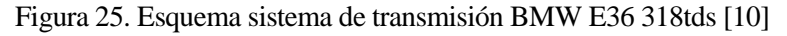

<span id="page-44-0"></span>Un paso adicional, necesario si se quisiera estudiar la transmisión completa del vehículo, sería caracterizar el tipo de diferencial con el que cuenta el vehículo, si es del tipo autoblocante o si además es reductor. También es necesario tener en cuenta el tipo de llantas y neumáticos que monta el vehículo, para poder determinar la relación de transmisión final.

# **3.6. Curvas de par y relación de transmisión**

Las curvas de par para este vehículo se han obtenido de la web *www.zeperf.com*. Esta web recopila curvas de par y potencia fiables de una amplia gama de vehículos. Sus fuentes provienen de diversas revistas especializadas en el mundo del motor, además de datos que proporciona el propio fabricante.

Para el motor 318tds asociado al E36, se puede observar en la [Figura 30](#page-45-0) su curva de par y potencia.

Vemos que tiene un par máximo de 190 Nm a unas 2.000 r.p.m. mientras que la potencia máxima es de 90 CV a 4250 r.p.m. Nótese que, para el par máximo, la potencia obtenida es de 54 CV.

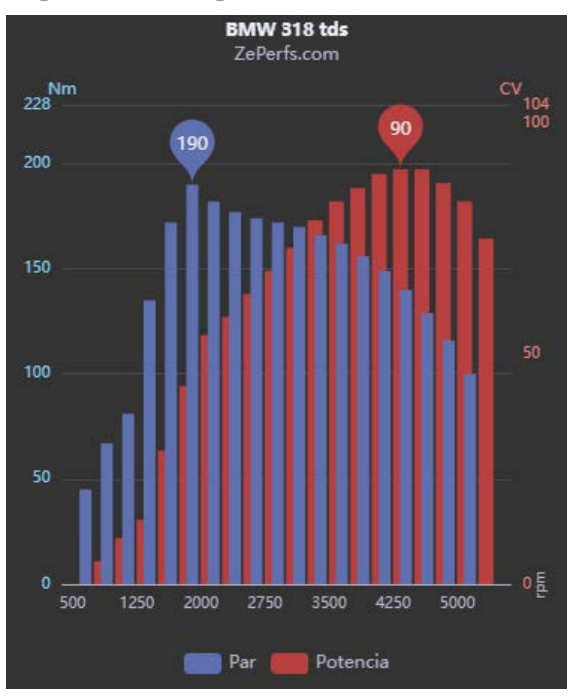

Figura 26. Curva de par y potencia 318tds [11]

## <span id="page-45-0"></span>**3.6.1. Curvas de par**

La mayoría de las curvas de par de motores turbodiésel suelen tener la misma forma. Una fuerte subida del par a bajas revoluciones, alcanzándose el máximo sobre las 2.000 o 2.500 vueltas, y luego decaen lentamente hasta el régimen máximo de giro, donde poco antes han alcanzado la potencia máxima. En motores gasolina atmosféricos, el par máximo se alcanza un régimen medio-alto de revoluciones, sobre las 4.000, y la potencia máxima se encuentra cerca del régimen máximo, que puede alcanzar las 6.000 r.p.m.

El régimen máximo de revoluciones en un motor Diesel viene dado por su propio ciclo de combustión, en el que a partir de cierto rango de revoluciones el frente de llama no se propaga con la suficiente velocidad como para impulsar al pistón, por lo que es incapaz de seguir aumentando sus revoluciones. En motores de gasolina se suele seguir el ciclo Otto, dónde no se produce una combustión sino una explosión, reacción cuasi instantea a diferencia de la combustión. El régimen máximo viene dado por las limitaciones mecánicas del motor. A mayores velocidades mayores fuerzas de inercia, por lo que se obliga al sistema de alimentación a cortar la inyección.

Es por todo esto por lo que motores gasolina atmosféricos y diesel con una misma cifra de par y potencia máxima, tendrán comportamientos y curvas de par muy diferentes.

#### **3.6.2. Relación de transmisión**

Anteriormente se comentó que se buscaría un método para comprobar la hipótesis sobre qué modelo de caja de cambios tenemos.

El método más simple es hallar su relación de transmisión para cada marcha, y compararlo con los valores que proporciona el propio fabricante en cada uno de los modelos. Por ejemplo, las relaciones de transmisión para el grupo de motores con cajas S5D 250G son:

|                           | <b>318tds</b> | 316i/318i | 320i/323i/325i   |
|---------------------------|---------------|-----------|------------------|
| 1 <sup>a</sup>            | 5,43:1        | 4,23:1    | 4,23:1           |
| $2^{\mathrm{a}}$          | 2,95:1        | 2,52:1    | 2,52:1           |
| 3 <sup>a</sup>            | 1,81:1        | 1,66:1    | 1,66:1           |
| $\mathbf{4}^{\mathbf{a}}$ | 1,26:1        | 1,22:1    | 1,22:1           |
| $5^{\rm a}$               | 1,00:1        | 1,00:1    | 1,00:1           |
| <b>Reversa</b>            | 4,96:1        | 4,04:1    | 4,04:1           |
| Diff. Ratio               | 2,65:1        | 3,38:1    | 3,45/2,93/3,15:1 |

Tabla 2. Relación de cambio para los diferentes motores

Parece fácil entonces diferenciar la caja asociada al motor 318tds del resto. Sin embargo, si las relaciones obtenidas fuesen las del 316i, 318i, 320i, 323i y 325i habría que buscar nuevos métodos para caracterizar la caja, ya que las relaciones de transmisión son las mismas para todos estos motores.

La ultima fila llamada *diff. Ratio* hace referencia a *differential ratio*, es decir, es la desmultiplicación que realiza el diferencial. A esta última relación también se le conoce como *final drive*.

Otro dato interesante es que la 5ª relación esla conocida como *directa*, donde cada giro de la entrada corresponde a un giro de la salida. Esto es así para todas las cajas manuales BMW de entre 1995 y el 2000.

# **4.1. El banco de ensayos**

Ensayar una caja de cambios montándola directamente en un vehículo tiene grandes desventajas. La instalación de sensores de par y velocidad angular se dificulta por la posible falta de espacio entre elementos del vehículo. Las vibraciones debidas a las irregularidades del asfalto y las fuerzas de inercia que genera el movimiento del vehículo pueden afectar a la medida real del par a la que está sometida la caja. Además, para analizar cada marcha en todo el rango de revoluciones disponible, se deberían alcanzar velocidades muy elevadas para las marchas altas, suponiendo un gran riesgo para el operario y limitando el ensayo a circuitos cerrados al tráfico.

Por todo ello se emplean bancos de ensayo, que permiten medir el comportamiento de una caja de cambios en un ambiente controlado, pudiendo ajustar los parámetros de funcionamiento con mayor facilidad y de forma computerizada. No obstante, debe tenerse en cuenta que siempre se debe realizar un ensayo final con la caja montada en el vehículo a la que está destinada para someterla a condiciones de conducción real.

Los bancos de ensayo permiten realizar dos tipos de ensayo diferentes: de rendimiento y de fatiga. Los ensayos de fatiga consisten en someter a la caja de cambios a un elevado número de ciclos, analizando así su durabilidad y verificando si esta es adecuada para la vida útil de la caja. Estos ensayos requieren de una elevada cantidad de semanas o incluso meses con el banco en funcionamiento y sometiendo a diferentes ciclos a la caja. Los ensayos de rendimiento tienen una menor duración y se centran en caracterizar la respuesta de la caja ante diferentes "estímulos", como lo son los pares del motor a la entrada y pares resistentes a la salida.

Nuestros ensayos se centrarán en analizar el rendimiento de la caja, ya que el banco no está pensado para ensayos de larga duración.

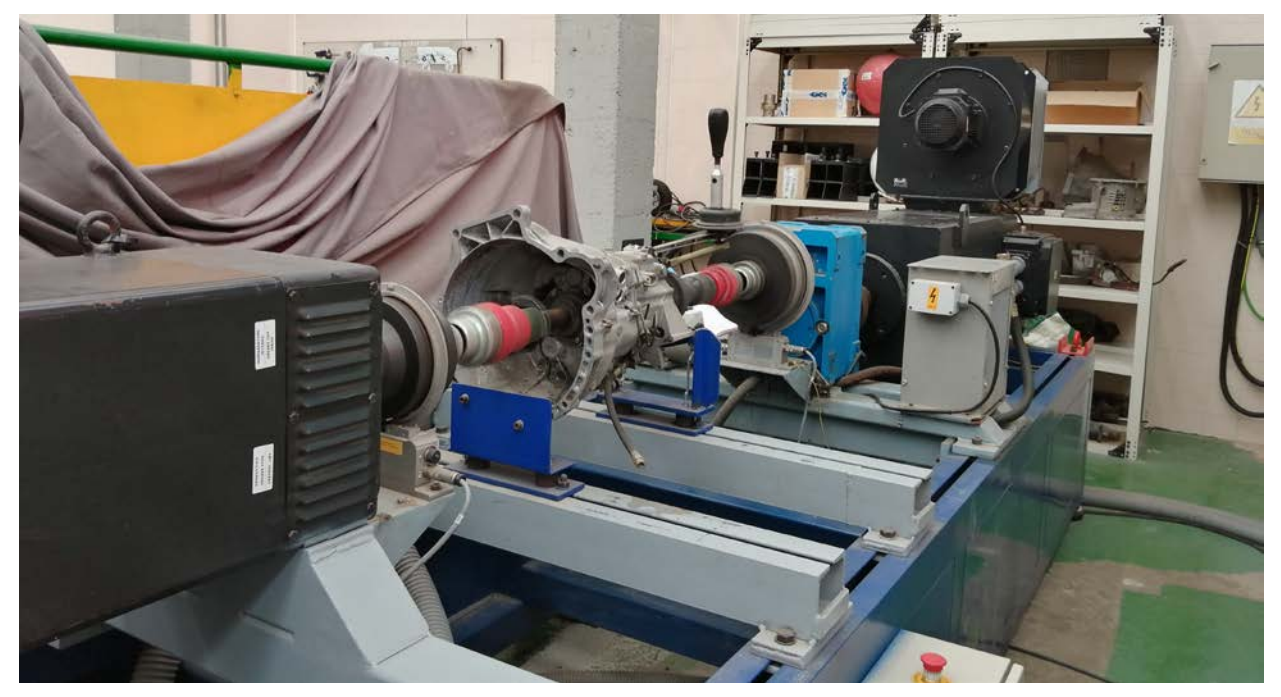

Figura 27. Banco de ensayos en funcionamiento

## **4.1.1. Elementos**

Aunque el control del banco se realiza exclusivamente desde el Software instalado en el computador, es necesario conocer el funcionamiento de todos los elementos que lo componen para depurar errores si estos se produjeran.

El banco está compuesto principalmente por 2 motores, uno de ellos asociado a la entrada de la caja y otro a la salida. El motor de entrada es un Tetravec de 155kW de potencia y se encarga de suministrar el par necesario a la caja. Este motor tiene asociado un pequeño motor de 1.1kW que acciona un ventilador para refrigerar el motor Tetravec. Tras la caja se coloca una reductora con relación 1.78:1, que lleva a su vez asociada una bomba hidráulica para forzar el paso de un fluido refrigerante. Este fluido circula por unos conductos hasta llegar a un radiador, donde disminuye su temperatura por intercambio de calor, completando el circuito y volviendo de nuevo a la bomba. Tras la reductora se sitúa el segundo motor, que actúa como freno (generador). Este segundo motor tiene al igual que el primero otro pequeño motor encargado de su refrigeración.

La energización de todos los elementos del banco se realiza mediante corriente eléctrica. La potencia de los motores impide que se pueda tomar la corriente a los 230V y 50Hz de la red general, por lo que se obtiene en trifásica.

Además, nos interesa que los motores puedan funcionar en todo un rango de velocidades, por lo que se cuenta con un variador que regula la intensidad que llega.

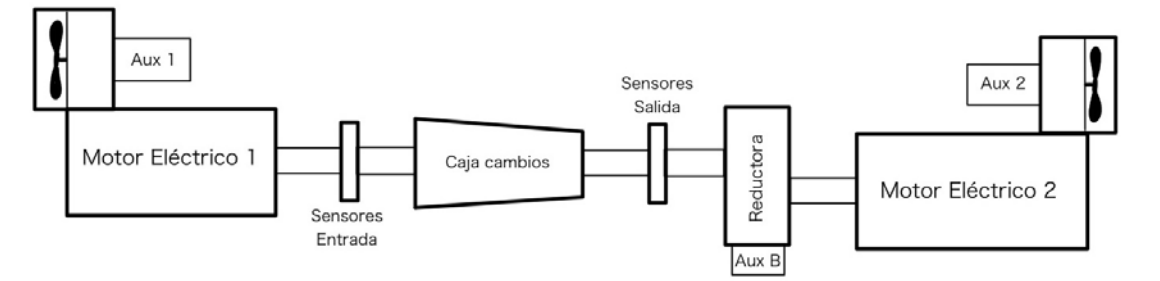

Figura 28. Esquema general del banco de ensayos

En cuanto a los sensores, se cuenta con dos sensores de par y dos de velocidad angular. Una pareja de cada colocada en el eje de entrada a la caja y el otro a la salida.

El sensor de par se basa en el efecto piezo eléctrico, propiedad de algunos sólidos por la que generan una carga eléctrica bajo tensión mecánica. Normalmente se emplean cristales de cuarzo.

Cada uno de estos elementos tiene una serie de limitaciones mecánicas. Vamos a estudiar cuales son los elementos limitantes en el banco para obtener los valores que no se deben exceder.

|                              | <b>Revoluciones</b><br>máximas (r.p.m.) | Par (Nm) | Potencia máxima<br>(kW) |
|------------------------------|-----------------------------------------|----------|-------------------------|
| Motor 1                      | 6.500                                   | 425      | 155                     |
| <b>Torsímetro</b><br>entrada | 12.000                                  | 1.000    |                         |
| <b>Torsímetro</b><br>salida  | 8.000                                   | 5.000    |                         |
| <b>Reductora</b>             | 6.000                                   |          | 147                     |
| Motor 2                      | 4.800                                   | 3.414    | 252                     |

Tabla 3. Especificaciones de los elementos del banco

Puede parecer que el elemento limitante para las revoluciones máximas es el motor 2, pero hay que tener en cuenta que antes del mismo está presente la caja reductora, por lo que las 4.800 r.p.m. máximas se corresponden realmente con unas 8.500 r.p.m. del eje conectado a la caja de cambios, superior a la limitación de 6.000 r.p.m. de la reductora. Por tanto, la velocidad máxima a la que podremos someter nuestra caja es de 6.000 r.p.m.

El Software se encarga de recibir y procesar las señales de los sensores, además de controlar la velocidad del motor y la carga del generador. También permite realizar los ensayos de forma automatizada, almacenar los datos de los sensores y exportarlos como ficheros de texto plano.

El funcionamiento del programa resulta intuitivo y sencillo. La interfaz principal se muestra en la [Figura 32](#page-50-0)

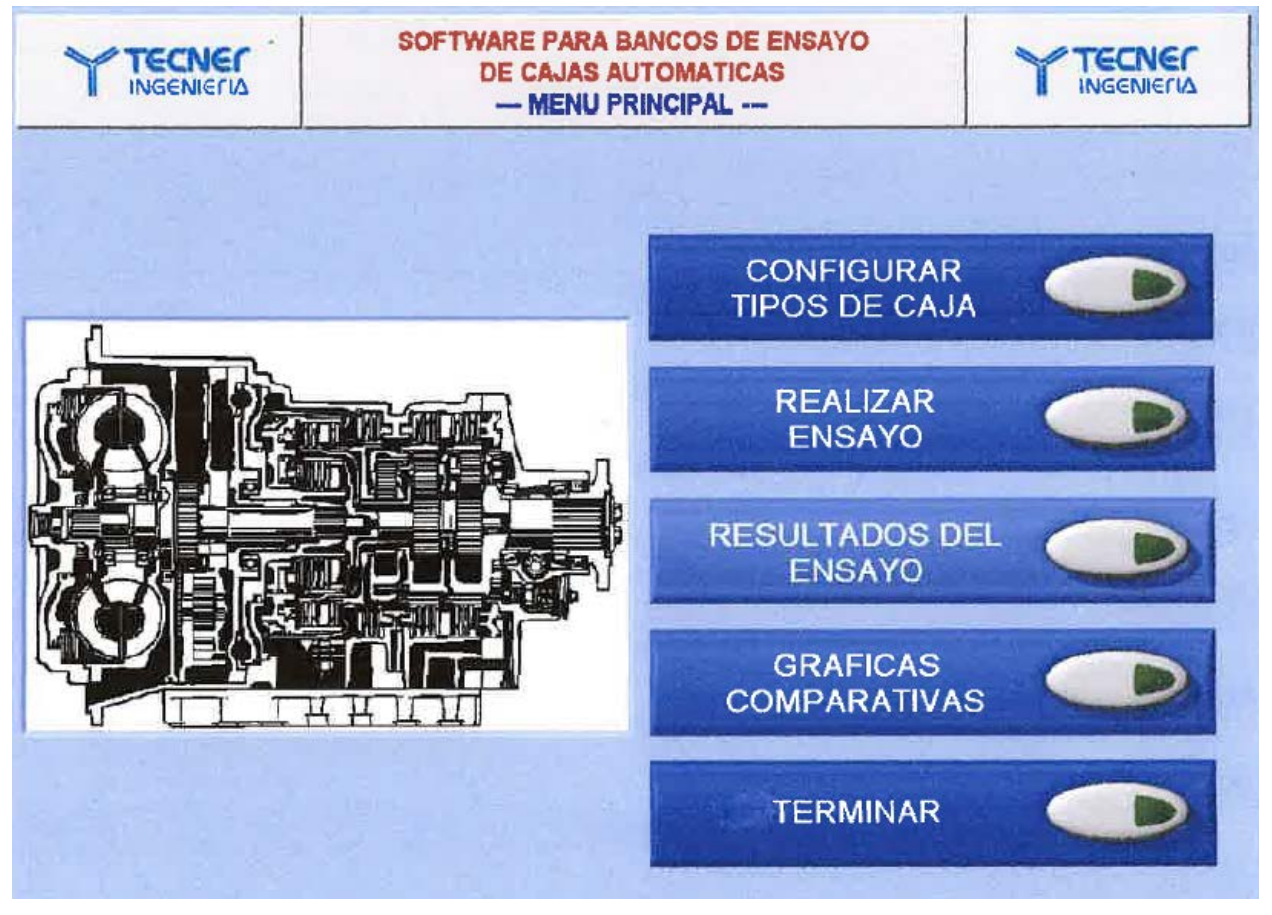

Figura 29. Menu prinicipal del software

<span id="page-50-0"></span>En *Configurar tipos de caja* guardaremos el nombre y modelo de la caja, estableceremos una serie de escalas y alertas de seguridad, además de programar las fases del ensayo. En *Realizar ensayo* podremos activar la ventilación y motores del banco, controlándolo manualmente o dando comienzo a las fases de ensayo programadas. Dentro de *Resultados del ensayo* podremos ver las grabaciones de datos obtenidos durante los ensayos, además de exportarlos a ficheros de texto plano. *Graficas comparativas* como su propio nombre indica, permite seleccionar diferentes ensayos realizados y comparar los datos mediate gráficas. Esta opción no se usará, ya que mayoritariamente exportaremos todos los datos y los procesaremos en MATLAB. *Terminar* finaliza el programa.

## **4.2. Primer ensayo**

El primer ensayo tiene como objetivo hallar las distintas relaciones de cambio para la caja dada y compararlas con las que ofrece el fabricante para el E36 318tds, además de comprobar el correcto funcionamiento del banco de ensayo, así como la precisión de los datos que obtiene.

El procedimiento empleado ha sido el siguiente.

## **4.2.1. Configuración tipo de caja**

El primer paso necesario antes de ensayar cualquier caja es definir sus propiedades en el programa. Cada caja definida lleva asociados unas escalas, alertas y fases de ensayo. Cómo se desea realizar distintos ensayos, o que ciertas fases, como la de calentamiento, no se repitan continuamente, se configuran tantas "cajas" como tipos de ensayo se vayan a realizar. Las escalas y alertas, sin embargo, son iguales en todas las configuraciones de caja realizadas.

Se crean 3 cajas de la siguiente forma:

| <b>Marca</b>  | <b>Modelo</b>   | <b>Versión</b> | <b>Comentarios</b>                         |
|---------------|-----------------|----------------|--------------------------------------------|
| <b>GETRAG</b> | <b>S5G TAKM</b> | Calentamiento  | Para calentar la caja antes de los ensayos |
| <b>GETRAG</b> | <b>S5G TAKM</b> | Sin Par        | Sin existencia de par resistente           |
| <b>GETRAG</b> | <b>S5G TAKM</b> | Con Par        | Con par resistente                         |

Tabla 4. Cajas definidas

Las escalas permiten configurar el nombre de cada variable durante el ensayo, así como las escalas de visualización de cada una de ellas. Las alarmas creadas son los criterios que seguir para que salte una alarma cuando se realice el ensayo de la caja. Al saltar una de estas alarmas, el ensayo queda invalidado y el banco se detiene inmediatamente. Las alarmas configuradas son:

#### Tabla 5. Alarmas configuradas

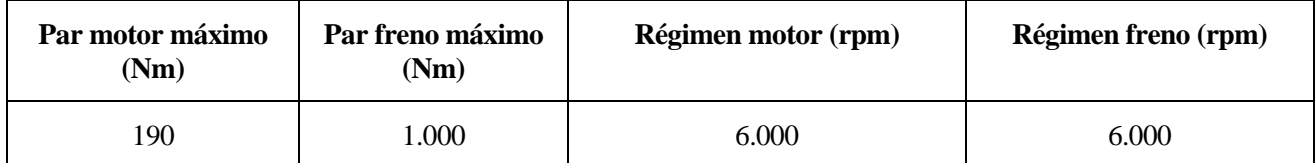

## **4.2.2. Ensayo**

Antes de comenzar los ensayos se debe calentar la caja a su temperatura de funcionamiento. Para ello, se seleccionará una marcha cualquiera y se dará velocidad a la entrada durante un tiempo.

El estudio del efecto de la temperatura en el rendimiento de la caja se realizará en ensayos posteriores. Para calentar la caja en este primer ensayo se ha realizado un control manual del motor, manteniéndolo a 250, 500 y 1.000 r.p.m. durante 5 minutos cada velocidad.

Tras detener el calentamiento, se comprueba manualmente que la caja se ha calentado a una temperatura superior a la del ambiente.

Modificamos la caja GETRAG, modelo S5G TAKM, versión *Sin Par* para configurar las fases del ensayo.

Cada fase de ensayo permite controlar las revoluciones del motor y la carga del freno de forma lineal con 7 puntos temporales. Podemos añadir múltiples fases y se ejecutarán una tras otra. Para este primer ensayo los puntos dados son los que aparece en la siguiente tabla.

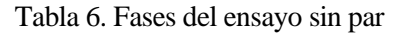

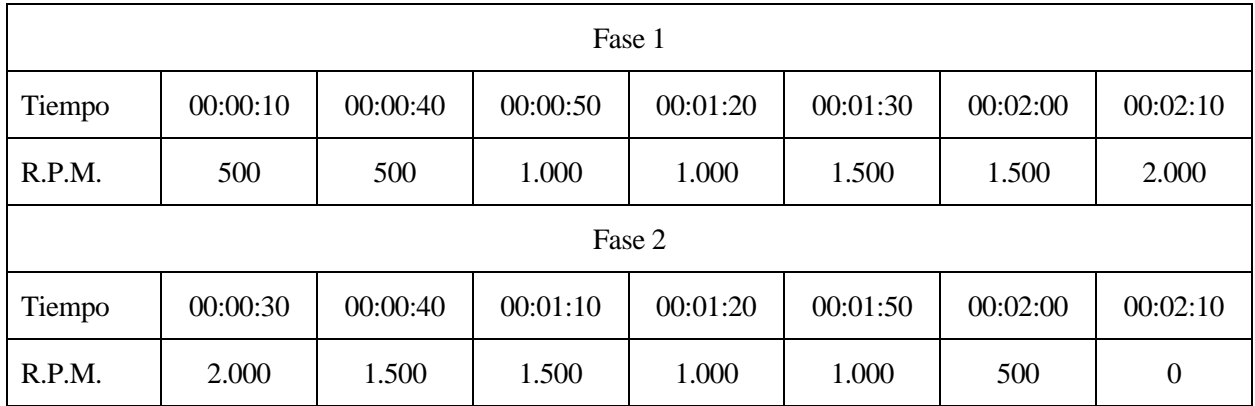

Quedando la distribución de velocidades de la siguiente forma:

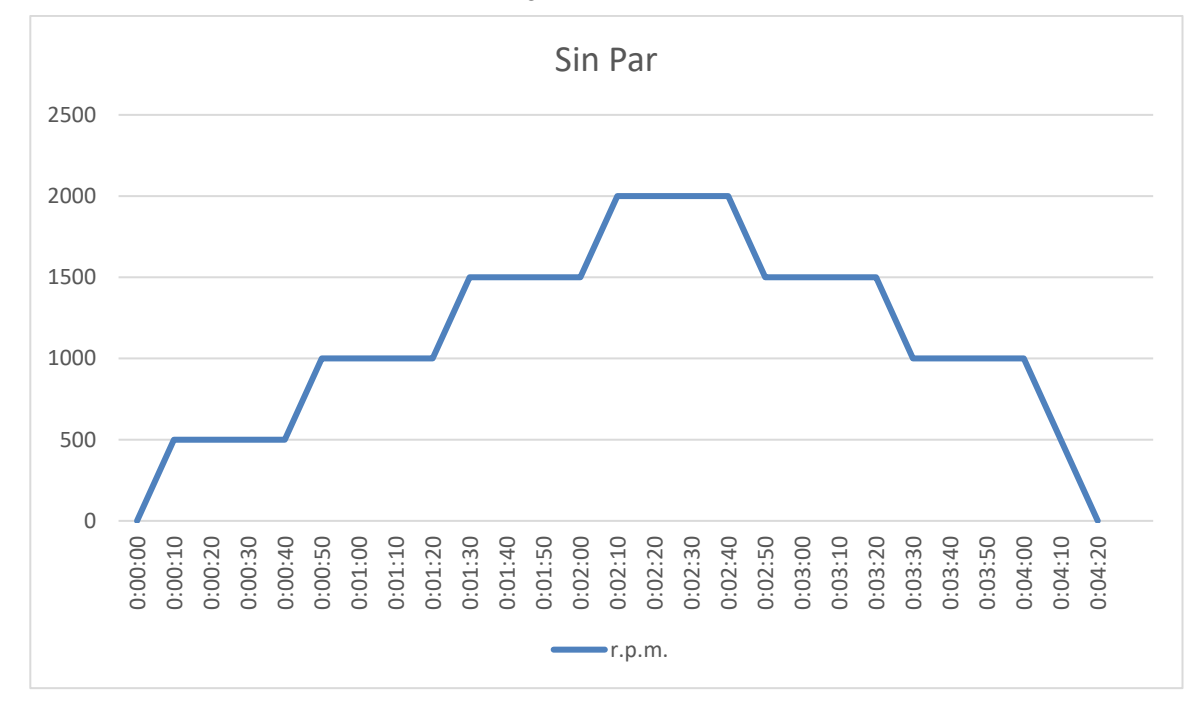

Figura 30. Régimen de revoluciones en ensayo sin par

Una vez configuradas las fases, volvemos al menú principal y accedemos a *realizar ensayo*, cargando la caja GETRAG S5G TAKM Sin Par.

Antes de iniciar el ensayo automático encendemos manualmente el motor, freno y los ventiladores de ambos equipos. Tras comprobar que todo opera con normalidad, se inician las fases del ensayo.

El ensayo transcurre con normalidad hasta la marca de tiempo 00:50:00, momento en el que el motor se encuentra a 1.000 r.p.m. y acelera para alcanzar en 10 segundos las 1.500 r.p.m. Apartir las 1.000 r.p.m. la estructura sobre la que va montada el banco de ensayos comienza a vibrar, aumentando la amplitud de las oscilaciones a medida que sube el régimen de giro. Al alcanzar las 1.500 r.p.m. parece entrar en resonancia, ya que las vibraciones aumentan exponencialmente, haciendo que pletinas metálicas cercanas a la caja se sacudan golpeando con esta y haciendo ruido. Se detiene entonces inmediatamente el ensayo.

En la Figura 35 se puede apreciar marcada con el número 1 la pletina mencionada.

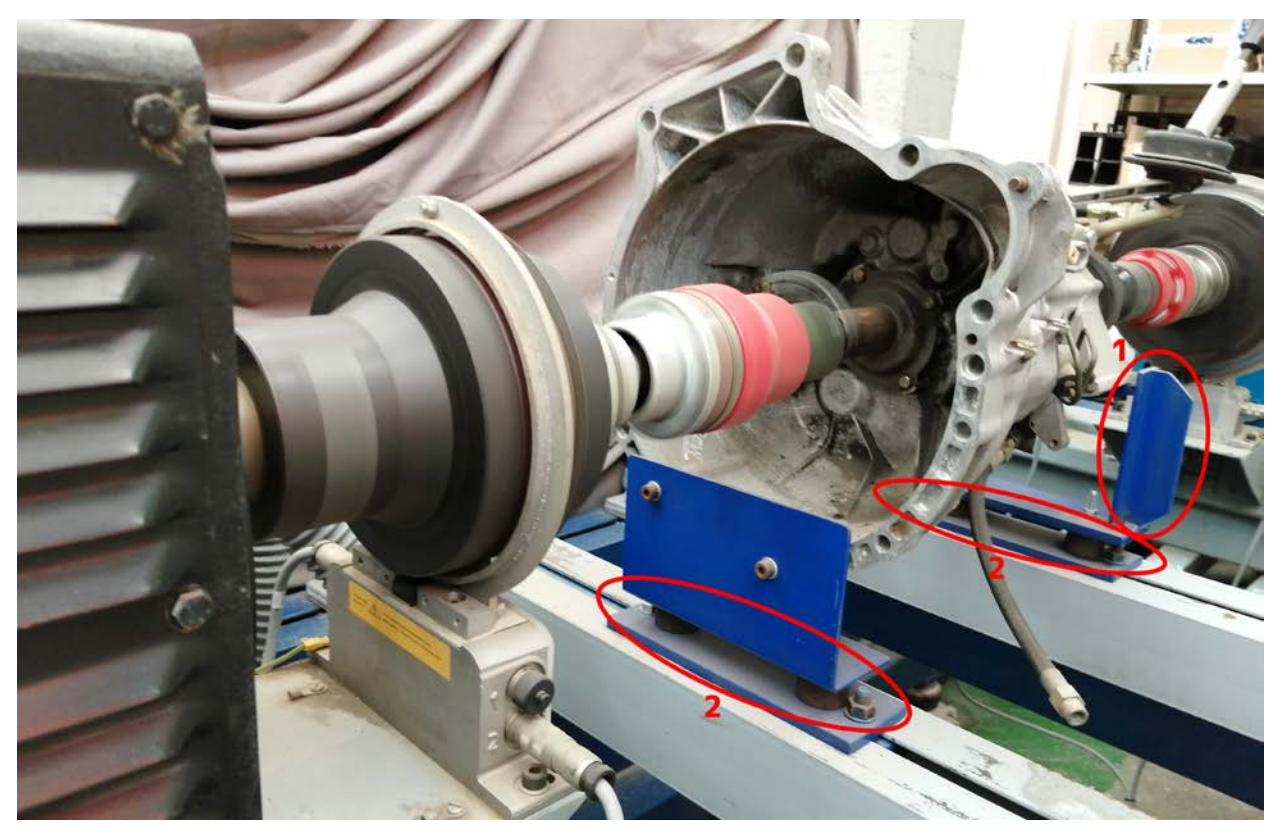

Figura 31. Banco de ensayos alcanzando las 1.000 r.p.m.

Se realiza una inspección visual tras detener el ensayo y apagar los motores y la ventilación. La tornillería de los ejes de entrada se ve en buen estado, idem para el eje de salida. La caja va anclada al banco de ensayo gracias a dos pletinas, una para la parte delantera de la caja y otra para la trasera. Estas pletinas se acoplan al banco de trabajo a través de unos silentblocks, marcados como 2 en la Figura 35. El silentblock es una pieza de goma o caucho que tiene como misión reducir las vibraciones provocadas por elementos montados entre sí. De este modo, se evitan los roces y golpes que pueden dañar piezas metálicas al contactar unas con otras. Esta configuración llama la atención ya que la ubicación de los silentblocks no se asemeja a cómo se montan cuando la caja está anclada al vehículo.

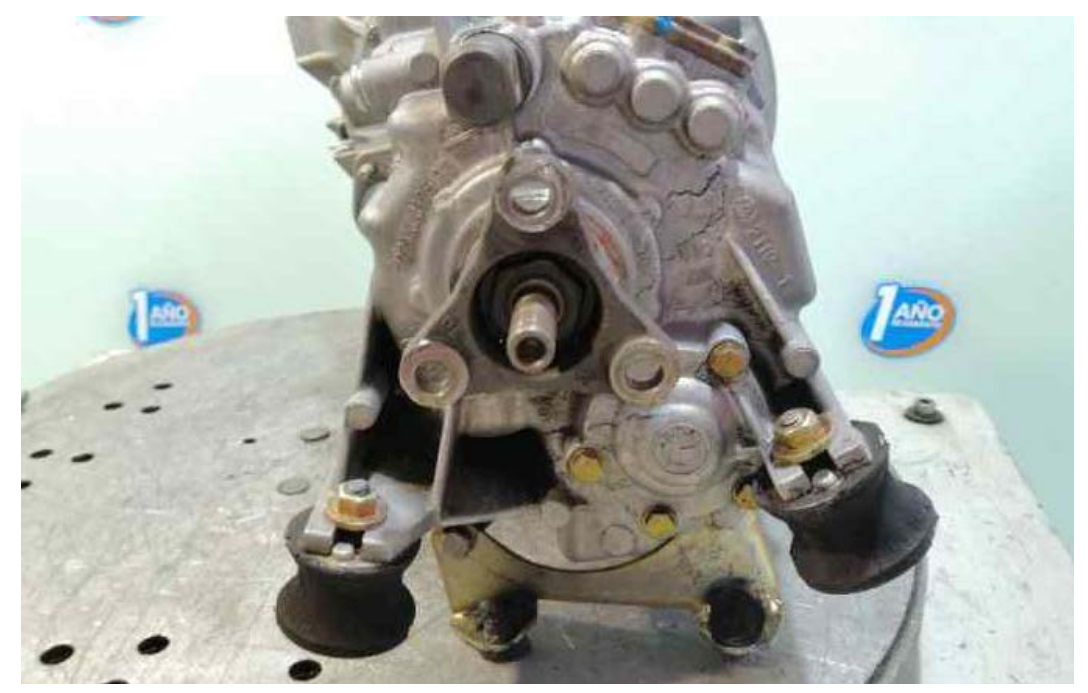

Figura 32. Silentblocks en segunda caja de desguace [8]

Al estar la caja a una cierta distancia vertical del silentblock mediante las pletinas, cualquier fuerza longitudinal que actue sobre la caja se traduce en un momento torsor sobre el silentblock. Esto sumado a la elevada masa de la caja de cambios hacen posible que a determinadas velocidades los momentos torsores que sufre el silentblock sean elevados, dando lugar a vibraciones de gran amplitud.

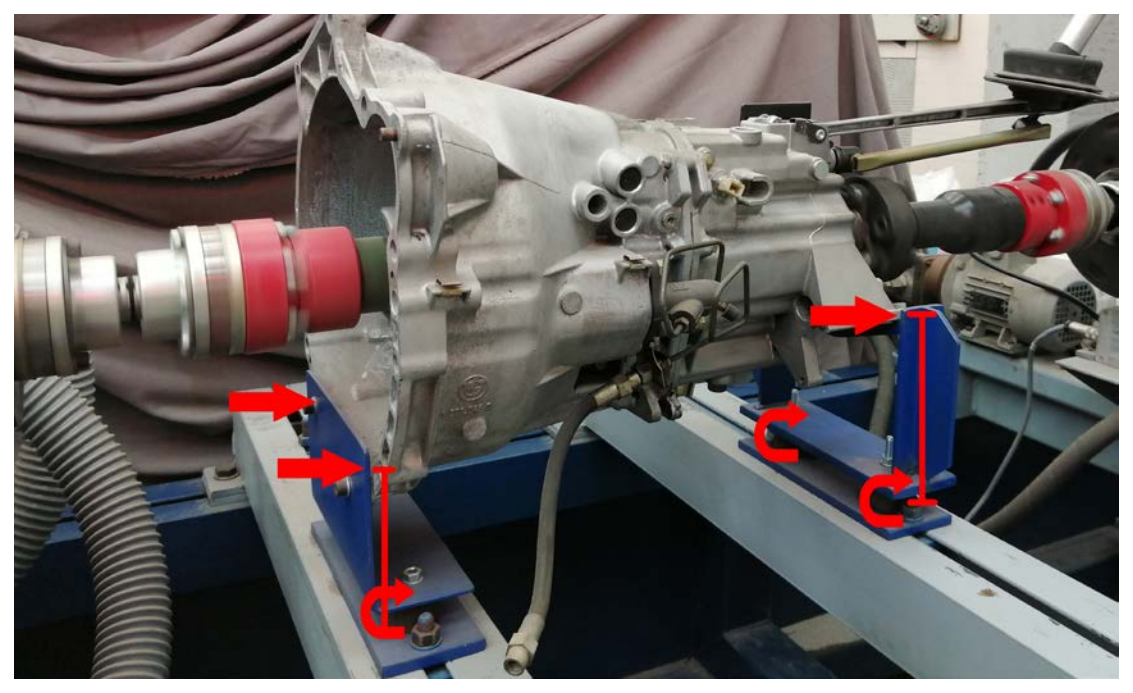

Figura 33. Fuerzas y momentos actuando sobre los soportes

Convendría estudiar si cambiando la ubicación de los silentblocks traseros a la unión entre caja y pletina desaparecen o disminuyen las vibraciones.

Se decide cambiar las fases de ensayo y hacerlas a un bajo número de vueltas, no superando las 1.000 r.p.m. en ningún caso. Para ello se modifica la caja GETRAG S5G TAKM Sin Par y además se crea otra nueva llamada GETRAG, modelo S5G TAKM versión *SinPar-LowRPM*. La versión Sin Par tendrá un rango de velocidades de entrada entre 0 y 1.000 r.p.m, mientras que la versión *SinPar-LowRPM* tendrá un rango más corto, de 0 a 300 r.p.m. Las fases de cada caja configurada son

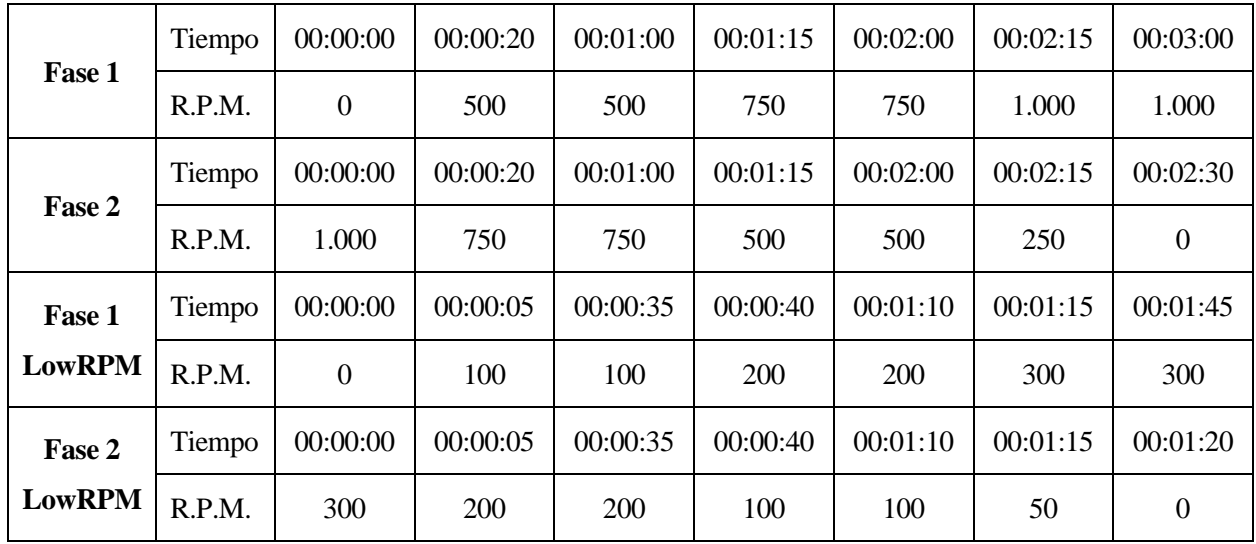

Se realiza el ensayo y se valida para cada una de las marchas.

Durante el ensayo de la quinta marcha se observa que las revoluciones de entrada y salida no son iguales. Recordemos que para todas las cajas BMW de la época, la quinta relación es la conocida como *directa*, es decir, relación 1:1. Se barajan dos posibilidades: que la caja sea diferente y la quinta relación no sea 1:1 o bien que el sensor de velocidad a la salida tenga cierto desfase respecto a las revoluciones reales.

El procedimiento para solucionar este problema es sencillo. Una vez finalizado el ensayo y con todos los equipos apagados, se realiza una marca en el eje de entrada y salida, ambas alineadas con la vertical. Se gira manualmente el eje de entrada, y se empiezan a contar las vueltas que da cada eje. Tras dar 10 vueltas el eje de entrada, el eje de salida ha girado 10 vueltas y las marcas continúan alineadas. Es decir, la relación es 1:1, por lo que el problema es que hay un desfase en la medición de las revoluciones a la salida.

Este desfase supone un gran inconveniente a la hora de hallar la relación de transmisión para cada una de las marchas. Al no medir las revoluciones de salida reales, la relación calculada no será la real, por lo que no podremos comprobar ante que caja nos encontramos. Debemos entonces corregir el desfase al procesar los datos de cada ensayo.

Sabiendo que la relación para la quinta marcha es 1:1 y medidos distintos rangos de revoluciones de entrada y salida, podemos calcular que desfase se está produciendo a la salida. Conocido este desfase, se aplica una corrección a todos los datos. El coeficiente de corrección se puede hallar de la siguiente forma

$$
\eta = \frac{x \cdot \omega_{salida}}{\omega_{entrada}}
$$

Ecuación 10. Relación de transmisión con coeficiente de corrección

Siendo *x* el coeficiente de corrección, y  $\eta = 1$  para la quinta marcha, el coeficiente se puede hallar de la forma

$$
x = \frac{\omega_{entrada}}{\omega_{salida}}
$$

Ecuación 11. Coeficiente de corrección

<span id="page-55-0"></span>Los datos se toman aproximadamente cada 0,2 segundos, o lo que es lo mismo, con una frecuencia de 5 Hz. Para un ensayo con duración de 60 segundos, se tienen un total de 300 puntos, cada uno con una velocidad angular de entrada y salida que varía con el tiempo. Para cada valor de tiempo finito se calcula su coeficiente de corrección individual, y posteriormente se toma como coeficiente de corrección global a la media geométrica de todos los coeficientes individuales. Los 5 primeros segundos de cada ensayo se desechan, ya que son los instantes en los que el motor comienza a girar y los datos que se obtienen no son de relevancia.

| Tiempo (s) | Motor (rpm) | Freno (rpm) | x          |
|------------|-------------|-------------|------------|
| 24.506     | 97.87       | 112.126     | 0.9070739  |
| 24.722     | 100.159     | 111.964     | 0.88678241 |
| 24.939     | 98.938      | 107.753     | 0.92416123 |
| 25.145     | 105.064     | 112.126     | 0.89452356 |
| 25.365     | 102.449     | 111.478     | 0.86867207 |
| 25.572     | 96.802      | 110.83      | 0.8970918  |
| 25.787     | 100.879     | 110.992     | 0.91808175 |
| 26.003     | 101.926     | 112.126     | 0.91700161 |
| 26.209     | 104.367     | 111.478     | 0.88410085 |
| 26.416     | 102.449     | 110.992     | 0.93593041 |
| 26.621     | 98.785      | 109.372     | 0.91802875 |
| 26.833     | 103.844     | 110.344     | 0.89117333 |
| 27.039     | 99.396      | 111.64      | 0.89408102 |
| 27.249     | 101.751     | 112.612     | 0.91578947 |
| 27.466     | 100.705     | 111.154     | 0.92031366 |
| 27.671     | 98.938      | 110.182     | 0.88365903 |
| 27.888     | 102.623     | 108.077     | 0.90199166 |
| 28.094     | 99.396      | 107.915     | 0.90325467 |
| 28.303     | 98.328      | 109.535     | 0.91711458 |

Tabla 7. Coeficientes de corrección individuales

El l[a Tabla 7](#page-55-0) se puede observar un ejemplo de 20 registros calculados automáticamente con Excel. Tras calcular más de 1.000 registros a diferentes rangos de revoluciones, el coeficiente de corrección que se obtiene es  $x =$ 0,915.

Una vez solucionado este inconveniente y realizados los ensayos, podemos calcular las relaciones de trasmision para cada una de las cajas de cambio. Para ello simplemente cargamos todos los datos de cada ensayo en Excel, aplicamos el coeficiente de corrección a la columna de velocidad de salida y calculamos la relación de trasmisión para cada instante de tiempo. Finalmente hacemos la media para todos los instantes de tiempo. Obtenemos así los siguientes datos

|                           | <b>Ensayo</b> | <b>318tds</b> |
|---------------------------|---------------|---------------|
| 1 <sup>a</sup>            | 5,4330:1      | 5,43:1        |
| $2^{\mathrm{a}}$          | 2,9430:1      | 2,95:1        |
| 3 <sup>a</sup>            | 1,8048:1      | 1,81:1        |
| $4^{\rm a}$               | 1,2601:1      | 1,26:1        |
| $\mathbf{5}^{\mathrm{a}}$ | 0,9999:1      | 1,00:1        |
| <b>Reversa</b>            | 4,9524:1      | 4,96:1        |

Tabla 8. Relaciones obtenidas en el ensayo

Observamos que coinciden casi a la perfección con las de la caja 318tds, por lo que podemos confirmar la hipótesis de que nuestra caja de cambios se trata de la caja asociada al motor 318tds, montada en un BMW E36.

## **4.3. Segundo ensayo**

En el segundo ensayo analizaremos el comportamiento de la caja ante la presencia de distintos pares resistentes.

Antes de ello, debemos graficar las curvas de par para la entrada de la caja, y las de par a la salida para cada marcha engranada. Para hacer esto utilizamos las aplicaciones desarrolladas por M. De Los Santos Dominguez en *Programa de análisis de datos de ensayos de banco de transmisiones*. De estas aplicaciones una se centra en el análisis de los resultados de los ensayos y la otra en realizar el protocolo de ensayo. La que usaremos para obtener las curvas de par y las fases del ensayo será la aplicación de *Protocolo Ensayo*.

## **4.3.1. Protocolo de ensayo**

La aplicación *Protocolo Ensayo* incluye tres pestañas. La primera, *Especificaciones Motor* nos prepara la curva de par frente a velocidad de motor a partir de una serie de puntos de par y velocidad que proporcionamos al programa. La segunda, *Especificaciones Caja de Cambio* ofrece la curva de par a la salida de la caja para cada relación de cambio. La última pestaña, *Datos*, prepara las fases de ensayo para un determinado número de velocidades y pares que selecciona el usuario.

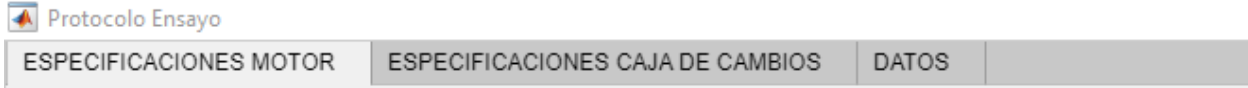

#### Figura 34. Pestañas de *Protocolo Ensayo*

*Protocolo Ensayo* permite además introducir un fichero en formato *.txt* con las revoluciones, pares y relaciones de cambio, evitando así introducir manualmente los datos cada vez que se inicie el programa. El archivo debe tener 4 filas, con los datos separados por comas. En la primera fila se introducen las revoluciones por minuto, en la segunda el par, en la tercera las relaciones de cambio finitas, y la cuarta no aplica en nuestro caso ya que se emplea para el rango de revoluciones en cajas automáticas. El fichero es el siguiente:

```
750,1000,1250,1500,1750,2000,2250,2500,2750,3000,3250,3500,3750,4000,4250,
4500,4750,5000,5250
45,67,81,135,172,190,182,177,174,172,170,166,162,156,149,140,129,116,100
0.1842,0.3390,0.5525,0.7936,1
0,0
```
Una vez introducido el fichero en la pestaña *especificaciones motor*, el programa usa un *spline* para crear una curva con los puntos introducidos. Debemos seleccionar el grado del polinómio para ajustar la curva a los puntos, pudiendo elegir entre uno de tercer, cuatro o quinto grado.

Tras probar con las diferentes opciones, vemos que ninguno de los polinómios ajusta correctamente a nuestros puntos. Esto se debe a que el *spline* se creó utilizando como referencias curvas de par de motores gasolina atmosféricos, que tienen una forma más suave y con pendientes progresivas, por lo que con polinomios de cuarto o quinto grado ajustan bien. Los motores turbodiésel, como se comentó en puntos anteriores, tienen curvas de par con una fuerte pendiente a bajo régimen de vueltas, descenciendo posteriormente con lentitud. Sería necesario polinomios de mayor grado para ajustar con exactitud la curva. Las gráficas obtenidas para cada uno de los grados disponibles son las siguientes.

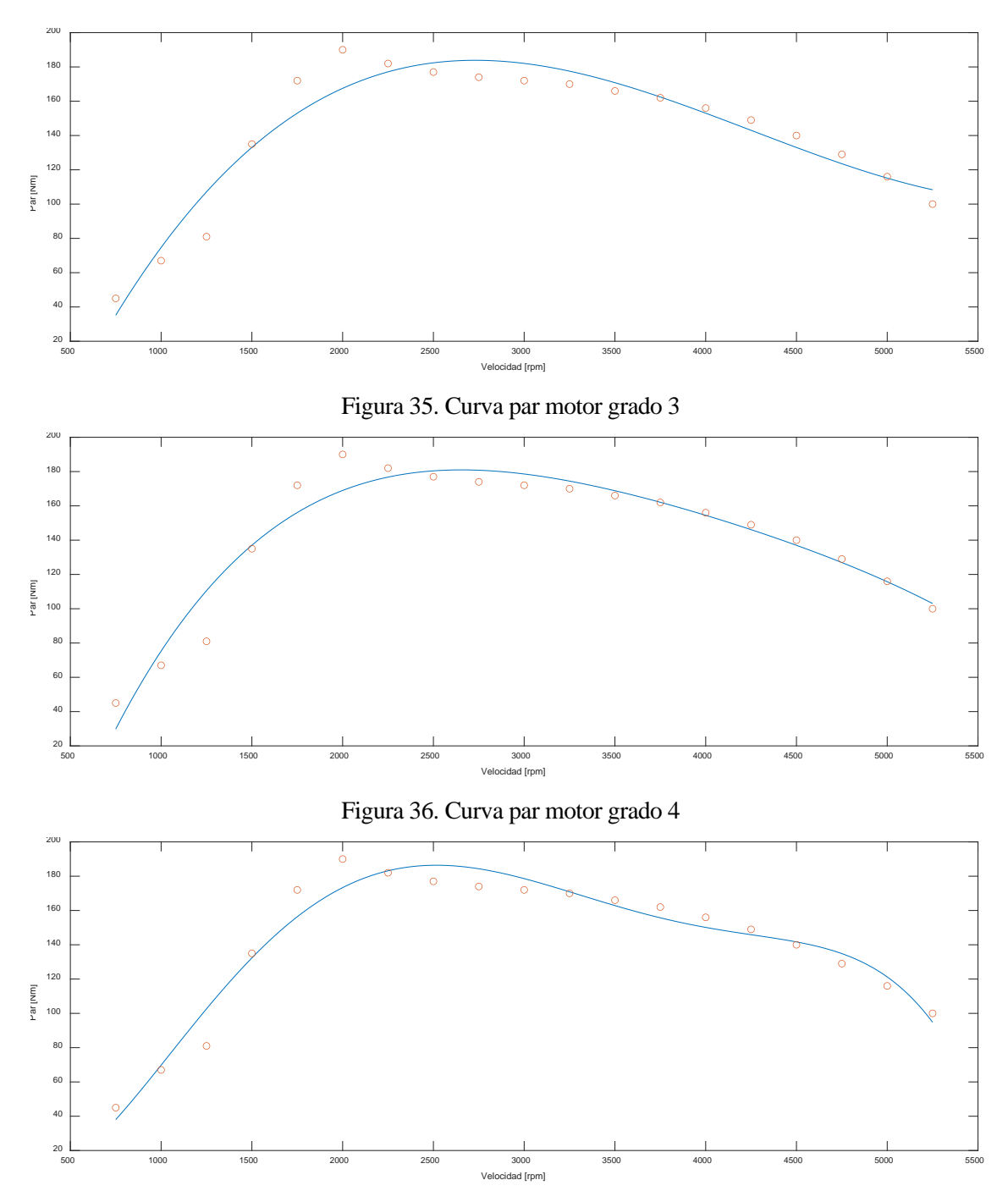

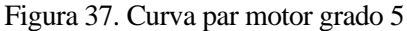

Una opción para solucionar este problema sería programar nuevamente el spline, creando dos vectores, uno para los pares y otro para las revoluciones. Podemos además hacer que la función *spline* de MATLAB nos busque un grado adecuado, seleccionando como parámetro la desviación máxima o media aceptable para el polinomio. Sin embargo, para no complicar la programación exceso y continuar usando la app, se va a emplear el polinomio de grado 5 ofrecido por la aplicación, ya que lo importante es que no se superen los valores máximos de par.

Una vez obtenida la gráfica de par para las revoluciones de entrada, accedemos a la pestaña *especificaciones caja de cambio*. Automáticamente nos genera las curvas de par y revoluciones de salida para cada marcha de la caja, en función al grado del polinomio seleccionado en la pestaña anterior. La gráfica es la siguiente.

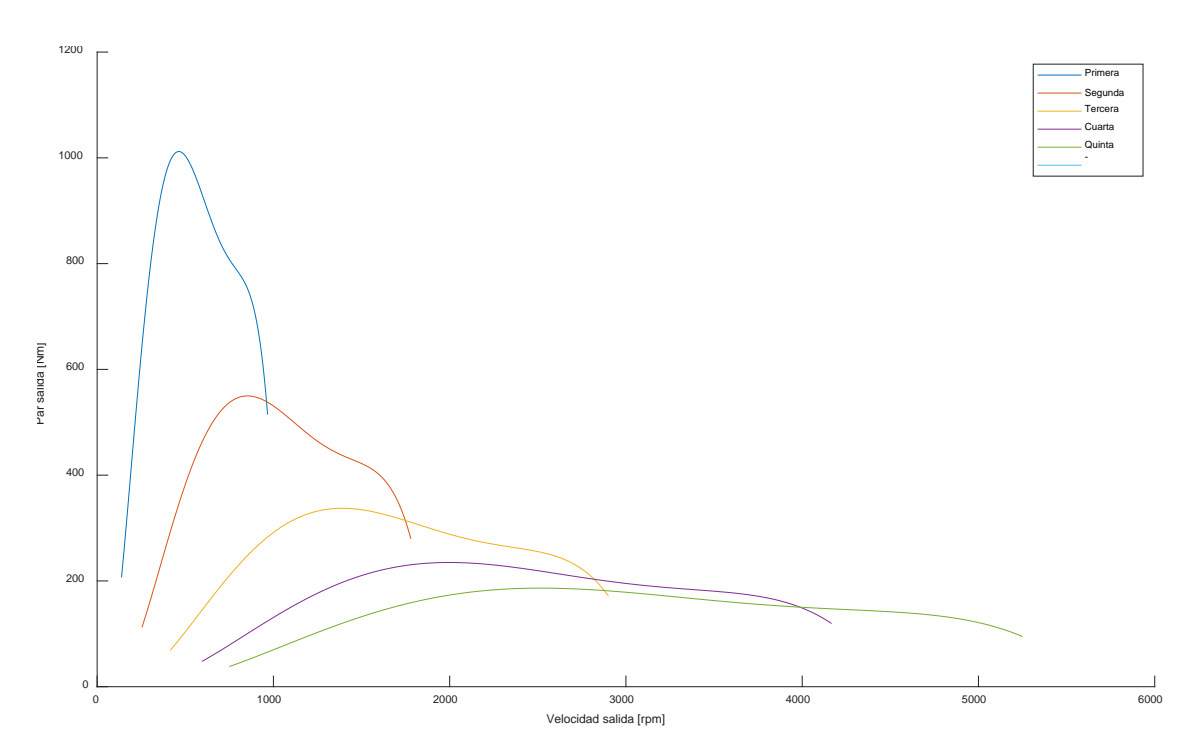

Figura 38. Curvas de par para cada marcha (Grado 5)

Una vez obtenidas ambas curvas, se procede a crear automáticamente las fases de ensayo. Para ello accedemos a la pestaña *Datos*. En ella podemos configurar las fases de ensayo. A partir de las gráficas generadas de par de entrada y salida para cada marcha, el programa nos segmenta una serie de pares resistentes para cada velocidad, sin exceder nunca los máximos de la gráfica.

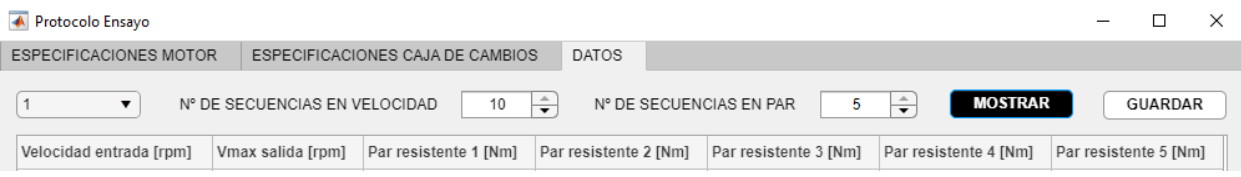

Figura 39. Pestaña Datos

El máximo de secuencias son 10 para las velocidades y 5 para el par. Si generamos las fases para la primera relación con 10 secuencias en velocidad y 5 en par, obtenemos los siguientes datos.

| Velocidad entrada [rpm] | Vmax salida [rpm] | Par resistente 1 [Nm] | Par resistente 2 [Nm] | Par resistente 3 [Nm] | Par resistente 4 [Nm] | Par resistente 5 [Nm] |
|-------------------------|-------------------|-----------------------|-----------------------|-----------------------|-----------------------|-----------------------|
| 750                     | 138               |                       | 41                    | 83                    | 124                   | 165                   |
| 1250                    | 230               |                       | 111                   | 223                   | 334                   | 446                   |
| 1750                    | 322               |                       | 170                   | 340                   | 509                   | 679                   |
| 2250                    | 414               |                       | 199                   | 398                   | 597                   | 795                   |
| 2750                    | 507               |                       | 200                   | 400                   | 600                   | 801                   |
| 3250                    | 599               |                       | 186                   | 371                   | 557                   | 742                   |
| 3750                    | 691               |                       | 169                   | 338                   | 507                   | 676                   |
| 4250                    | 783               |                       | 158                   | 317                   | 475                   | 634                   |
| 4750                    | 875               |                       | 146                   | 293                   | 439                   | 586                   |
| 5250                    | 967               |                       | 103                   | 206                   | 309                   | 412                   |

Tabla 9. Fases para primera marcha

Nos encontramos con el principal inconveniente del ensayo. La limitación mecánica (por exceso de vibraciones) del ensayo es de 1500 r.p.m. No podemos ensayar velocidades de entrada superiores a esta, limitando el ensayo a bajas revoluciones. Ensayar velocidades por debajo de las 750 r.p.m. tampoco tendría mucho sentido, ya que el motor del vehículo no funcionará por debajo de este rango. Estudiaremos por tanto los dos primeros intervalos en velocidad, de 750 y 1250 r.p.m.

Los pares resistentes para cada marcha y velocidad son los siguientes:

<span id="page-60-0"></span>

| <b>Marcha</b> | V Entrada<br>(r.p.m.) | V Salida<br>(r.p.m.) | Par 1<br>(Nm)  | Par 2<br>(Nm) | Par <sub>3</sub><br>(Nm) | Par 4<br>(Nm) | Par 5<br>(Nm) |
|---------------|-----------------------|----------------------|----------------|---------------|--------------------------|---------------|---------------|
|               | 750                   | 138                  | $\overline{0}$ | 41            | 83                       | 124           | 165           |
| <b>1M</b>     | 1.250                 | 230                  | $\overline{0}$ | 111           | 223                      | 334           | 446           |
|               | 750                   | 254                  | $\theta$       | 22            | 45                       | 67            | 90            |
| 2M            | 1.250                 | 424                  | $\theta$       | 61            | 121                      | 182           | 242           |
|               | 750                   | 414                  | $\overline{0}$ | 14            | 28                       | 41            | 55            |
| 3M            | 1.250                 | 691                  | $\overline{0}$ | 37            | 74                       | 111           | 149           |
| 4M            | 750                   | 595                  | $\overline{0}$ | 10            | 19                       | 29            | 38            |
|               | 1.250                 | 992                  | $\overline{0}$ | 26            | 52                       | 78            | 103           |
|               | 750                   | 750                  | $\overline{0}$ | 8             | 15                       | 23            | 30            |
| 5M            | 1.250                 | 1.250                | $\theta$       | 21            | 41                       | 62            | 82            |

Tabla 10. Pares resistentes por marcha

Con los datos de l[a Tabla 10](#page-60-0) podremos configurar las fases del ensayo de cada marcha.

#### **4.3.2. Ensayo**

En el primer ensayo, el calentamiento de la caja se realizó mediante control manual. Sin embargo, para este ensayo configuraremos unas fases específicas para calentar la caja y validaremos los ensayos para obtener los datos del comportamiento de la caja durante el calentamiento.

El objetivo es analizar cómo varía el rendimiento de la caja según aumenta su temperatura.

El ensayo de calentamiento tendrá una duración total de 10 minutos, y dos regímenes de revoluciones de entrada: 750 y 1.000 r.p.m. Durante este calentamiento estará engranada la 5ª relación.

Una vez configuradas las fases de ensayo para cada relación según l[a Tabla 10](#page-60-0) y calentada la caja, se inician los ensayos para cada marcha.

Realizadas las comprobaciones visuales iniciales, se engrana la primera marcha y comienza el ensayo. Todo trascurre con normalidad hasta el segundo 45, momento en el cual debería subir el par resistente hasta los 41 Nm, pero se mantiene sin alcanzar esta cifra. Para el minuto 2 el par resistente debería alcanzar los 124 Nm programados, pero permanece por debajo de los 40 Nm. Se detiene el ensayo ya que el par resistente no está siguiendo la fase programada.

Se comprueban las fases de ensayo para verificar que el control automático del par resistente está activado. Los datos introducidos son también correctos, por lo que se inicia un nuevo ensayo. El nuevo ensayo continua como el anterior, sin marcar par resistente.

Se decide entonces crear unas nuevas fases de ensayo con control manual. Para ello se crea la caja *GETRAG S5D 250G TAKM*, versión *Control Manual*, y se establecen las fases del ensayo como control manual. Se ejecuta un nuevo ensayo, y se comienza a dar velocidad al motor. Se sostiene sobre las 500 r.p.m. y se comienza a dar par resistente. La gráfica continua sin mostrar ningún par resistente, por lo que se sigue incrementando.

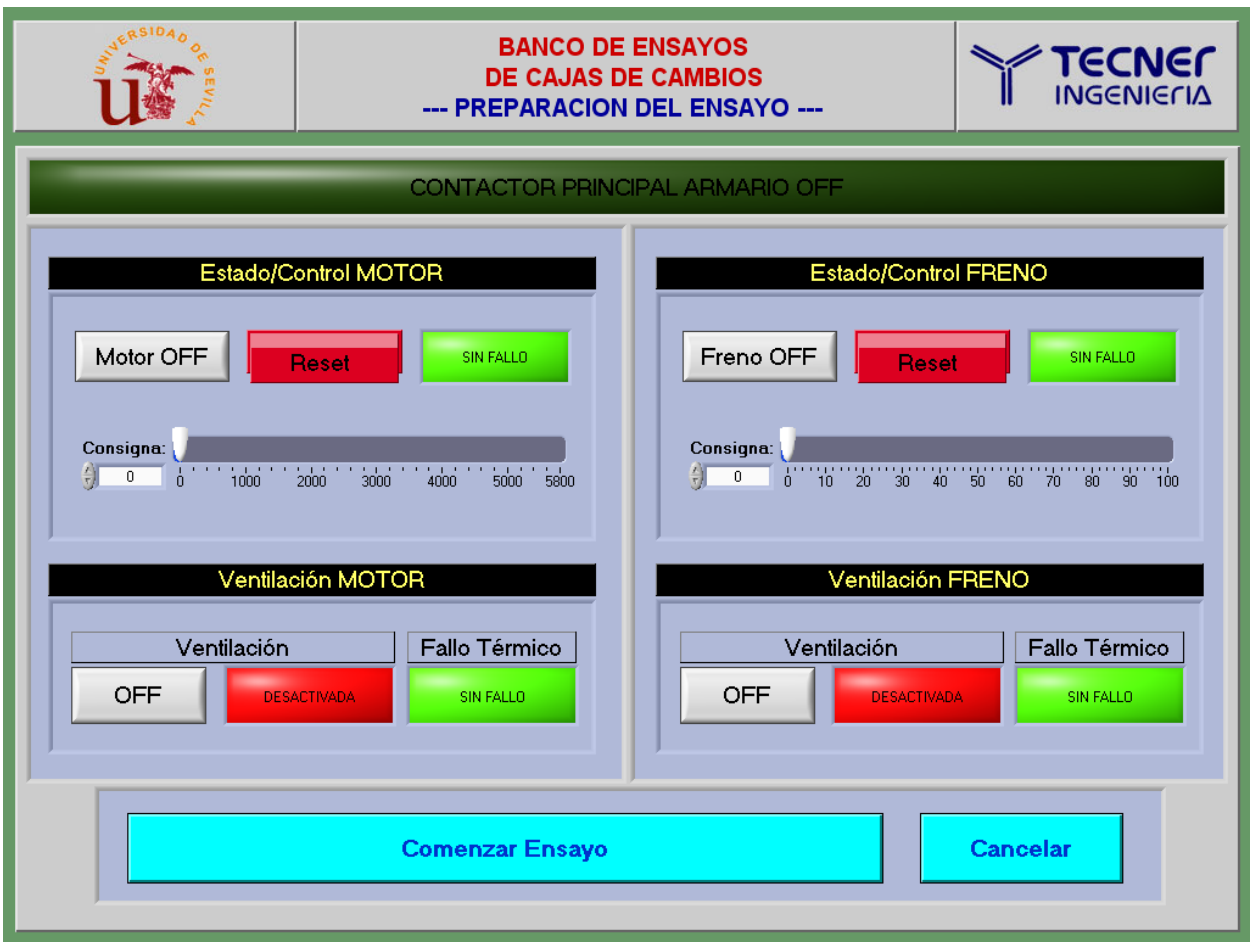

Figura 40. Control manual del banco de ensayos

El control del par resistente, a diferencia de su configuración en las fases de ensayo que permite la instroducción numérica del par deseado, se realiza mediante un potenciómetro digital con una escala del 0 al 100. Al continuar incrementando este par, se escucha un fuerte ruido acompañado por el apagado instantaneo de los equipos de ensayo. Se acciona rápidamente la seta de emergencia.

El motor de entrada detiene su marcha paulatinamente mientras el eje de salida se encuentra girando a gran velocidad. Lo que da indicios de que ha habido una rotura entre el eje de salida y el freno motor. Tras medio minuto cesa el giro de este eje.

Una primera inspección visual muestra lo siguiente:

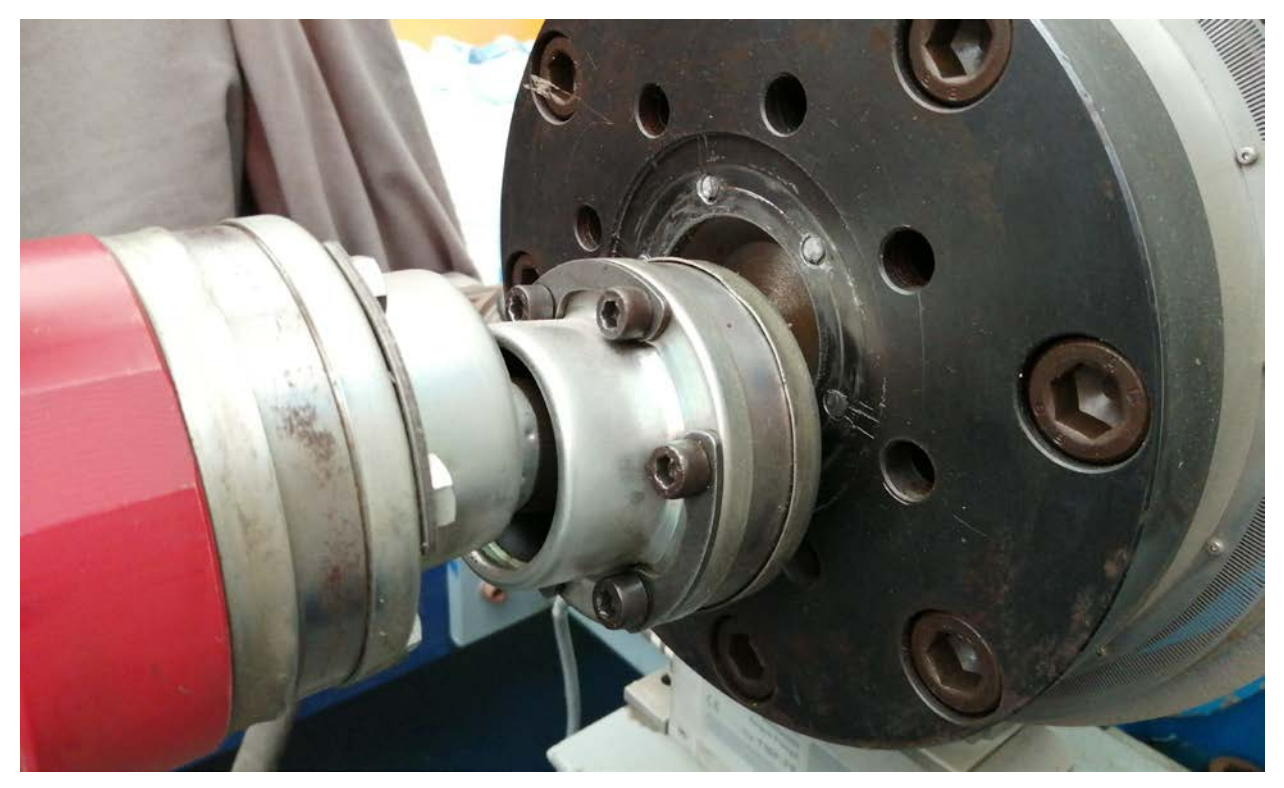

Figura 41. Rotura de los tornillos eje de salida y freno motor

Los seis tornillos que unen el eje de salida al freno motor han partido por un exceso de par.

Se mueve manualmente el eje de entrada de la caja de cambios, y se engranan todas las marchas. Todas ellas transmiten el movimiento y no presentan holguras, por lo que parece que la caja no ha sido dañada y simplemente los tornillos han actuado como un fusible mecánico.

El apagado repentino de todos los equipos probablemente se deba a la liberación repentina de energía acumulada. El elevado par al que estaba sometido el eje se liberó repentinamente tras la rotura de los tornillos, lo que impulsó el volante de inercia del freno motor con una velocidad muy elevada, produciendo un pico de intensidad que hizo saltar las protecciones automáticas del variador. Tras bajar el magnetotérmico y volverlo a subir, desbloquear las setas de emergencias y rearmar el variador, este enciende con normalidad, al igual que el ordenador. Los motores también se activan con normalidad, por lo que se descarta cualquier posible daño eléctrico al resto de los equipos.

Cabe investigar por qué se produjo un exceso de par a la salida y este no se vió reflejado en el Software ni saltaron las alertas configuradas. Antes de ello es necesario extraer las cabezas de los tornillos y reemplazarlos. Para facilizar el acceso a los tornillos se debe desmontar todo el eje de salida.

# **4.4. Tercer ensayo**

Una vez sustituidos los tornillos y antes de comenzar el tercer ensayo, se revisa el protocolo que causó la rotura anterior. Se detecta que, para la fase cargada, no estaban encendidas las alertas encargadas de detener la máquina en caso de superar el par establecido.

|                                              | <b>BANCO DE ENSAYOS</b><br><b>DE CAJAS DE CAMBIOS</b><br>--- CONFIGURACION DE ALARMAS DEL ENSAYO --- | 1 ECNEL<br><b>NGENIERIA</b>                                                                                                    |           |
|----------------------------------------------|----------------------------------------------------------------------------------------------------|----------------------------------------------------------------------------------------------------|-----------|
|                                              | Mínimo admisible<br>¿Mínimo activado?<br>Intervalo temporal<br>20:00:00,0224:00:00,0<br>0,0          | Máximo admisible<br>¿Máximo activado?<br>Intervalo temporal<br>$\frac{4}{3}$ 00:00:00,1, 24:00:00,0<br>$  $ 1000,0<br><b>SI</b>       | Salvar    |
| Régimen Motor (rpm)<br>Par Motor (Nm)        | NO 開<br>$$0:00:00,0]$ $$24:00:00,0]$<br>NO ∥<br>0,0                                                  | $\frac{4}{3}$ 00:00:00,0 $\frac{1}{3}$ 24:00:00,0<br><b>SI</b><br>H<br>200,0                                                          | Descartar |
| Régimen Freno (rpm)<br>Par Freno (Nm)        | NO <mark>∏</mark><br>$$0:00:00,0]$ 24:00:00,0<br>0,0<br>$$0:00:00.0]$ 24:00:00.0<br>0,0              | $$0:00:00.0]$ 24:00:00.0<br>Ħ<br>1000,0<br><b>SI</b><br>H<br>$$00:00:00,0]$ 24:00:00,0<br><b>SI</b><br>200,0                          |           |
| Presión (bar)<br>Temperatura (°C)            | NO 圓<br>$$0:00:00.0]$ $$24:00:00.0$<br>0,0<br>$$0:00:00,0]$ 24:00:00,0<br>0,0                        | NO    <br>$\frac{4}{3}$ 00:00:00,0 $\frac{1}{3}$ 24:00:00,0<br>5000,0<br>NO <b>\$</b> 5000,0<br>$$0:00:00,0]$ 24:00:00,0              |           |
| Potencia Motor (kW)<br>Potencia Freno (kW)   | $$0:00:00,0]$ $$24:00:00,0]$<br>$N$ O $  $<br>0,0<br>NO  ‡ <br>$$0:00:00,0]$ $$24:00:00,0]$<br>0,0   | $$0:00:00,0]$ 24:00:00,0<br>5000,0<br>NO <b>N</b><br>$$00:00:00,0]$ 24:00:00,0<br>5000,0                                              |           |
| Rendimiento (%)<br>Relación Cambio           | $$0:00:00,0]$ 24:00:00,0<br>NO ∥<br>0,0<br>NO ∥<br>$$0:00:00.0]$ 24:00:00.0<br>0,0                   | $N$ O<br>$$0:00:00.0]$ 24:00:00.0<br>5000,0<br>NO      <br>$$00:00:00,0]$ 24:00:00,0<br>5000,0                                        |           |
| Reserva <sub>2</sub><br>Reserva <sub>3</sub> | $$0:00:00,0]$ 24:00:00,0<br>NO<br>0,0<br>$$0:00:00,0]$ $$24:00:00,0]$<br>0,0                         | NO <b>\$</b> 5000,0<br>$$0:00:00,0]$ $$24:00:00,0]$<br>NO   <br>$$00:00:00,0]$ 24:00:00,0<br>5000,0                                   |           |
| Reserva 4<br>Reserva <sub>5</sub>            | NO ∥<br>$$0:00:00,0]$ $$24:00:00,0]$<br>0,0<br>$N$ O $  $<br>$$0:00:00,0]$ 24:00:00,0<br>0,0         | NO ⊯<br>$$0:00:00,0]$ 24:00:00,0<br>5000,0<br>NO    <br>$$0:00:00.0]$ $$24:00:00.0$<br>5000,0                                         |           |
| Reserva <sub>6</sub><br>Reserva <sub>7</sub> | $N$ O<br>$$0:00:00,0]$ 24:00:00,0<br>0,0<br>$$00:00:00,0]$ $$24:00:00,0]$<br>0,0                     | NO <b>N</b><br>$$0:00:00.0]$ $$24:00:00.0$<br>5000,0<br>NO <mark>‡ 5000,0</mark><br>$\frac{4}{3}$ 00:00:00,0 $\frac{4}{3}$ 24:00:00,0 |           |

Figura 42. Alertas de ensayo activadas

Con las alertas correspondientes configuradas, se realizarán 3 tipos de ensayos y análisis a la caja. De calentamiento, sin par y con par. El objetivo de realizar un segundo lote de ensayos sin par es el de testear el software de procesado de datos.

Para el procesado de datos se recurre a la segunda de las aplicaciones desarrolladas por M. De Los Santos Dominguez, *Análisis de ensayo*. Esta app de MATLAB nos permite introducir un fichero en formato *.txt* con los resultados de cada ensayo, y lo procesa filtrando las señales, segmentando el ensayo, y ofreciendonos parámetros como la potencia, rendimiento o relación de cambio. Cada una de estas opciones se irá comentando en detalle posteriormente.

El primer paso para usar la app es tener los datos de cada ensayo en un fichero *.txt* con cinco columnas separadas por tabulador, ordenadas de la siguiente forma: tiempo, velocidad de entrada, par de entrada, velocidad de salida y par de salida. El fichero no debe contener cabeceras ni títulos en las columnas o filas.

Los ficheros que guarda el Software del ensayo contienen cabeceras y algunas columnas extra. Además, se genera un fichero por cada fase del ensayo ejecutada, cuando realmente necesitamos un único fichero que contenga todo el ensayo. También debemos aplicar el coeficiente de corrección a las velocidades de salida. Para depurar y montar los ficheros recurrimos a excel. Creamos una *macro* que elimina automáticamente las cabeceras y columnas innecesarias de cada uno de nuestros ficheros, además de aplicar el coeficiente de corrección a la columna de velocidades de salida. Posteriormente, se unen todas las fases de un mismo ensayo.

## **4.4.1. Análisis ensayo sin par**

Tras realizar los ensayos a distintos regímenes de vueltas sin ninguna carga resistente aplicada, los resultados obtenidos son los siguientes:

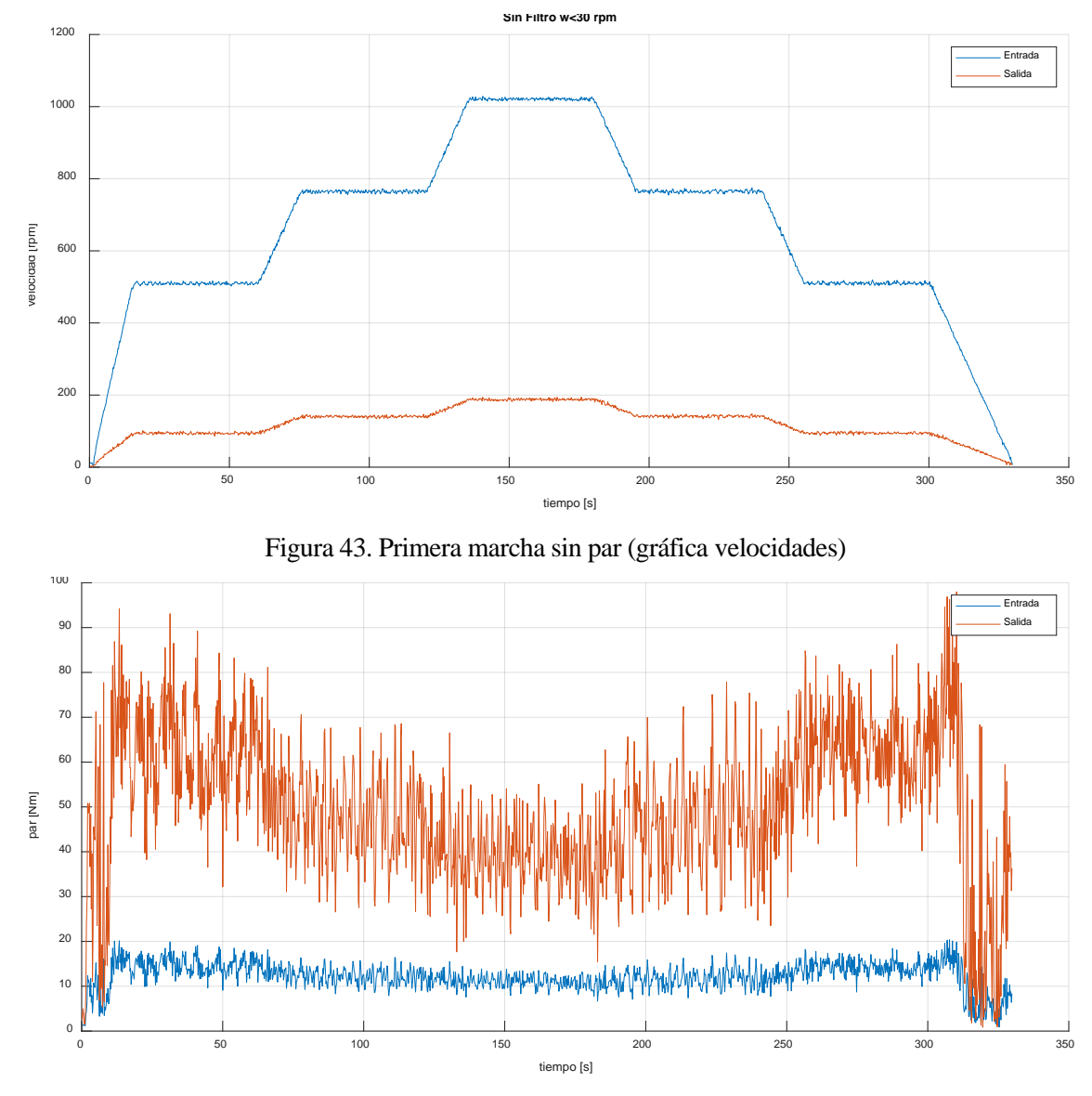

Figura 44. Primera marcha sin par (gráfica pares)

Las gráficas obtenidas presentan ruido procente de vibraciones en los sensores y del campo magnético que generan los motores. Para suavizar la señal, el programa permite la selección de dos filtros, uno para velocidades y otro para pares. Tras aplicar el filtro las gráficas quedan de la siguiente forma

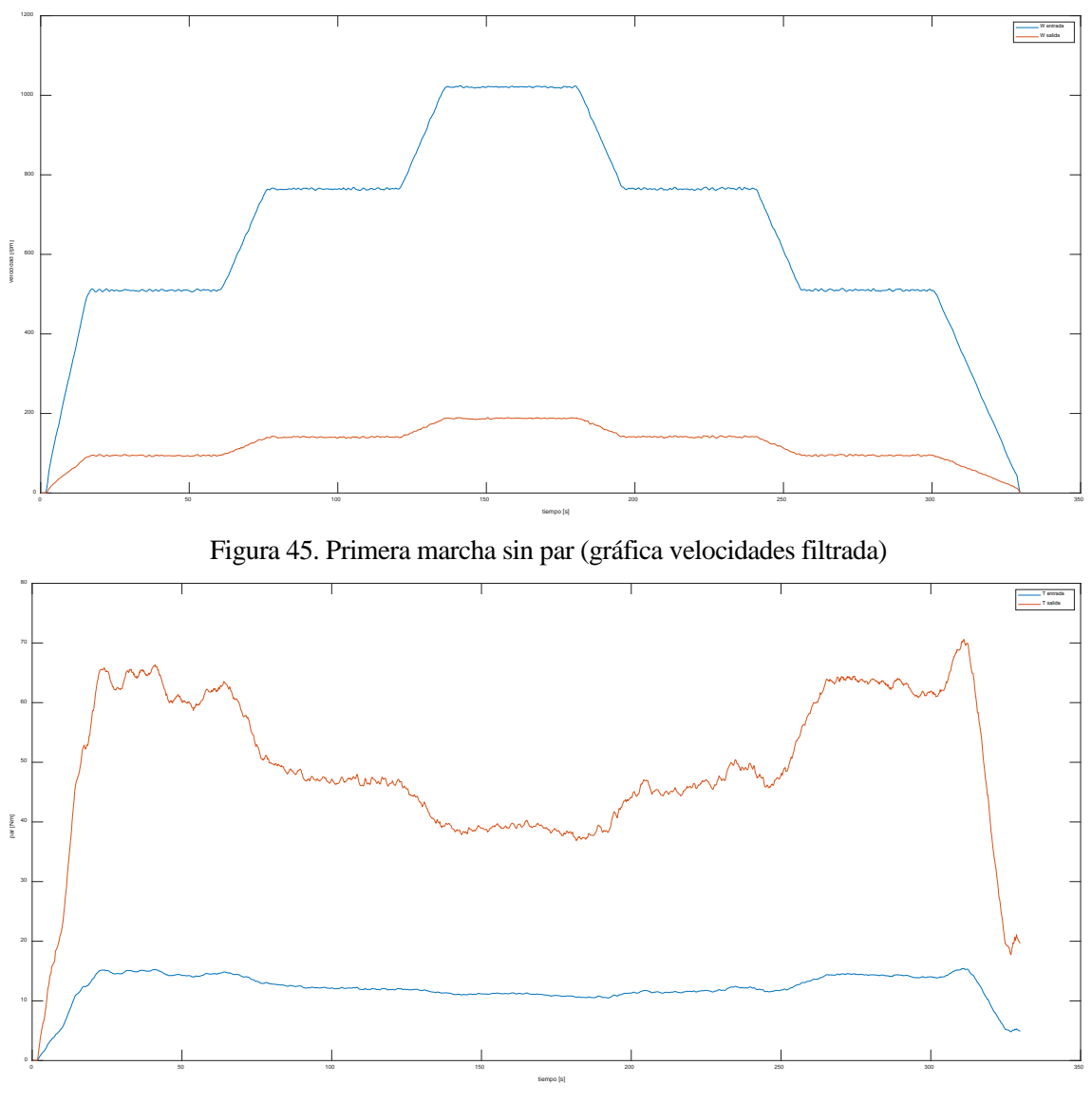

Figura 46. Primera marcha sin par (gráfica pares filtrada)

Acoplando las gráficas de pares con velocidades podemos sacar algunas conclusiones inciales

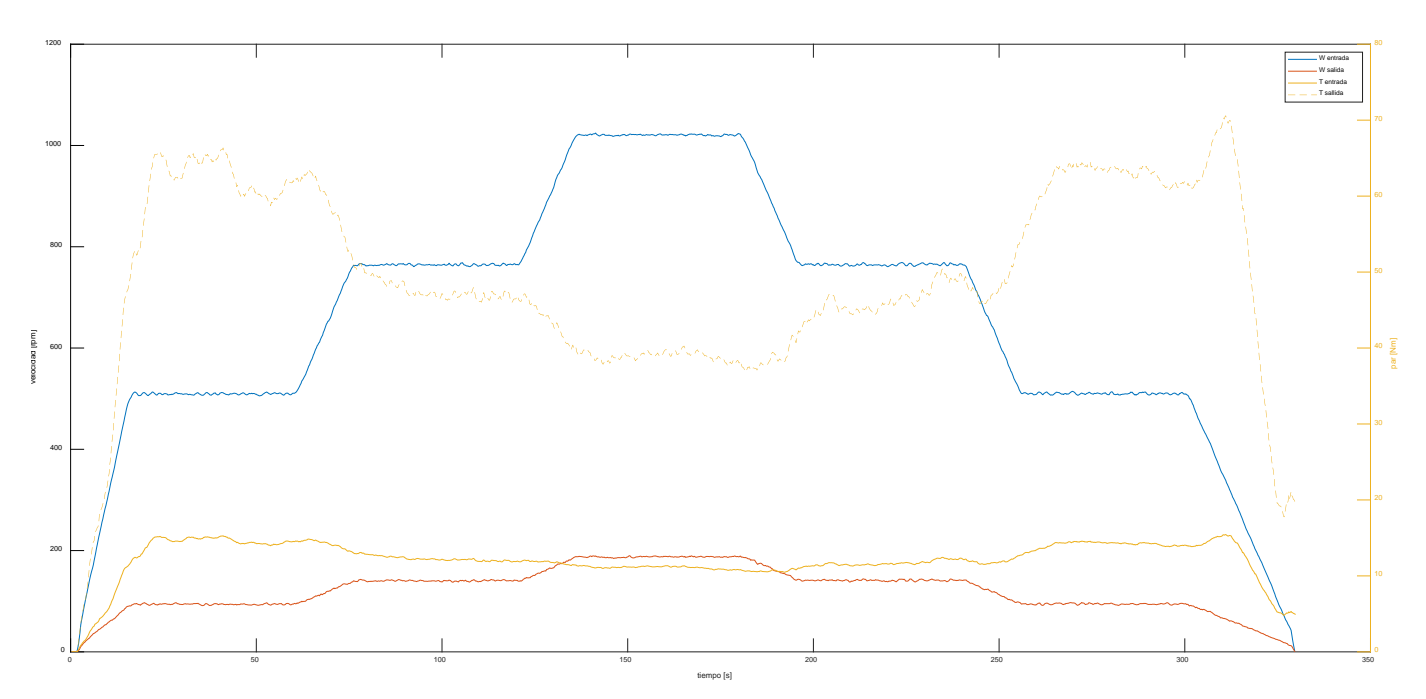

Figura 47. Primera marcha sin par (gráfica pares y velocidades)

Se puede observar que a medida que aumentamos la velocidad de giro, el par resistente disminuye (recordemos que no estamos aplicando ningún par aun). Caso contrario ocurre con la potencia, que para dotar de mayor velocidad a la caja requerimos ir aumentándola.

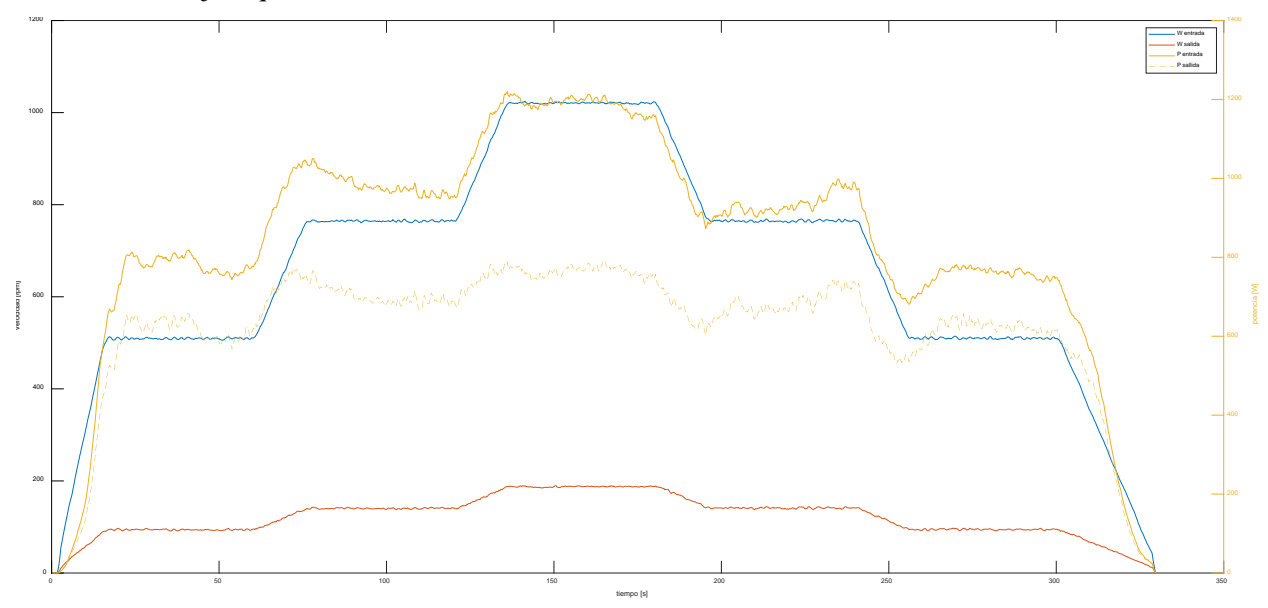

Figura 48. Primera marcha sin par (velocidades y potencia)

Para realizar un análisis discreto de los parámetros, segmentaremos el ensayo y tomaremos los valores medios de cada intervalo. De esto se encarga automáticamente el programa, requiriendo únicamente introducir las tolerancias.

![](_page_67_Figure_0.jpeg)

Figura 49. Primera marcha sin par (segmentación)

En el análisis discreto podemos obtener parámetros como la relación de transmisión o el rendimiento según la velocidad de entrada. Como era de esperar, para el caso del rendimiento, a mayores velocidades de giro peor es el rendimiento, debido a las mayores pérdidas mecánicas.

Para el caso de la relación de transmisión, esta se mantiene constante durante todo el ensayo, son un valor de 0,1837 (salida entre entrada), o lo que es lo mismo, 5,4437 (entrada entre salida). Cifra que comparada con el valor de 5,43 ofrecido por el fabricante valida los buenos resultados del ensayo.

![](_page_68_Figure_0.jpeg)

Figura 50. Relación de transmisión primera marcha Figura 51. Rendimiento según velocidad de entrada Para hacer un análisis del resto de relaciones, emplearemos las mismas tolerancias y filtros.

![](_page_68_Picture_226.jpeg)

![](_page_68_Picture_227.jpeg)

Tras analizar las 5 relaciones a diferentes regímenes de velocidad podemos elaborar las siguientes tablas

Tabla 12. Rendimiento en vacío a diferentes regímenes

|                 | Rendimiento en vacío a<br>500 r.p.m. | Rendimiento en vacío a<br>750 r.p.m. | Rendimiento en vacío a<br>1000 r.p.m |
|-----------------|--------------------------------------|--------------------------------------|--------------------------------------|
| $M1$            | 81.88%                               | 73.00%                               | 64.34%                               |
| $\mathbf{M2}$   | 84.75%                               | 79.99%                               | 73.00%                               |
| M <sub>3</sub>  | 88.96%                               | 84.09%                               | 79.37%                               |
| M <sub>4</sub>  | 89.22%                               | 87.06%                               | 83.74%                               |
| $\overline{M5}$ | 91.22%                               | 89.67%                               | 86.89%                               |

|                | Par máximo entrada en vacío (Nm) | Par máximo salida en vacío (Nm) |
|----------------|----------------------------------|---------------------------------|
| M1             | 14,54                            | 62,54                           |
| M2             | 17,08                            | 42,43                           |
| M3             | 21,07                            | 33,80                           |
| M <sub>4</sub> | 26,44                            | 29,53                           |
| $\mathbf{M5}$  | 30,78                            | 28,14                           |

Tabla 13. Pares en vacío

## **4.4.2. Análisis en el calentamiento**

En el primer ensayo se habló sobre la necesidad de realizar un calentamiento progresivo a la caja de cambios antes de comenzar con la toma. Para justificar este proceso de calentamiento se estudiará como evoluciona el par tras un tiempo continuado de funcionamiento de la caja.

El rendimiento de la caja de cambios está determinado principalmente por las pérdidas de energía producidas por la fricción entre los engranajes, rodamientos y otras partes metálicas en las que se produce contacto con movimiento relativo entre ellas. La energía perdida es liberada en forma de calor. El inconveniente de la fricción no son únicamente estas pérdidas, sino que también produce el desgaste progresivo de las superficies implicadas. Para evitar todo lo mencionado se recurre a un lubricante.

Los lubricantes de cajas de cambio suelen ser líquidos viscosos, que forman una capa entre las piezas móviles impiediendo su contacto. Con ellos no solo conseguimos reducir la fricción y el desgaste, sino que también abserberan calor y lo disiparán, evitando el calentamiento excesivo en los puntos de contacto. Además, gracias a la adición de aditivos, los lubricantes logran una excelente protección contra la corrosión, y estabiliza los químicos e impurezas que puedan encontrarse dentro de la caja de cambios.

La lubricación de los engranajes suele ser una lubricación hidrodinámica, dependiendo principalmente de la viscosidad. La viscosidad es una propiedad ligada a la tempatura. A mayor temperatura del lubricante, menor viscosidad. Un lubricante frío o a temperatura ambiente fluirá con mayor dificultad entre las superficies metálicas, aumentando la fricción y las pérdidas mecánicas.

Para el calentamiento se somete a la caja "fría" a dos ciclos sin par resistente de 5 minutos cada uno. Tras este calentamiento de 10 se observa que el par resistente disminuye de forma gradual.

![](_page_69_Figure_8.jpeg)

Figura 52. Calentamiento de la caja (velocidades y par)

![](_page_70_Figure_0.jpeg)

Figura 53. Calentamiento de la caja (rendimiento)

Además, el rendimiento va aumentando conforme aumenta la temperatura. Desde el propio software en el equipo del banco de ensayo, se observa que el rendimiento se estabiliza de 10 a 15 minutos a velocidad continua.

#### **4.4.3. Análisis con par**

Para estudiar el comportamiento de la caja ante pares resistentes configuramos los ensayos acordes a la *[Tabla](#page-60-0)  [10. Pares resistentes por marcha.](#page-60-0)*

Comenzando por la primera marcha, a un régimen de 750 r.p.m. se mantendrán diferentes pares:

| Marcha         | V Entrada<br>(r.p.m.) | V Salida<br>(r.p.m.) | (Nm) | (Nm) | (Nm) | Par 1   Par 2   Par 3   Par 4   Par 5<br>(Nm) | (Nm) |
|----------------|-----------------------|----------------------|------|------|------|-----------------------------------------------|------|
| 1 <sub>M</sub> | 750                   | 138                  |      | 41   | 83   | 124                                           | 165  |

Tabla 14. Ensayo con par a 750 r.p.m. primera marcha

Distribuidos temporalmente de la siguiente forma:

Tabla 15. Ensayo con par a 750 r.p.m. primera marcha (distribución temporal)

![](_page_70_Picture_304.jpeg)

Una vez iniciado el ensayo, transcurren los primeros treinta segundos en los que el motor gana velocidad hasta alcanzar las 750 r.p.m. deseadas. Esta velocidad se mantiene durante 30 segundos sin par resistente alguno. Después comienza el tercer intervalo, con una duración de 10 segundos, en los cuales el freno motor actuará progresivamente hasta alcanzar un par de 41 Nm. Es durante esta sub-fase de incremento de par en la que se escucha un fuerte ruido y comienza a vibrar el banco. Ninguna alarma salta, por lo que se decide presionar la seta de emergencia, deteniendo el ensayo en pocos segundos.

Se inspecciona el banco en busca de fallas, pero no se observa ninguna. Los ejes se encuentran correctamente acoplados y al hacerlos girar con la mano transmiten el movimiento de forma correcta, aunque alternando la

dirección de giro se detecta un poco de holgura.

Se inicia un ensayo con control manual para comprobar si el problema persiste. Al acelerar el eje de entrada se vuelve a escuchar el ruido, que tras detener la aceleración y permanecer a velocidad continua, deja de escucharse. Se pueba a añadir algo de par resistente, y rápidamente se escucha el ruido y se observa que existe movimiento relativo entre la salida del motor y la entrada de la caja de cambios.

![](_page_71_Picture_2.jpeg)

Figura 54. Fallo en acople de ejes

Todo parece indicar que las chavetas se han roto o desgastado, y que al someterlas a esfuerzo saltan entre dientes del eje estriado.

El eje primario de la caja de cambios es un eje estriado de acero templado de gran dureza. Véase la [Figura 59](#page-71-0) como referencia.

![](_page_71_Picture_6.jpeg)

Figura 55. Eje primario de la caja de cambios

<span id="page-71-0"></span>El eje del motor se acopla al de la caja de cambios mediante dos prisioneros dispuestos de forma radial. Estos prisioneros son similares a los de la Figura 60. y Figura 61.
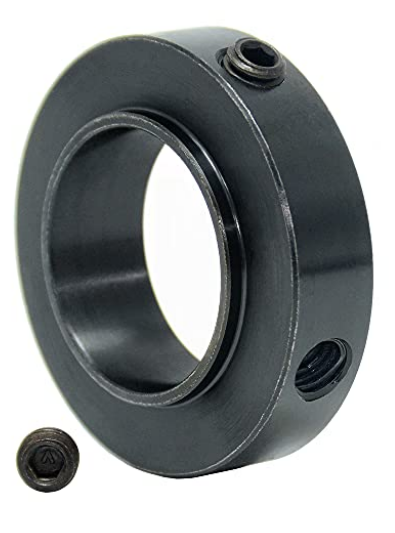

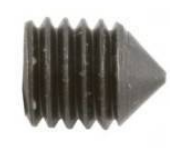

Figura 56. Anillo para prisioneros Figura 57. Prisionero

El prisionero se compone de un tornillo de cabeza hexagonal, que presiona un cilindro de acero inoxidable con forma de cuña por el extremo que entra en contacto con las ranuras del eje primario de la caja de cambios.

Al desmontar los ejes, se observa que esta pieza de acero inoxidable está completamente mellada, siendo esta la causa del fallo. El eje primario se ve en buen estado. Se procede entonces a fabricar otro prisionero, cortando una sección de un cilindro macizo de acero inoxidable y limando su extremo para darle la forma de cuña.

Tras montar nuevamente todo, y volver a realizar los ensayos, vuelve a patinar el eje motor respecto al de la caja de cambios. Se reaprietan los tornillos al máximo par admisible, y se reinician por tercera vez los ensayos. Recordemos que se debe llegar hasta los 165 Nm de par resistente en esta fase, y apenas se han podido sobrepasar los 40 Nm, es decir, una cuarta parte del objetivo. Es por ello por lo que se decide crear una nueva fase de ensayo que simplemente incremente el par resistente poco a poco a bajar revoluciones, para verificar que las piezas instaladas son capaces de soportarlo, y que, en caso de no hacerlo, fallen a bajas vueltas minimizando el riesgo de ocasionar daños al banco.

Tras iniciar la fase de escada progresiva de par, salta la alarma deteniendo el ensayo. El programa ha detectado que se ha superado la limitación de 200 Nm a la salida. El programa estaba solicitándole al banco unos 60 Nm de par en el freno motor, por lo que los 200 Nm detectados se corresponden a ruido en los sensores de par. Como puede observarse en l[a Figura 62,](#page-73-0) en pocos segundos el par a la salida asciende de forma exponencial mientras que la entrada, pese a contar también con ruido, sube con mayor estabilidad.

Se prueban diferentes combinaciones de velocidad y subidas de par, pero siempre ocurre que, en algún momento, un pico en la medida del par de salida hace saltar la alarma. Añadido a esto, a los 5 minutos de probar diferentes combinaciones vuelve a deslizar el eje motor respecto a la caja de cambios, claro indicador de que los prisioneros de acero inoxidable no son adecuados para transmisir los pares deseados.

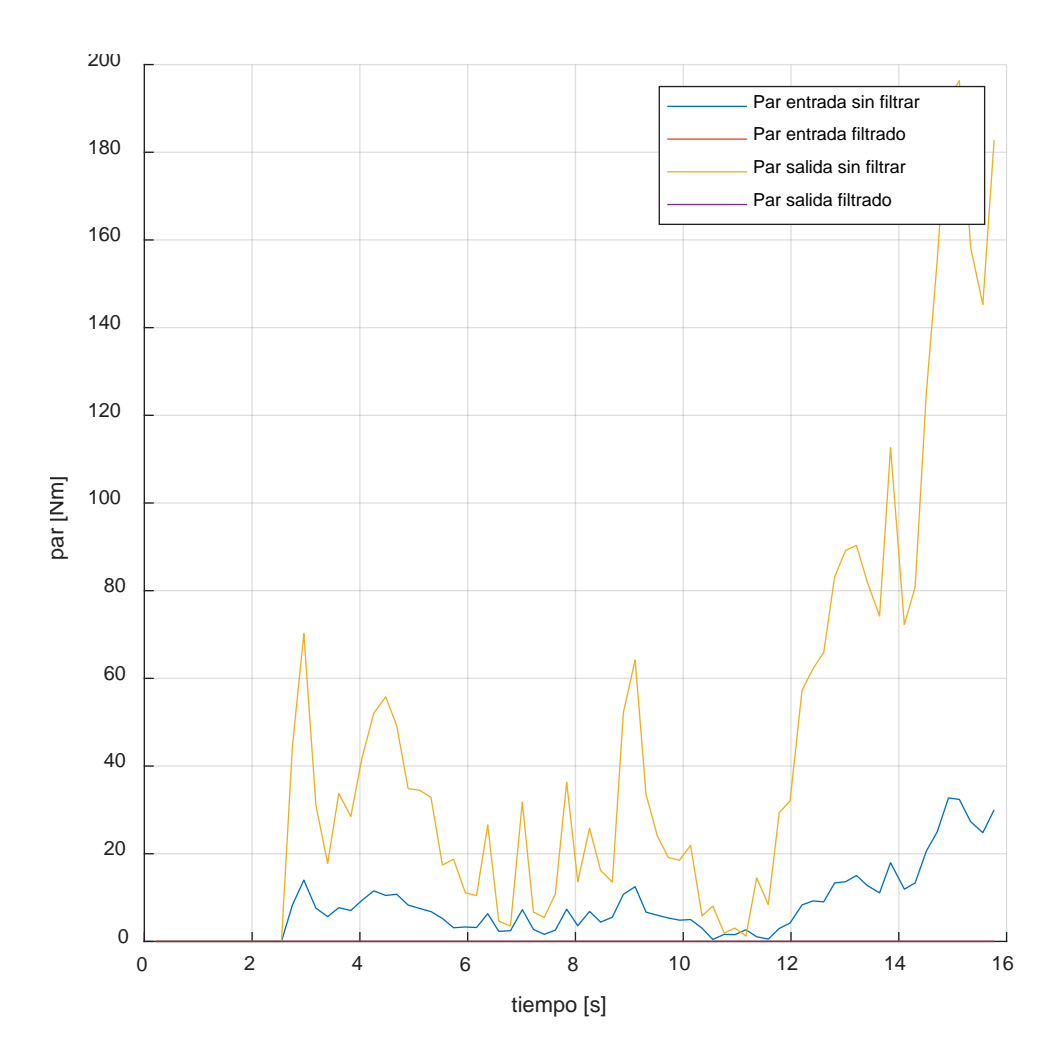

Figura 58. Escalada de par hasta alarma

<span id="page-73-0"></span>Debido a la sucesión de eventos desfavorables, se inspecciona junto al maestro de taller el banco y se debaten diferentes soluciones tanto para los sensores como los acoples entre ejes. Así como el resto de las limitaciones que se han ido detallando durante el presente trabajo de fin de grado, como lo son las grandes vibraciones que se producen en el banco tras superar las 1.000 r.p.m. el desfase existente en la medida de las revoluciones de salida.

# **5 CONCLUSIONES**

El objetivo del trabajo, además de ensayar una caja de cambios y analizar los datos obtenidos, es el de hallar las deficiencias en el protocolo de ensayo, así como proponer las soluciones necesarias. Como conclusión, se resumirán estas deficiencias proponiéndose diferentes soluciones a cada una de ellas.

## **1. Desfase en la medida de las revoluciones a la salida.**

En el punto *4.2.2. Ensayo*, vimos que existe un desfase en la lectura de las revoluciones del eje de salida. Para solventar el problema aplicamos un coeficiente de corrección tras la toma de datos. No obstante, la solución ideal pasaría por recalibrar los sensores para que los datos que grabe el software sean los reales.

## **2. Vibraciones excesivas del banco por encima de las 1.000 r.p.m.**

En el punto *4.2.2. Ensayo*, se observaron unas vibraciones excesivas tras superar las 1.000 r.p.m. sin carga. Esta supone una de las mayores limitaciones del banco, que debería poder ensayar en un rango de 0 a 6.000 r.p.m. Recordemos además que en el régimen inferior a las 750 r.p.m. los motores de combustión interna no suelen funcionar, por lo que carece de sentido realizar ensayos dinámicos a tan pocas vueltas.

Para solucionar este problema se debería revisar el correcto alineamiento de todos los ejes, así como el buen estado de la junta cardan que une caja y motores. Además, sería conveniente revisar la ubicación de los tacos sobre los que está colocada la caja, ya que en la localización actual favorece que pequeñas fuerzas ejerzan un gran par, flectando de forma excesiva la estructura.

## **3. Grado del polinomio para curvas de par.**

En el punto *4.3.1. Protocolo de ensayo*, vimos que el cálculo de la curva de par a partir de una serie de puntos dados, no ajusta bien a la forma real. Debería modificarse el programa de MATLAB para seleccionar numéricamente el grado del polinomio deseado, en lugar de tener que elegir entre 3 grados predeterminados.

#### **4. Limitación de par de chavetas y prisioneros.**

En el punto *4.4.3. Análisis con par*, fallaron los prisioneros encargados de acoplar el eje del motor con el eje principal de la caja de cambios. Se debe realizar un estudio sobre el tipo de acople (por ejemplo, chavetas) más adecuado para transmitir los pares deseados.

## **5. Ruido en la señal de los sensores de par.**

En el punto *4.4.3. Análisis con par*, la señal del sensor de par a la salida era muy ruidosa, provocando que se activasen las alarmas de par configuradas. Convendría estudiar el origen del ruido de la señal, probablemente de origen mecánico debido a las vibraciones. Además, para suavizar la señal se podría aplicar un filtro analógico paso bajo.

Pese a los problemas encontrados, se ha podido operar el banco de ensayos bajo condiciones muy diversas, obteniendo muchos de los resultados deseados. También se ha podido comprobar el correcto funcionamiento de los programas en los que se apoya este trabajo, procesando por primera vez datos reales obtenidos mediante el banco de ensayo.

Debido a todo ello, se considera que se han cumplido con éxito los objetivos de este trabajo, testeando el protocolo de ensayo, así como las herramientas de análisis y ofreciendo una lista clara de modificaciones que realizar al banco de ensayos para que pueda operar de forma correcta.

- [1] J. Camacho Moro, Proceso de verificación y calibración de un banco eléctrico de ensayo de trasmisiones, Universidad de Sevilla, 2018.
- [2] A. Alberdi Acedo, Ensayo en banco de una caja de cambios, Universidad de Sevilla, 2019.
- [3] M. De Los Santos Dominguez, Programa de análisis de datos de ensayos de banco de transmisiones, Universidad de Sevilla, 2020.
- [4] BOSH, Bosh Automotive Handbook, 10th Edition, 2018.
- [5] P. Pintado Sanjuán, Un curso de automoción, Universidad de Sevilla, 1994.
- [6] Departamento de Ingeniería Mecánica y Fabricación, «Práctica 1: Transmisión con Engranajes,» Universidad de Sevilla, 2018.
- [7] POLARIS, «Automotive Transmission Market Size, Share & Trend Analysis,» Julio 2021. [En línea]. Available: https://www.polarismarketresearch.com/industry-analysis/automotive-transmission-market.
- [8] Conmuta Soluciones S.L, «Recambio Verde,» [En línea]. Available: https://www.recambioverde.es/.
- [9] Autóalkatrész, «Autóalkatrész,» [En línea]. Available: https://www.autoalkatresz.hu/autosebessegvalto\_nyomatekvalto/sebessegvalto\_egyben/bmw-3as-sorozat-e36-18-tds-12218469-valto-2698600.
- [10] Gas Community, «¿Tracción delantera o trasera?,» [En línea]. Available: https://gascommunity.com/traccion-delantera-o-traccion-trasera/.
- [11] «ZePerfs,» [En línea]. Available: https://zeperfs.com/.
- [12] P. Pintado Sanjuán, Transmisión, Universidad de Castilla-La Mancha, 2000.
- [13] DirectIndustry, «Embrague centrífugo W series,» [En línea]. Available: https://www.directindustry.es/prod/suco-robert-scheuffele-gmbh-co-kg/product-14838-493457.html. [Último acceso: 16 Febrero 2022].
- [14] Dirección General de Trafico, «Revista DGT,» 2019. [En línea]. Available: https://revista.dgt.es/es/reportajes/2019/04ABRIL/0430Velocidad.shtml. [Último acceso: 16 Febrero 2022].
- [15] Research In China, «Automotive Transmission Industry Report,» [En línea]. Available: http://www.researchinchina.com/htmls/report/2014/6815.html.
- [16] J. Wideberg, «La transmisión,» de *Automóviles: diapositivas de clase*.
- [17] J. D. Abascal, Teoría de Máquinas y Mecanismos, Sevilla: Universidad de Sevilla, 2015.
- [18] Lesics, «Understanding planetary gearset,» YouTube, 2017. [En línea]. Available: https://youtu.be/ARd-Om2VyiE.
- [19] D. Murias, «Motorpasión,» 2020. [En línea]. Available: https://www.motorpasion.com/revision/caballospotencia-cilindrada-par-motor-fuerza-definiciones-ri.